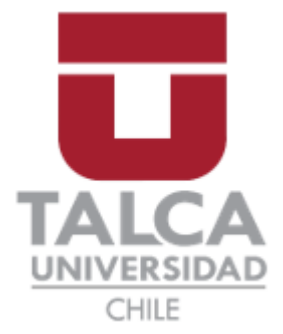

# FACULTAD DE INGENIERÍA ESCUELA DE INGENIERÍA CIVIL MECÁNICA

# **DISEÑO DE ASERRADERO PORTÁTIL TRASNPORTABLE EN VEHÍCULO MEDIANTE ACOPLE DE KIT DE ARRASTRE**

**MEMORIA PARA OPTAR AL TÍTULO DE INGENIERO CIVIL MECÁNICO**

PROF. GUÍA: AMBROSIO OLIVOS PÉREZ

**SILVA AVENDAÑO FRANCO IGNACIO CURICÓ - CHILE** 2021

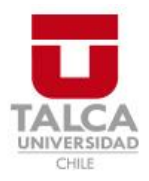

# **CONSTANCIA**

La Dirección del Sistema de Bibliotecas a través de su encargado Biblioteca Campus Curicó certifica que el autor del siguiente trabajo de titulación ha firmado su autorización para la reproducción en forma total o parcial e ilimitada del mismo.

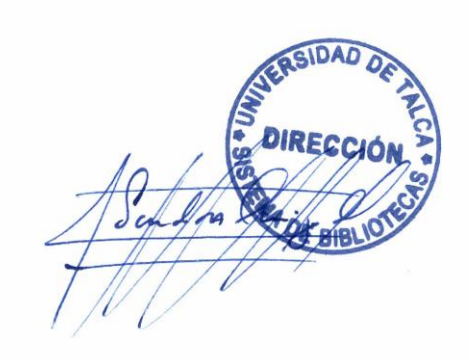

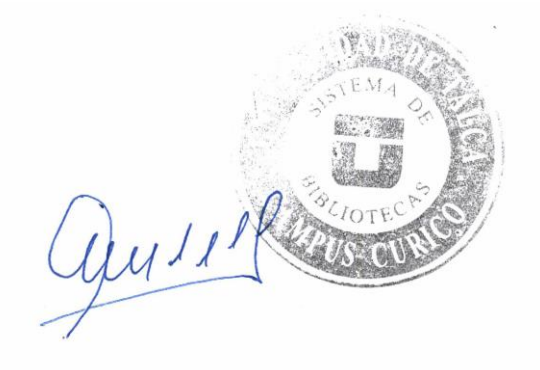

Curicó, 2022

## AGRADECIMIENTOS

En la vida los logros ínfimamente se logran de manera individual, en algún momento, en alguna instancia siempre se hace presente una o varias personas que se convierten cruciales e incluso se vuelven pilares de nuestras vidas. Aquellas personas son mi familia, que llamarlos por sus nombres es solo ser redundante. Agradecido de mis padres, hermana, abuelos por su cobijo emocional en todas las instancias de mi bitácora de vida y por el creer constante en este ser.

# DEDICATORIA

En la dedicatoria en primera instancia me referiré hacia mis padres, ellos han sido los encargados de aconsejar e instaurar que la perseverancia es la brisa que empuja al barco a llegar donde él quiera, donde los límites son verdaderos cuando escapan de las habilidades y no de los supuestos. En segunda, mis abuelos con sus cálidos consejos propios de su edad y calidad de corazón.

# RESUMEN

En el desarrollo del proyecto se abordará la problemática mediante teoría y diseño adquiridos en el trayecto de la carrera que poseen carpinteros y/o emprendedores de área de la madera que buscan utilizar para sus confecciones como materia prima una madera nativa noble, hallada en frecuencia en zonas de remoto acceso, complejo y costoso traslado como unidad de tronco, por lo que el diseño y análisis de un aserradero portátil busca el llevar la máquina de dimensionamiento hacia la zona y no la materia prima hacia un aserradero fijo.

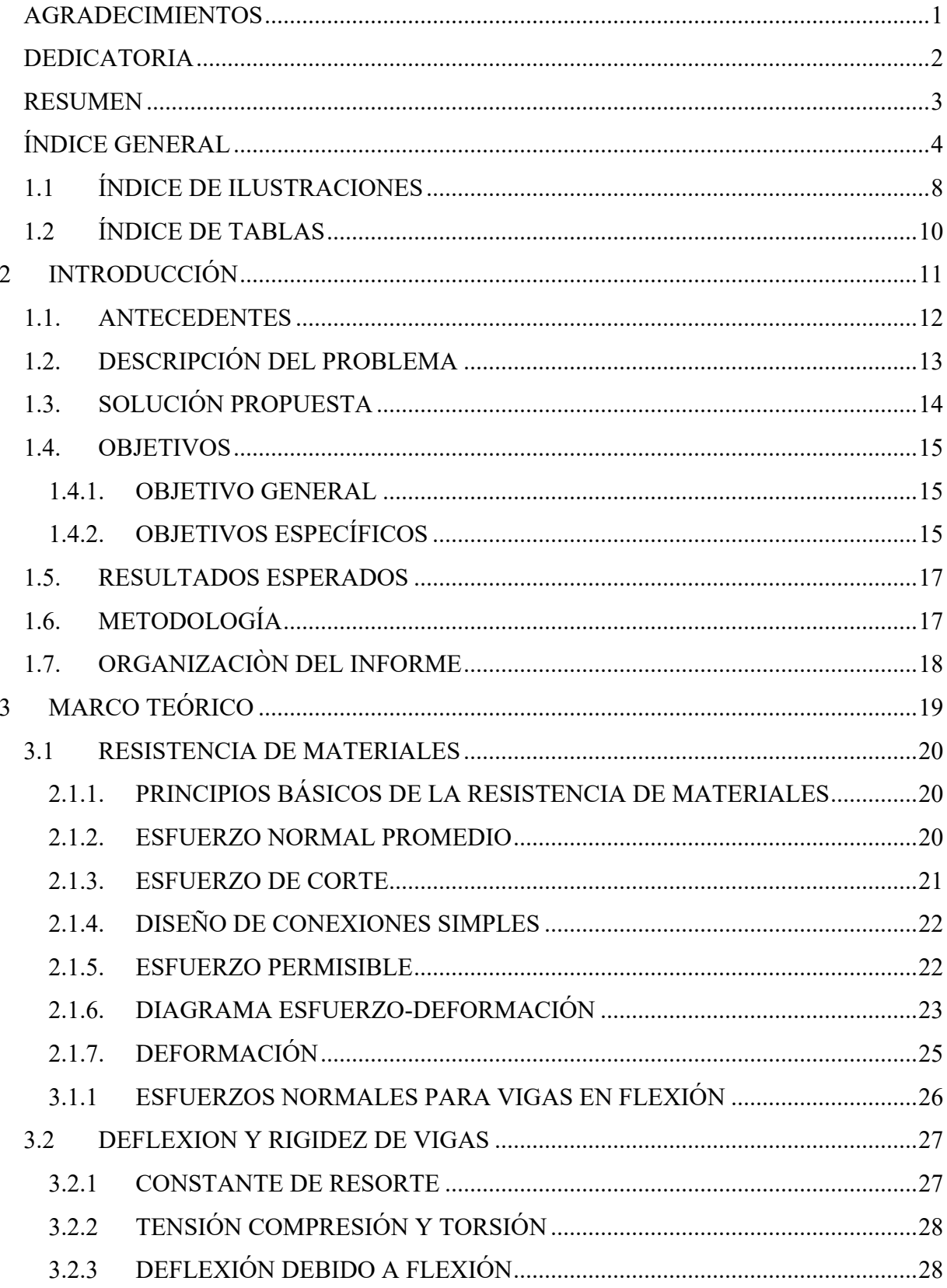

# ÍNDICE GENERAL

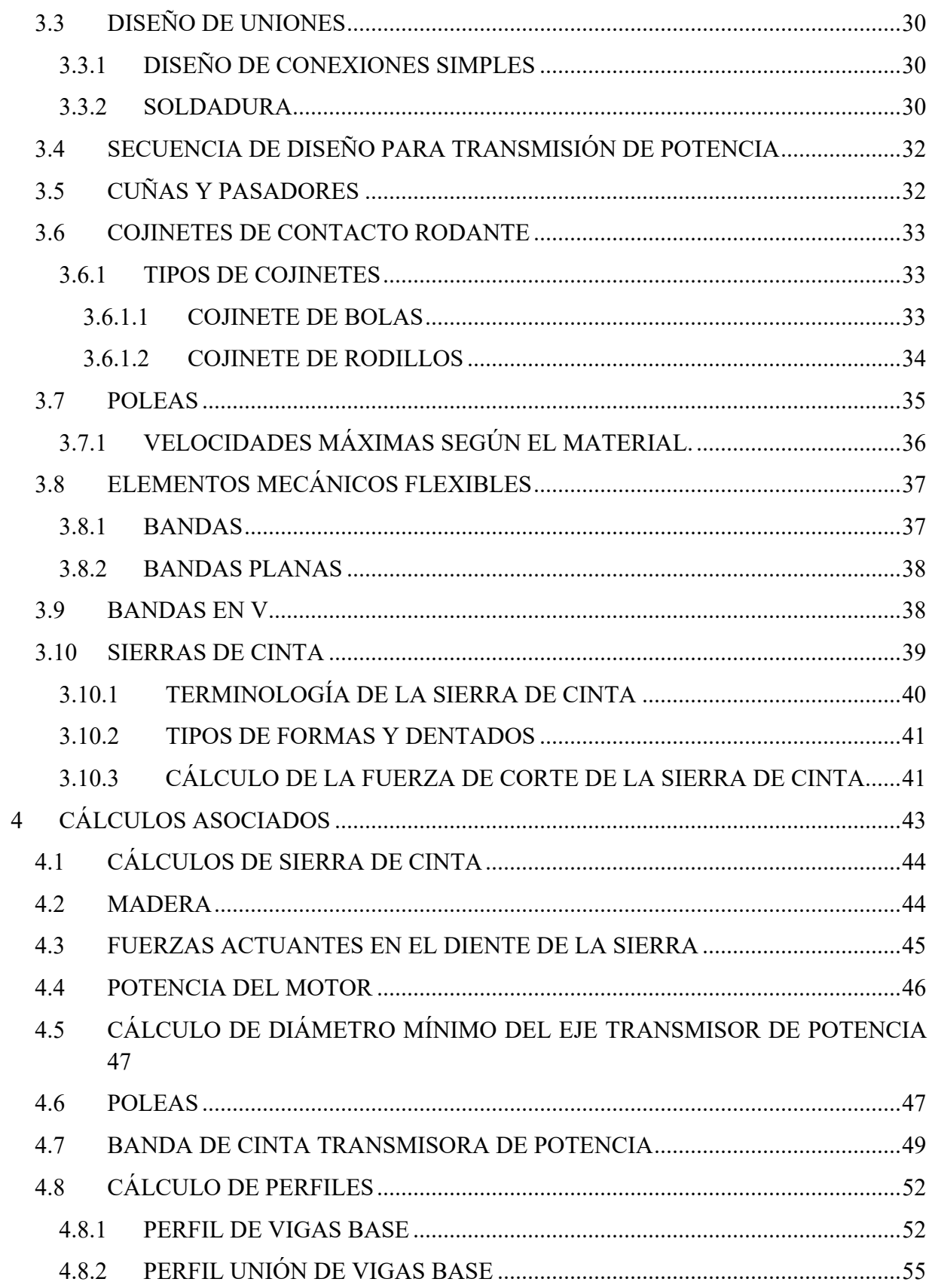

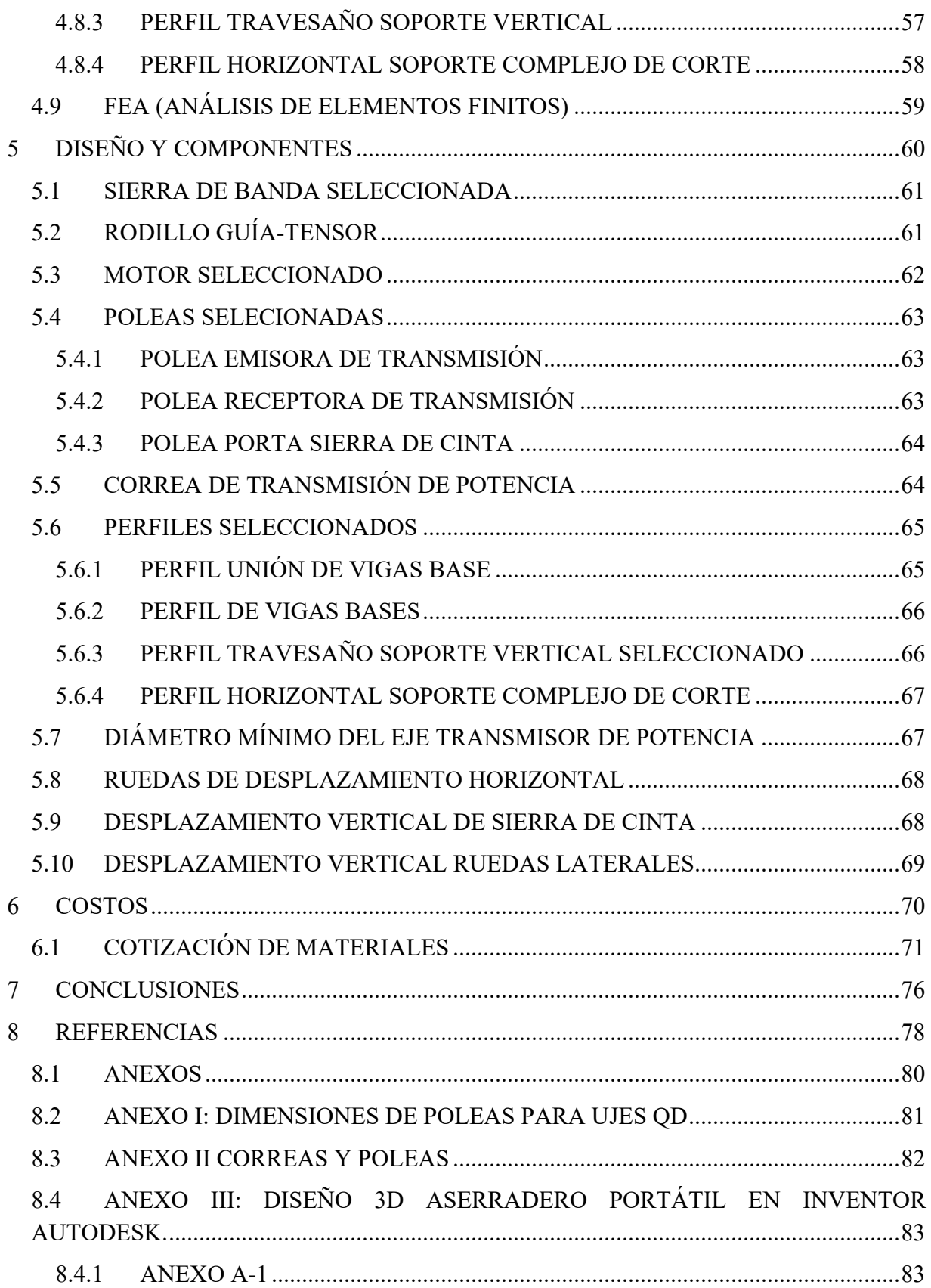

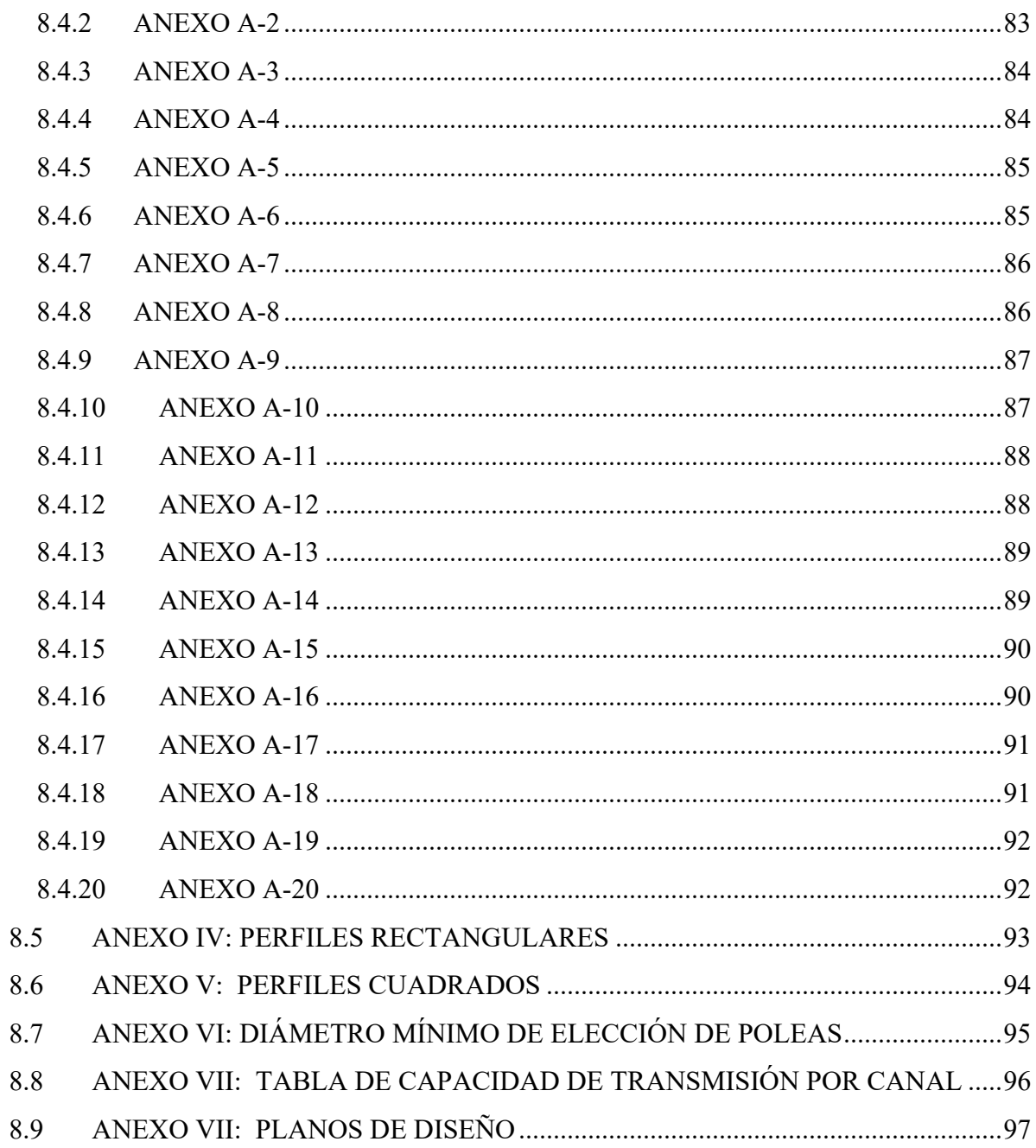

# 1.1 ÍNDICE DE ILUSTRACIONES

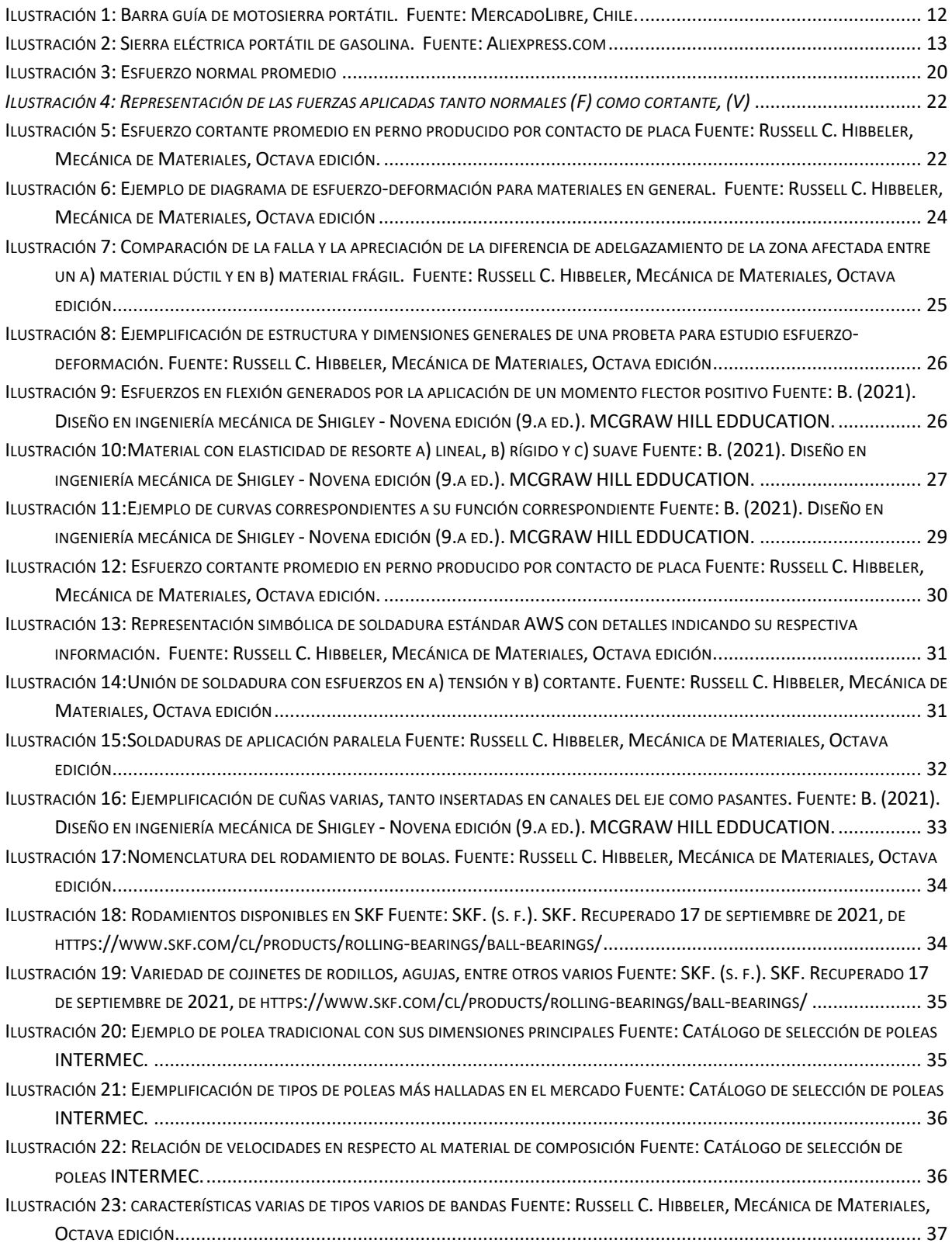

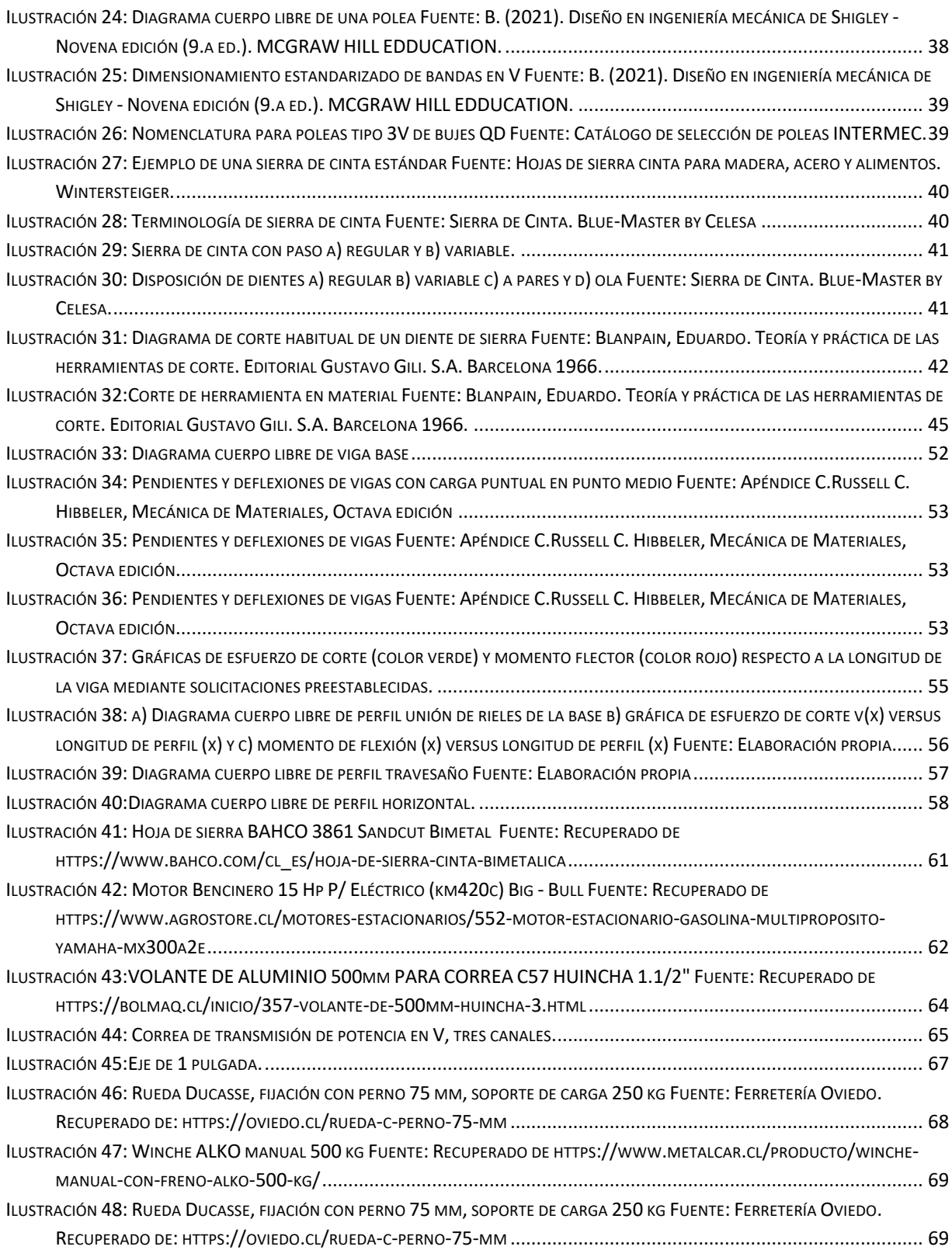

# 1.2 ÍNDICE DE TABLAS

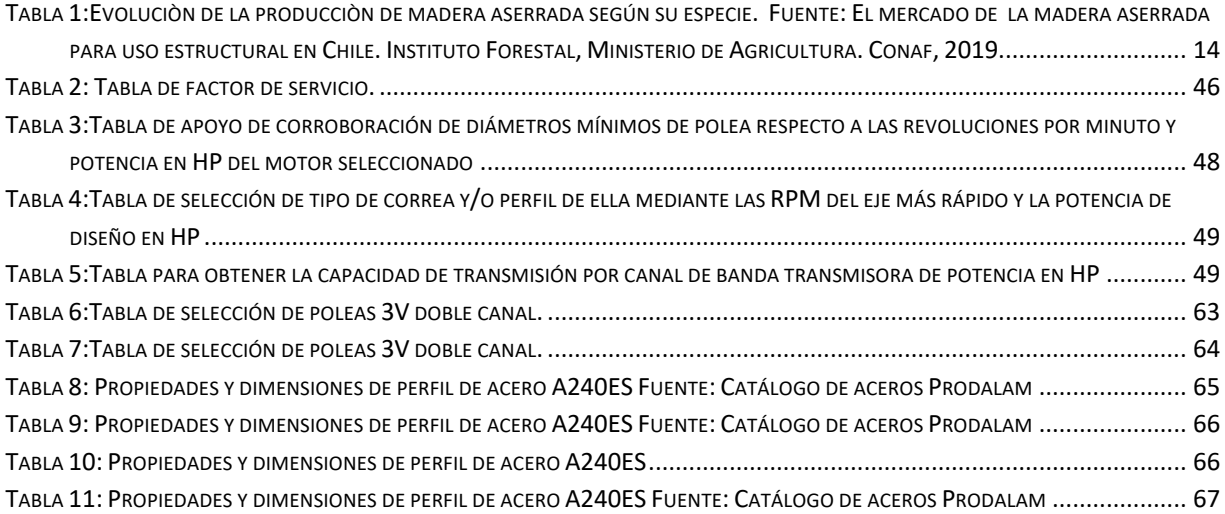

# **INTRODUCCIÓN**

# **1.1. ANTECEDENTES**

La actividad forestal en Chile ha experimentado un crecimiento importante logrando posicionarse como uno de los sectores basados en recursos naturales más importantes del país, tanto por sus altos volúmenes de exportación, como por el importante aporte al valor agregado nacional. Es un sector que se ha visto ampliamente desarrollado y el cual es relevante a nivel transversal dada su contribución al progreso del país.

En Chile la actividad forestal al año 2017, representa un 1,9% del PIB nacional, y específicamente la participación del subsector de la industria de la madera y productos de madera alcanza el 26,3% del PIB sectorial. Desde una perspectiva regional, la región del Maule representa un 10,1% convirtiéndose en una de las regiones con mayor participación según revela el anuario 202 INFOR (BCN, 2021). Por lo que la industria maderera es un actor fundamental que contribuye tanto a la economía como empleabilidad en el territorio nacional.

Cabe señalar que, a través de lo largo y angosto del territorio nacional, existen actualmente, alrededor de 15,7 millones de hectáreas de bosques, de las cuales el 85% corresponden a bosque nativo y un 15% a bosques forestales (INFOR , 2019).Todo esto provoca una necesidad de emprender en el sector y de producir madera aserrada para lograr generar mayores ingresos aumentando el valor agregado.

Los pequeños empresarios, agricultores o constructores que provienen de la industria maderera o que quieren ingresar, cuentan actualmente con una basta oferta de maquinarias y herramientas que cumplen la función de aserradero.

Es posible encontrar maquinaria o herramientas como un aserradero portátil para motosierra, el cual es una barra guía (ver ilustración 1) que tiene un valor aprox. de \$265.000, pero se debe de contar con una motosierra de dimensiones y potencias aptas para ello, lo que hace aumentar el monto de inversión.

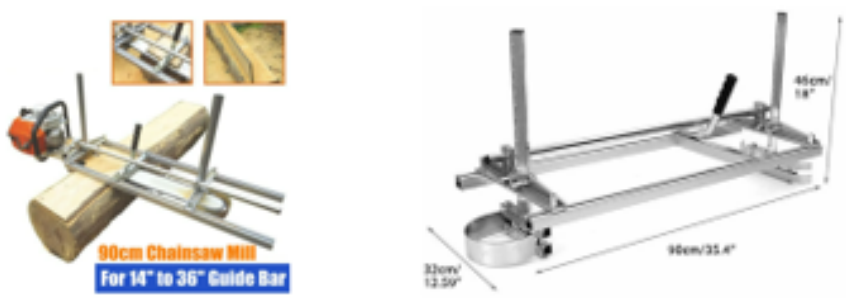

*Ilustración 1: Barra guía de motosierra portátil. Fuente: MercadoLibre, Chile.*

También existe la posibilidad de exportar lo que se define como sierra (ver ilustración 2), aserradero o molino de cinta horizontal para troncos de madera portátil de motor de gasolina para construcción pequeña desde China. Lo valores varían desde los \$ 3.300.000 y los \$5.900.000 aprox. considerando el envío.

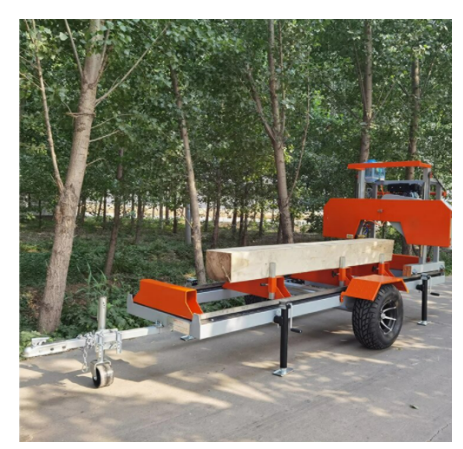

*Ilustración 2: Sierra eléctrica portátil de gasolina. Fuente: Aliexpress.com*

# **1.2. DESCRIPCIÓN DEL PROBLEMA**

En el informe de Percepciones de Negocios, el Banco Central señaló que el mercado nacional reporta un quiebre de stock de materiales como la madera, tanto por un aumento de demanda como por una oferta que se vio limitada dado el cierre de aserraderos durante las respectivas cuarentenas, entre otros factores. Las personas durante los meses de pandemia comenzaron a hacer mejoras en sus hogares, remodelaciones, ampliaciones, mejoras en general" («Mercado reporta quiebre de stock de madera por mayor demanda y problemas de oferta», 2021, La Tercera).

Con respecto a la palpable realidad de la sobredemanda de la madera, INFOR en conjunto con CONAF años atrás efectuaron un estudio y encuesta a los aserraderos formales constituidos en Chile, en una de esas encuestas se logra concluir el aumento por la preferencia sobre el pino radiata versus las especies nativas (ver tabla 1), ello se argumenta con el crecimiento rápido y económico.

| AÑO  | TOTAL     | Pino radiata | <b>Nativas</b> | Otras exóticas |
|------|-----------|--------------|----------------|----------------|
| 2003 | 7.004.473 | 6.758.372    | 178.035        | 68.066         |
| 2004 | 8.014.812 | 7.753.692    | 176.831        | 84.289         |
| 2005 | 8.298.392 | 7.978.368    | 192.755        | 127.269        |
| 2006 | 8.718.712 | 8.378.188    | 181.045        | 158,939        |
| 2007 | 8.340.410 | 8.014.926    | 174.563        | 150.921        |
| 2008 | 7.306.045 | 7.005.171    | 162.368        | 138.507        |
| 2009 | 5.836.266 | 5.565.663    | 136.414        | 134.189        |
| 2010 | 6.353.924 | 6.049.507    | 139.011        | 165,406        |
| 2011 | 6.784.683 | 6.506.631    | 127.649        | 150,404        |
| 2012 | 7.160.197 | 6.848.664    | 116.134        | 195,400        |
| 2013 | 7.720.689 | 7.452.520    | 116.636        | 151.533        |
| 2014 | 7.998.781 | 7.719.146    | 110.398        | 169.238        |
| 2015 | 8.372.219 | 8.038.440    | 130.174        | 203.605        |
| 2016 | 8.455.111 | 8.150.699    | 118,615        | 185.796        |
| 2017 | 8.150.877 | 7.894.644    | 101.118        | 155.115        |
| 2018 | 8.307.222 | 8.045.972    | 104.507        | 156.743        |

*Tabla 1:Evoluciòn de la producciòn de madera aserrada según su especie. Fuente: El mercado de la madera aserrada para uso estructural en Chile. Instituto Forestal, Ministerio de Agricultura. Conaf, 2019.*

Pero en la actualidad, se presenta un crecimiento de carpinteros y emprendedores en trabajo en madera que buscan como materia prima una madera nativa de crecimiento controlado, sustentable con el ecosistema (CORMA, 2021), las cuales para poder obtener el material dimensionado, se deben de costear grandes costos debido a su gran tamaño, la compleja accesibilidad (se han de encontrar en la mayoría de los casos en bosques tupidos), costosos trasladados debido a sus dimensiones, se hace normalmente difícil de abordar económicamente para un emprendedor.

# **1.3. SOLUCIÓN PROPUESTA**

Como solución frente a la problemática, se ha de efectuar diseño de aserradero portátil que poseerá la capacidad de laminares troncos de dureza variada, con un diámetro máximo de 650 mm y 4000 mm de largo, en el cual sería una máquina en donde el elemento de corte es el que se desplaza y no el material a cortar. Este tendría como fuente de alimentación un motor a combustión de gasolina, altura de profundidad de corte variable mediante regulación vertical, a través de rieles el elemento de corte se desplazaría en su longitud para efectuar el corte a lo largo del tronco depositado en la base. Y por finalizar, esta maquinaria se diseñaría con dimensiones aptas para ser montada y trasladada de manera estable en vehículos que posean el anclaje conocido como "coco". Cabe acotar que su diseño se efectuaría con materiales, componentes de acceso posible.

# **1.4. OBJETIVOS**

## **1.4.1. OBJETIVO GENERAL**

Diseñar un aserradero portátil para troncos de hasta 650 mm de diámetro y 4.000 mm de largo transportable en carro de arrastre estándar de vehículo.

## **1.4.2. OBJETIVOS ESPECÍFICOS**

Investigar sobre los modelos existentes de aserraderos móviles tanto en mercado nacional como internacional.

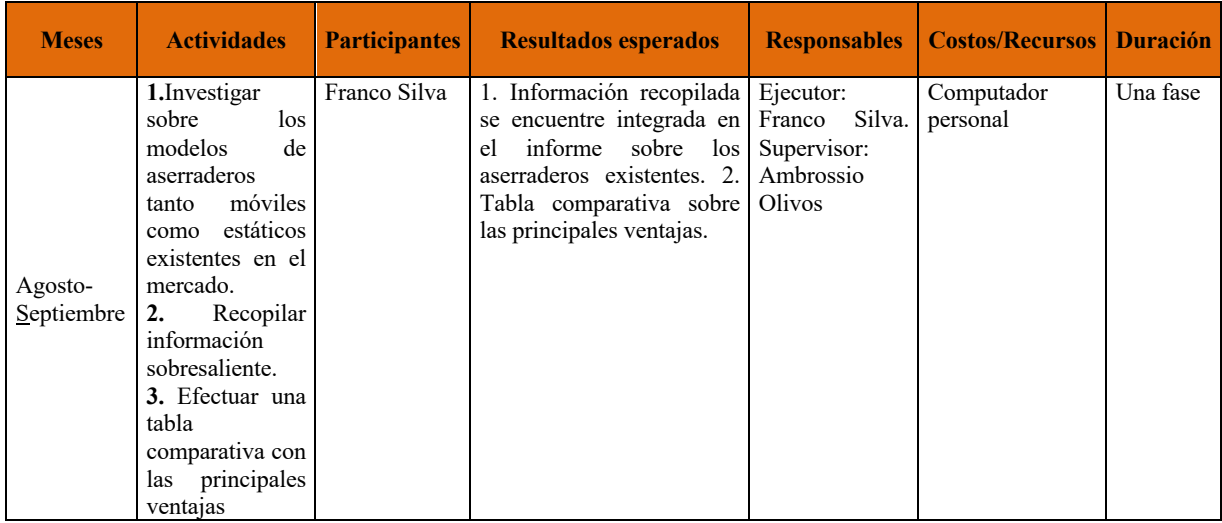

Adjuntar en informe la información técnica recopilada de los componentes que conforman el aserradero portátil.

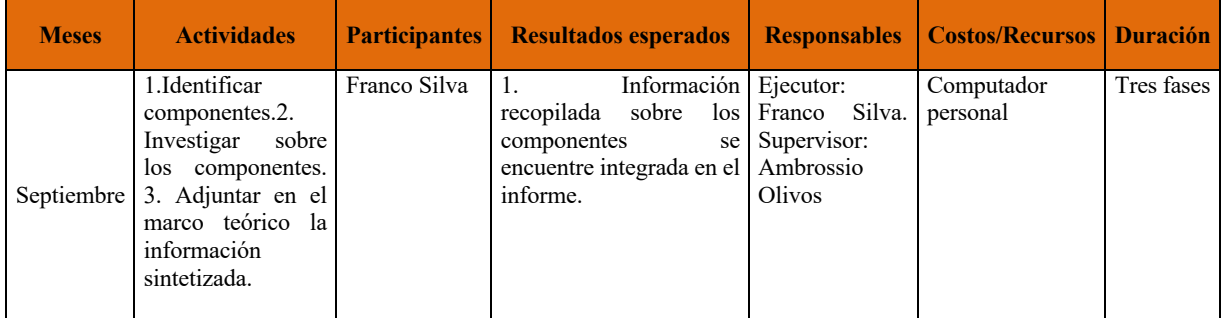

Efectuar una memoria de cálculo teórica en contexto de esfuerzos principales y teoría de fallas tanto de estructura como de componentes.

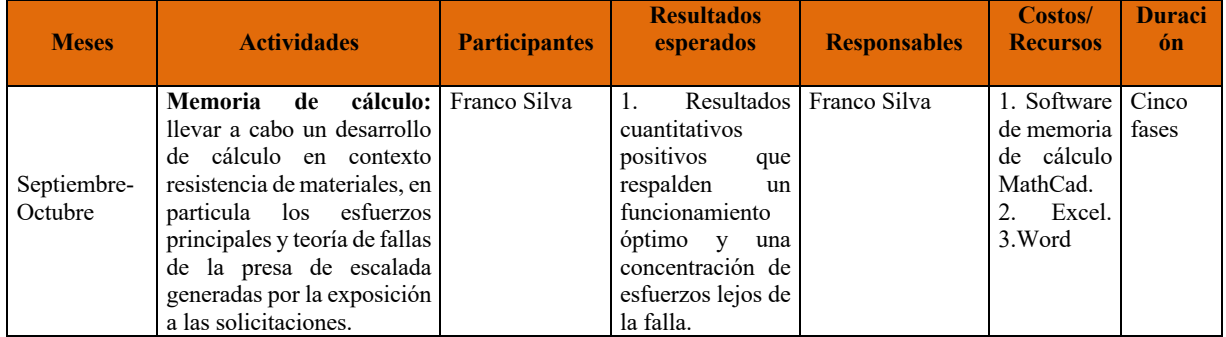

### Virtualizar boceto en software Autodesk Inventor y efectuar análisis de elementos finitos.

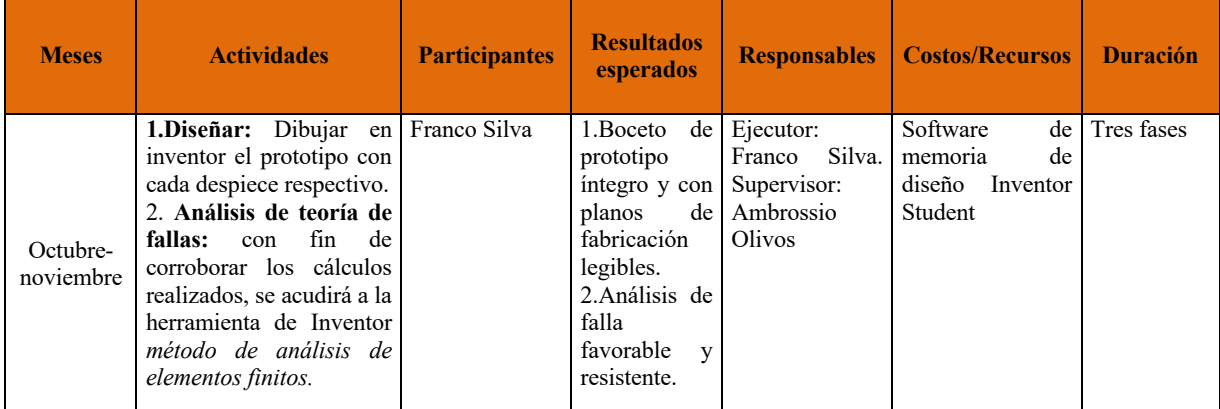

#### Evaluar su prefactibilidad de fabricación.

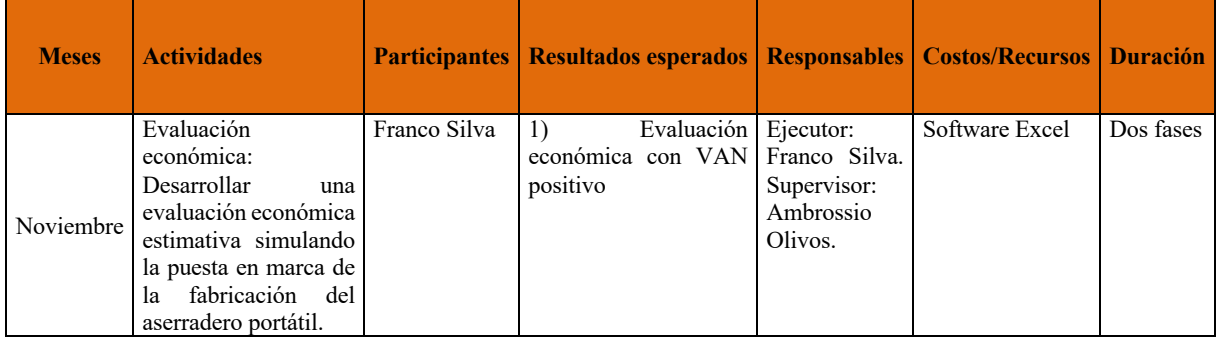

# **1.5. RESULTADOS ESPERADOS**

En respecto a los objetivos planteados, como resultados a ver tenemos:

- a) Recopilar información necesaria tanto de teoría ingenieril, componentes y de máquinas que ya se hallen en existencia que solucionen similarmente la problemática planteada.
- b) Obtener un diseño de aserradero portátil.
- c) En respecto al análisis de viabilidad económica de fabricación, se espera que como costo total no exceda los \$2.600.000 (cifra media obtenida de productos provenientes de China de características similares, pero de dimensiones inferiores a las estimadas a diseñar) de valor total de proyecto.

# **1.6. METODOLOGÍA**

Para dar con una correcta factibilidad del proyecto, en primera instancia se deberá de investigar sobre las máquinas existentes (internacionales como nacionales) que ya brinden una solución a la problemática, luego será el recopilar la información de las áreas ingenieriles vinculadas con la generación de la solución del diseño del aserradero portátil, tales como resistencia de materiales, diseño de elementos de máquinas, dibujo asistido por software, entre otros varios, para posteriormente efectuar los cálculos óptimos que permiten una correcta elección de componentes para el diseño del proyecto.

Siguiente a ello, se acotarán las dimensiones y potencias a alcanzar mediante la identificación de las propiedades del árbol nativo promedio más requerido por los usuarios emprendedores, carpinteros de la zona, así se conocerá el diámetro y dureza máxima a abarcar y vencer.

Con aquellas propiedades identificadas, se estudiará, identificará y escogerán los componentes adecuados para las solicitaciones previamente establecidas por medio de la realización de una memoria de cálculo, dando foco en: la teoría de fallas del área de resistencia de materiales en las estructuras metálicas, formulas diversas de relación de fuerza de corte en la sierra de cinta, elección de correas por medio de la potencia y revoluciones, entre otros varios.

Con objetivo de validar el análisis obtenido de los cálculos desarrollados, se recurrirá al software *Inventor AutoDesk*, programa de calidad profesional donde se diseña en 3D con modelado paramétrico, donde dentro de las diversas herramientas que posee, por medio del *Análisis de Elementos Finitos* se obtendrá una visualización de la reacción y comportamiento frente a las solicitaciones de fuerzas establecidas.

# **1.7. ORGANIZACIÒN DEL INFORME**

En el presente informe se desarrollará el análisis de aserradero portátil transportable en carros de arrastre estándar.

Para dar con la realización de la memoria es necesario abordar una serie de puntos que se procederá a mencionar globalmente. Como punto de inicio clave, en el capítulo 2 se mencionarán los objetivos (generales como específicos), abarcando en ellos tanto en la acción de recopilación de información ingenieril, cálculos numéricos en respecto a su límite de soporte para la selección de componentes sustentables, virtualización de la idea prototipo solución mediante el software Inventor Autodesk, efectuar un análisis virtual para luego obtener una cotización de fabricación, donde ello permitirá dar con la solución del problema del complejo y costoso proceso del traslado de troncos de amplias dimensiones hacia los aserraderos estáticos para lograr el dimensionamiento de la madera.

En el capítulo 3, Marco Teórico se recopilará en precisión la totalidad de información necesaria que permita otorgar la base tanto teórica como numérica para dar cauce con la solución a la problemática, en ella se encontrará con una descripción de áreas ingenieriles (resistencia de materiales, diseño de máquinas, elementos de máquinas, estática, etc.) y componentes varios a utilizar, tales como: perfiles de acero, poleas, ejes, cojinetes, bandas de transmisión, entre otras varias.

Al poseer ya la base, se procederá en el capítulo 4 a desarrollar los respectivos cálculos, se iniciará con la búsqueda del valor de la fuerza de cizalle que necesita el diente de la sierra de banda para vencer el corte de la madera, ello permitirá mediante una serie de fórmulas el saber cuánta es la potencia de suministrar para que aquella acción suceda. Con la potencia obtenida y mediante el apoyo de tablas y gráficas halladas en variados libros y catálogos de fabricantes, se hallarán las poleas con su(s) correa(s) y su relación de transmisión correspondiente, logrando el ajustar las condiciones de revoluciones para conseguir el objetivo del corte de la madera a desear. En el contexto de la elección de perfiles de acero ellos se harán mediante la relación de momento máximo, esfuerzo admisible del material y el módulo de sección del material encontrado en las tablas de propiedades y dimensiones otorgada por el fabricante y por último, los componentes varios, tales como ruedas, rieles, winches, motor, entre otros.

Con el fin de corroborar el cálculo y el visualizar las dimensiones y componentes escogidos, en el capítulo 5 se escogerá cada componente por medio de los cálculos realizados y se utilizará el software Inventor AutoDesk, donde se virtualizará el principal diseño simplificado y se someterá a un *análisis de elementos finitos (FEA)* con motivo de visualizar la concentración de esfuerzos y así observar sobre cómo se comportaría la principal estructura frente a las solicitaciones establecidas.

# **MARCO TEÓRICO**

## **3.1 RESISTENCIA DE MATERIALES**

El estudio de la resistencia de los materiales es la base para lograr conocer los efectos internos de un esfuerzo, deformaciones que ocurren en un cuerpo sólido al momento de la aplicación de una simple fuerza sobre éste (Hibbeler 8a edición, 2011). Estas consideraciones se vuelven cruciales al momento del tener como objetivo el diseño y confección de algún objeto, puesto que dependerá directamente de la o las materias primas que esté constituido dicho cuerpo. A su vez el estudio del cómo se comporta dicho cuerpo, que tan estable puede ser al momento de ser aplicado cargas en distintas direcciones, temperaturas, agentes químicos o la normalidad de factores ambientales encontrados en la exposición al ambiente, tales como radiación, humedad, entre otros, son de veraz importancia, puesto que ellas generaran posibles efectos no deseados, como lo son las fracturas o deformaciones exageradas inaceptables.

### **2.1.1. PRINCIPIOS BÁSICOS DE LA RESISTENCIA DE MATERIALES**

Con fin de comprender el lenguaje de los análisis venideros, es necesario entender algunos conceptos menores, como lo son el esfuerzo y sus dos diferentes tipos, la deformación y las propiedades mecánicas de los materiales.

#### **2.1.2. ESFUERZO NORMAL PROMEDIO**

Al momento de separar en dos partes una barra que se encuentra bajo la aplicación de una carga normal P mediante un corte transversal, para que el equilibrio estático continúe existiendo, requiere que la fuerza resultante en la sección sea la misma que la fuerza externa (Hibbeler 8a edición, 2011), instancia donde surge una distribución de esfuerzo normal constante (ver ilustración 3).

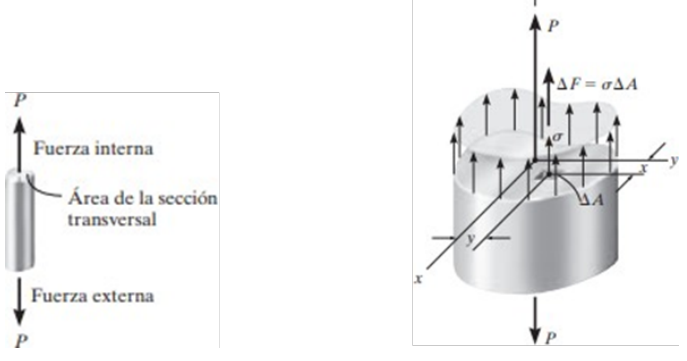

*Ilustración 3: Esfuerzo normal promedio Fuente: Russell C. Hibbeler, Mecánica de Materiales, Octava edición*

En aquella sección transversal, cada pequeña área ∆A se encuentra sometida a aquella fuerza externa  $\Delta F = \sigma \Delta A$ , por lo que la suma de cada una de ellas debe de ser estrictamente equivalente a la fuera interna resultante "P". Al momento de efectuar un rango por un diferencial de  $\Delta A \rightarrow dA$  y  $\Delta F \rightarrow dF$ , se tiene que el esfuerzo es constante, entonces:

$$
\int dF = \int_A dA
$$
\n
$$
P = \sigma A
$$
\n
$$
\sigma = \frac{P(N)}{A(mm^2)}
$$
\n(1)

 $(1)$ 

En base a que la carga interna "P" pasa por el centroide de la sección transversal de la figura tratada, habrá momentos nulos en torno al eje X, esto se demostrará por medio de

$$
(M_R)_x = \sum M_x; \int y \, dF = \int y\sigma \, dF
$$
\n
$$
= \sigma \int y \, dA = 0
$$
\n
$$
(M_R)_y = \sum M_y; \int x \, dF = \int x\sigma \, dF
$$
\n
$$
= \sigma \int x \, dA = 0
$$
\n(3)

Las ecuaciones anteriores se hacen certeras por la definición del centroide

$$
\int y\,dA=0\,\mathrm{y}\int x\,dA=0.
$$

#### **2.1.3. ESFUERZO DE CORTE**

Muy similar a lo mencionado anteriormente en el esfuerzo normal, el esfuerzo de corte posee la única variante en que la fuerza (V) que se ha aplicar al cuerpo va con intención de intentar "cortar" al cuerpo en un área determinada (A). Este esfuerzo se es representado por la letra griega tau y posee las mismas unidades de medidas (ver ilustración 4).

$$
\tau = \frac{\nu(N)}{A(m^2)}\tag{1}
$$

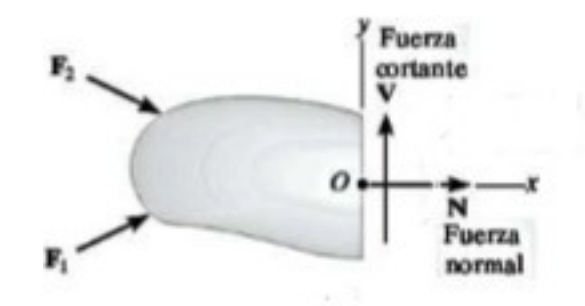

*Ilustración 4: Representación de las fuerzas aplicadas tanto normales (F) como cortante, (V) Fuente: Russell C. Hibbeler, Mecánica de Materiales, Octava edición.*

#### **2.1.4. DISEÑO DE CONEXIONES SIMPLES**

Al colocarse en el escenario de la simplificación en el comportamiento del material, con basta frecuencia se pueden utilizar las ecuaciones de esfuerzos normales y tangenciales vistas en anterioridad para lograr analizar o diseñar conexiones o elementos necesarios mecánicos (ver ilustración 5).

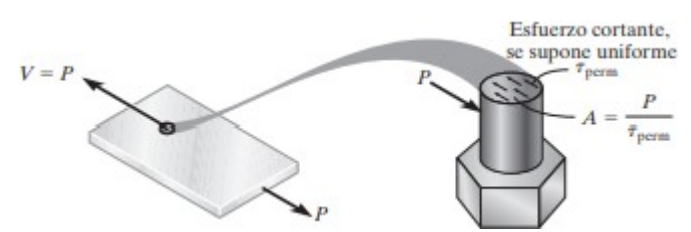

*Ilustración 5: Esfuerzo cortante promedio en perno producido por contacto de placa Fuente: Russell C. Hibbeler, Mecánica de Materiales, Octava edición.*

#### **2.1.5. ESFUERZO PERMISIBLE**

Con el fin del brindar una seguridad plena en contexto de la correcta elección y diseño de un producto, es necesario limitar el esfuerzo en el material hasta un punto que se minimice en su máximo posible la falla (Callister, 2008). En continuación con lo mencionado, ello se efectúa mediante el análisis en que el esfuerzo permisible producido por la carga máxima aplicar en el material a tratar sea estrictamente menor que la carga máxima que el cuerpo o el diferencial de área pueda soportar.

Una vía que especifica y cuantifica la carga permisible de un cuerpo es la de utilizar un número llamado factor de seguridad. El factor de seguridad (F.S.) nace del cociente entre la carga donde el material falla  $F_{falla}$  y la carga permisible  $F_{perm}$ . La carga de falla de los materiales es conocida en gracia a la experiencia de los ensayos de resistencia de materiales y el F.S. se selecciona mediante el criterio a la cual será destinado como uso de producto, estructura, elemento. Matemáticamente se expresa:

$$
F.S. = \frac{F_{falla}}{F_{perm}}\tag{2}
$$

En el caso de que la carga aplicada al cuerpo tenga relación lineal con el esfuerzo desarrollado en el cuerpo, el F.S. tiene la opción de expresarse como la razón entre los intrínsecos esfuerzos de falla (ya sea normal  $\sigma_{\text{falla}}$  o de corte  $r_{\text{falla}}$ ) y el esfuerzo permisible:

$$
F.S. = \frac{\sigma_{falla}}{\sigma_{perm}}\tag{3}
$$

$$
F.S. = \frac{t_{falla}}{t_{perm}}\tag{4}
$$

En cualquiera de ambas ecuaciones anteriores, el factor de seguridad debe de ser estrictamente superior a 1 con objetivo de evitar la falla. Tanto los valores específicos de esfuerzo como el F.S. dependen directamente del material y el propósito de la estructura/máquina/elemento. A modo de ejemplificación, para la construcción de vehículos, el factor de seguridad corresponde a1, por contrario, para un ascensor es de al menos de 12 (MIAEMI Reglamento de Aparatos de Elevación y Manutención).

#### **2.1.6. DIAGRAMA ESFUERZO-DEFORMACIÓN**

Mediante la puesta en marcha de la aplicación de las cargas sobre la probeta, el registro de datos de las deformaciones producidas, se da pie a la elaboración del diagrama esfuerzo deformación (ver ilustración 6), donde se aprecian puntos de importancias, siendo útiles para efectuar los límites donde el material presentaría un comportamiento distinto a las distintas mesurables cargas.

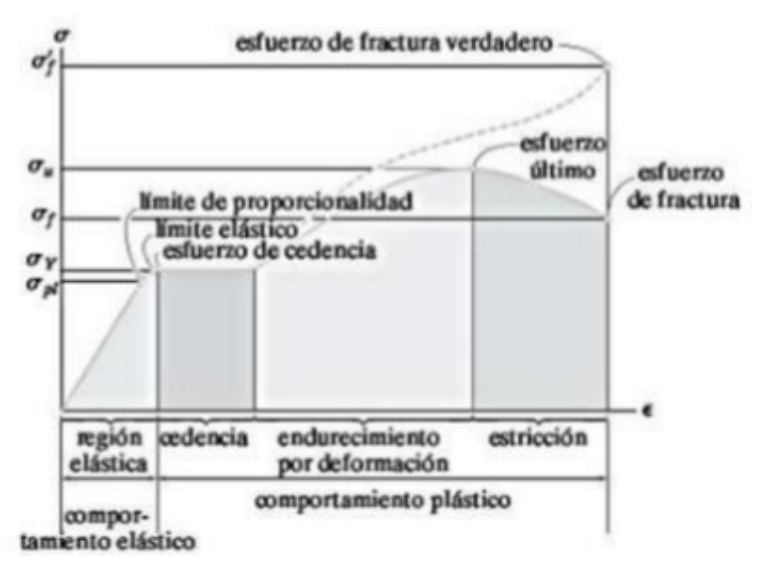

*Ilustración 6: Ejemplo de diagrama de esfuerzo-deformación para materiales en general. Fuente: Russell C. Hibbeler, Mecánica de Materiales, Octava edición*

Comportamiento elástico. Dentro de lo que se aprecia en el diagrama, el primer triangulo de color gris claro comprendido entre la abscisa y la ordenada, representa respectivamente la zona elástica, zona comprendida hasta el punto de cedencia  $(\sigma_v)$  donde el comportamiento del material presenta características de elásticas, mediante la aplicación de una carga el material presentaría una deformación mientras la carga es efectuada, al retiro, la estructura retornaría a su geometría original.

Al sobrepasar el mencionado punto de cedencia ( $\sigma<sub>v</sub>$ ) con un ligero aumento del esfuerzo, se generaría cambios en la geometría de forma permanente, fenómeno denominado deformación plástica, nombre que recibe aquella región ilustrada en el diagrama como Cedencia. Al sobrepasar el límite de cedencia, el material puede soportar un rango de aumento de carga hasta un límite de esfuerzo máximo, punto ubicado en el diagrama como esfuerzo último  $(\sigma u)$ , suceso que trae consigo una reducción en el área transversal del material, adelgazándola, zona de constricción que, al recibir la misma carga, hay menos material que soporte aquella carga, provocando el romper de la pieza, punto denominado esfuerzo de fractura  $(\sigma f)$ . Con respecto al diagrama y a los diversos materiales de ejecutar, se han de presenciar dos tipos de materiales con propiedades mecánicas de ardua diferencia: materiales dúctiles y frágiles (ver ilustración 7). Los primeros contemplan como cualidad el frente a la aplicación de una carga presentar grandes deformaciones en anterioridad a la fractura. Por contraparte, un material frágil presenta un comportamiento de deformaciones precarias llegando a la falla más directamente.

a) Material dúctil

b) Material frágil

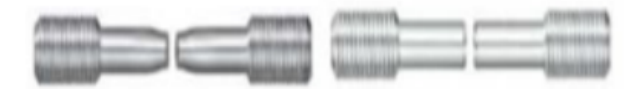

*Ilustración 7: Comparación de la falla y la apreciación de la diferencia de adelgazamiento de la zona afectada entre un a) material dúctil y en b) material frágil. Fuente: Russell C. Hibbeler, Mecánica de Materiales, Octava edición*

#### **2.1.7. DEFORMACIÓN**

Este define como el cambio estructural de un cuerpo debido tanto al esfuerzo generado por las fuerzas aplicadas como también por factores externos de temperatura o humedad (Shigley, 2019). Su signo de representación es la letra épsilon, la cual su unidad de medida se obtiene de la razón de la deformación unitaria normal por unidad de longitud, donde " $\Delta s$ " se presenta como la dimensión final de cuerpo y  $\Delta s$  como la dimensión inicial, por ende, la razón entre la diferencia de las dimensiones versus la dimensión inicial representará la cantidad de deformación unitaria promedio del cuerpo.

$$
\varepsilon_{prom} = \frac{\Delta s_f - \Delta s_i}{\Delta s} \tag{5}
$$

Es correcto el relacionar la deformación con una fuerza aplicada no tan sólo por la formulación, si no por el efecto visible que, a la vez mediante el apoyo de maquinaria e instrumentos de medición, da posibilidad a obtener características mecánicas del material en base al comportamiento de soportar la aplicación de una carga sin presentar alguna deformación o directamente una falla. Estas características son inherentes de cada material, por lo que efectuar se debe efectuar el procedimiento para cada material. Lo principales datos que se han de obtener mediante este procedimiento es la relación entre el esfuerzo normal promedio y la deformación normal promedio. El procedimiento es universal y se basa en la confección de una pieza llamada probeta (ver ilustración 8), de estructura más gruesa en sus extremos y más delgada en la sección céntrica, con dimensiones generalmente de diámetro central de 0.5 pulgadas (13 milímetros) y 2 pulgadas (50 milímetros), su material de composición consta del de estudio.

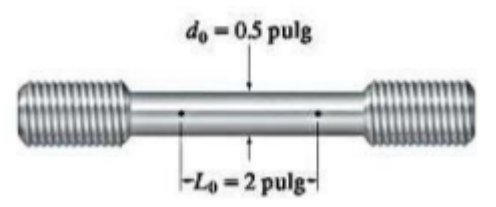

*Ilustración 8: Ejemplificación de estructura y dimensiones generales de una probeta para estudio esfuerzo-deformación. Fuente: Russell C. Hibbeler, Mecánica de Materiales, Octava edición*

Por los extremos es sujetada a las rótulas de la máquina de ensayo y posteriormente se aplica y registra tanto a la serie de cargas normales como tensoras aplicadas como las deformaciones generadas por aquellas cargas, esto mediante a la instalación de un *medidor de deformación de resistencia eléctrica*1.

## **3.1.1 ESFUERZOS NORMALES PARA VIGAS EN FLEXIÓN**

Con fin de representar gráficamente, en la siguiente ilustración (ver ilustración 9) se enseña una viga recta y sus reacciones internas en la instancia en que se haya sometida a fuerzas externas o momentos, donde se considera que:

- El material es isotrópico y homogéneo
- La viga posee un eje de simetría en el plano de la flexión
- Las secciones de la viga deben de ser de tal longitud que no genere flexión lateral
- El material cumple con la ley de Hooke

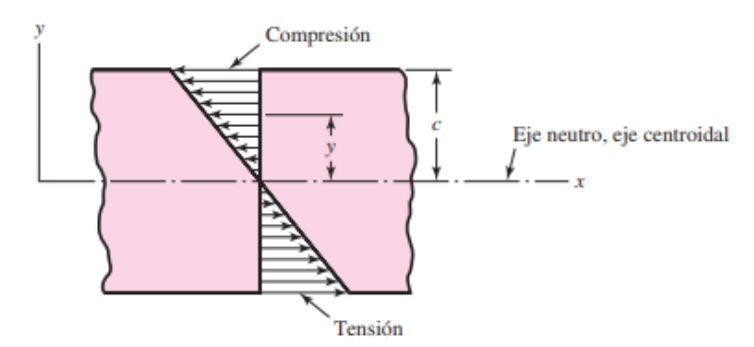

*Ilustración 9: Esfuerzos en flexión generados por la aplicación de un momento flector positivo Fuente: B. (2021). Diseño en ingeniería mecánica de Shigley - Novena edición (9.a ed.). MCGRAW HILL EDDUCATION.*

<sup>&</sup>lt;sup>1</sup> Aparato compuesto por un alambre o lámina de metal y delgada, la asocia la deformación a una variación en la resistencia eléctrica. Esta se adhiere a la probeta firmemente, siendo casi parte de ella, por lo que, si la probeta experimenta variación, ella también.

Respecto al esfuerzo en flexión, este varia proporcionalmente con la distancia al eje neutro

$$
\sigma_x = -\frac{M_y}{I} \tag{6}
$$

Donde *I* corresponde al *segundo momento de área* alrededor del eje *z*

$$
I = \int y^2 dA \tag{7}
$$

La magnitud máxima se alcanza donde "*y"* se halla en su distancia máxima "*c*", designándose  $"\sigma_x"$ 

$$
\sigma_x = -\frac{M_c}{I} \tag{8}
$$

$$
\sigma_x = -\frac{M}{Z} \tag{9}
$$

Tenemos que el *módulo de sección "z"* 

## **3.2 DEFLEXION Y RIGIDEZ DE VIGAS**

Todo cuerpo material se desforma en el instante que se le somete a alguna aplicación de carga, sea deformación elástica o plástica. Motivo a lo mencionado, el análisis de deflexión adquiere una vital importancia, ya que hay instancias en donde se requerirá que un componente posea un comportamiento elástico (que absorban una cierta cantidad de energía sin perder su forma) y otros un comportamiento rígido, tales como ejes de poleas, entre otros.

#### **3.2.1 CONSTANTE DE RESORTE**

La propiedad que posee un material para deformarse hasta un estado final retomando la estructura de su configuración inicial se llama *elasticidad* (ver ilustración 10).

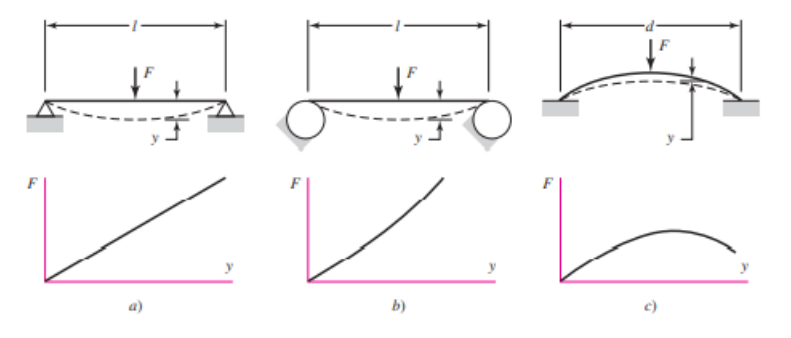

*Ilustración 10:Material con elasticidad de resorte a) lineal, b) rígido y c) suave*

*Fuente: B. (2021). Diseño en ingeniería mecánica de Shigley - Novena edición (9.a ed.). MCGRAW HILL EDDUCATION*.

Basándose en las curvas del gráfico fuerza versus desplazamiento, la relación entre ellas se designa

$$
F = F(y) \tag{10}
$$

Considerando que la gran mayoría de los casos son lineales, la *constante del resorte* queda expresado como

$$
k = \frac{F}{y} \tag{11}
$$

### **3.2.2 TENSIÓN COMPRESIÓN Y TORSIÓN**

En contexto al analizar una barra larga uniforme ya sea en tensión o compresión, en condición exigida a no existir pandeo (Callister, 2008), su deflexión queda dada por

$$
\delta = \frac{Fl}{AE} \tag{12}
$$

### **3.2.3 DEFLEXIÓN DEBIDO A FLEXIÓN**

La curvatura generada (ver ilustración 11) por algún momento flexionante "*M"* en la viga o eje a tratar viene dada por

$$
\frac{1}{\rho} = \frac{M}{EI} \tag{13}
$$

Donde  $\rho$  es el radio de curvatura, donde por medio de análisis matemáticas hechos en anterioridad se sabe que su expresión es

$$
\frac{1}{\rho} = \frac{\frac{d^2 y}{d_x}}{[1 + (d_y/d_x)^2]^{\frac{3}{2}}}
$$
\n(14)

La deflexión en la viga queda expresada por "*y"*, representando la flexión de la viga en cualquier longitud "*x"* y la pendiente de aquel punto es

$$
\theta = \frac{d_y}{d_x} \tag{15}
$$

En el común de los casos la pendiente suele ser mínima, por lo que el denominador queda igual a la unidad, quedando

$$
\frac{M}{EI} = \frac{d^2y}{d_x^2} \tag{16}
$$

A conveniencia, se agrupará las ecuaciones

$$
\frac{q}{EI} = \frac{d^4y}{d_x^4} \tag{17}
$$

$$
\frac{V}{EI} = \frac{d^3y}{d_x^3} \tag{18}
$$

$$
\frac{M}{EI} = \frac{d^2y}{d_x^2} \tag{19}
$$

$$
\theta = \frac{d_y}{d_x} \tag{20}
$$

$$
y = f(x) \tag{21}
$$

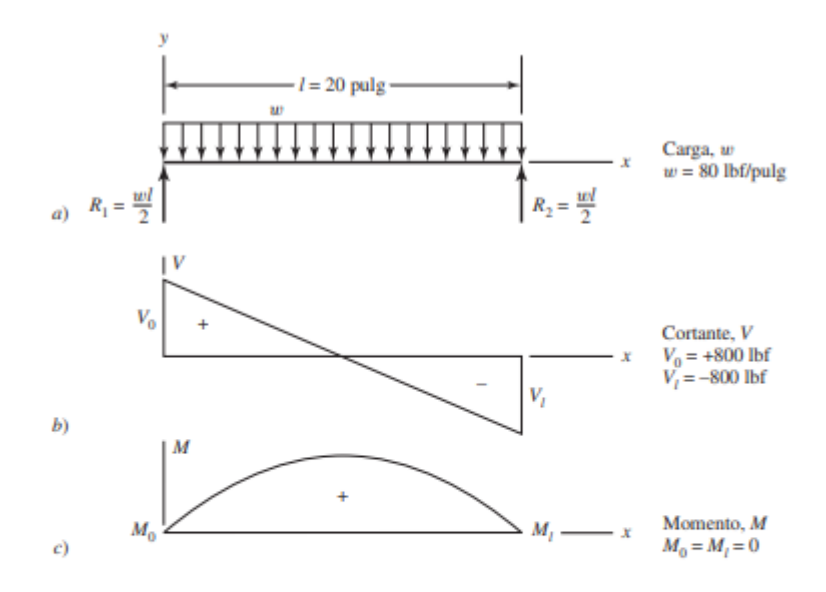

*Ilustración 11:Ejemplo de curvas correspondientes a su función correspondiente Fuente: B. (2021). Diseño en ingeniería mecánica de Shigley - Novena* 

*edición (9.a ed.). MCGRAW HILL EDDUCATION*.

# **3.3 DISEÑO DE UNIONES**

### **3.3.1 DISEÑO DE CONEXIONES SIMPLES**

Al colocarse en el escenario de la simplificación en el comportamiento del material, con basta frecuencia se pueden utilizar las ecuaciones de esfuerzos normales y tangenciales vistas en anterioridad para lograr analizar o diseñar conexiones o elementos necesarios mecánicos (ver ilustración 12).

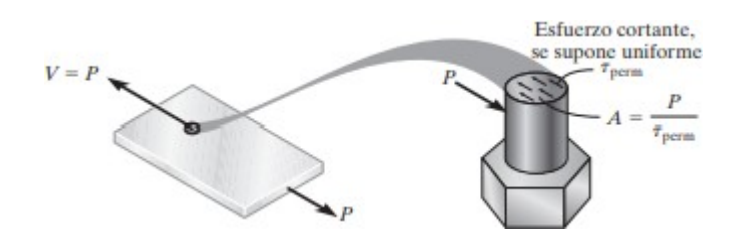

*Ilustración 12: Esfuerzo cortante promedio en perno producido por contacto de placa Fuente: Russell C. Hibbeler, Mecánica de Materiales, Octava edición.*

#### **3.3.2 SOLDADURA**

En el momento de hablar de unión de componentes metálicos, han de existir soluciones de mecanizado un tanto más extenso, como lo es el perforar dos componentes para luego ser unidos mediante una unión pernada, por parte contraria, la soldadura da una solución de manufactura instantánea y resistente. Al momento de ser aplicada, en dibujo técnico se es necesario especificar en simbología de la flecha que apunta a la zona soldada estandarizada (ver ilustración 13) por la *American Welding Society (AWS),* 

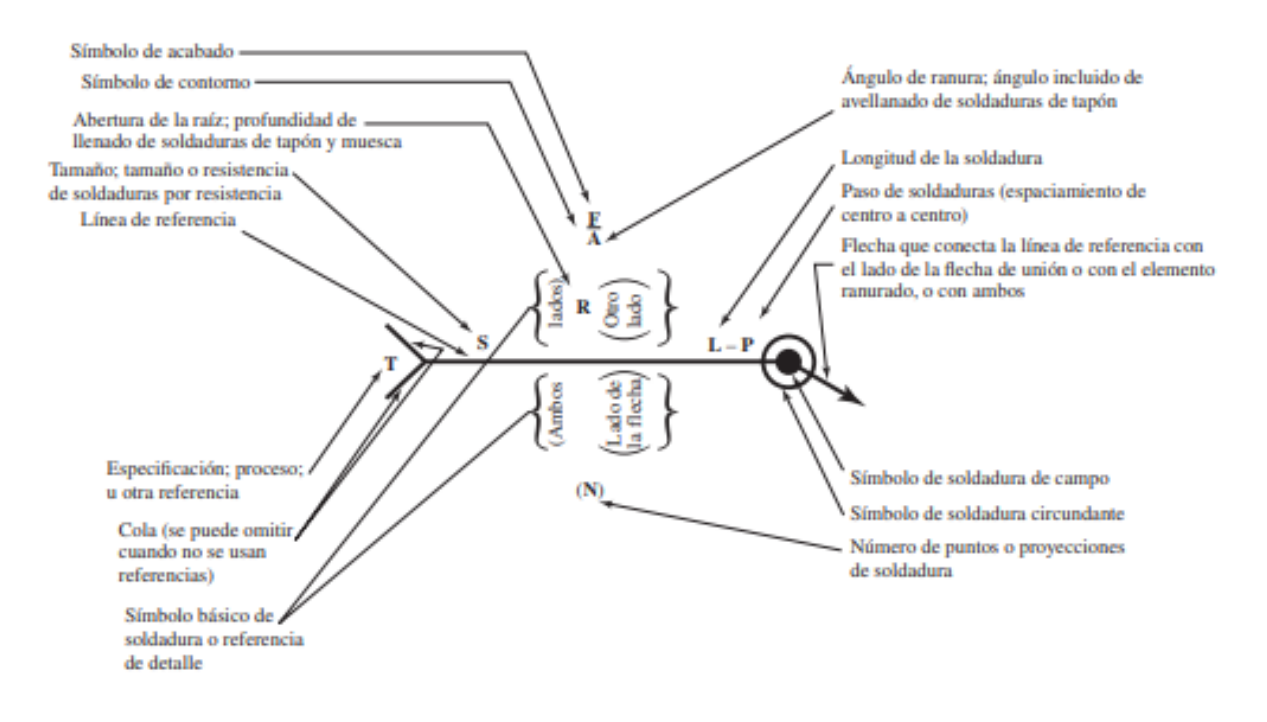

*Ilustración 13: Representación simbólica de soldadura estándar AWS con detalles indicando su respectiva información. Fuente: Russell C. Hibbeler, Mecánica de Materiales, Octava edición.*

En el pronóstico de unión soldadura a utilizar en el proyecto es el cordón de tipo en "v" (ver ilustración 14), donde el esfuerzo normal queda dado de la siguiente manera:

$$
\sigma = \frac{F}{hl} \tag{22}
$$

Siendo *"h"* la altura y *"l"* la longitud de la soldadura.

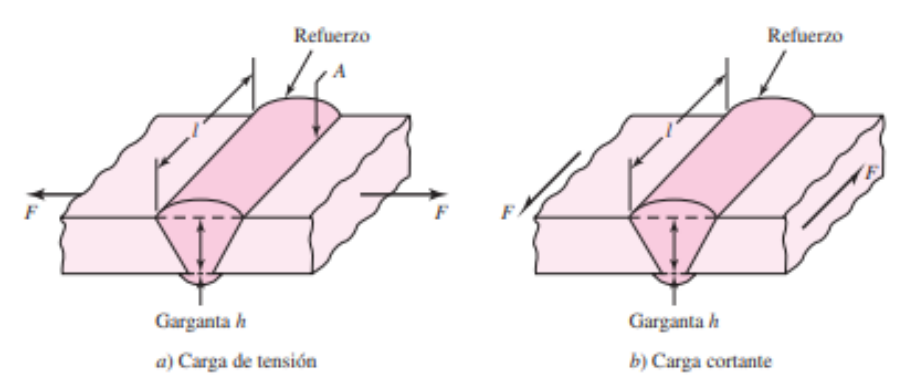

*Ilustración 14:Unión de soldadura con esfuerzos en a) tensión y b) cortante. Fuente: Russell C. Hibbeler, Mecánica de Materiales, Octava edición*

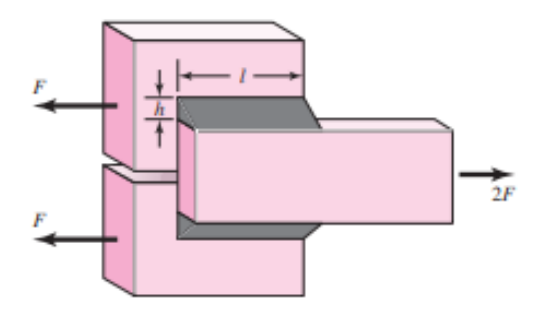

*Ilustración 15:Soldaduras de aplicación paralela Fuente: Russell C. Hibbeler, Mecánica de Materiales, Octava edición*

# **3.4 SECUENCIA DE DISEÑO PARA TRANSMISIÓN DE POTENCIA**

Cuando se tiene como objetivo el crear una máquina con una potencia determinada, decir que hay una receta que te permite con seguridad crearla al primer intento es totalmente equívoco, ya que la vía iterativa y el rediseño constante será la solución. El poseer una experiencia en la selección de componentes y en el entendimiento del trabajo entre ellas, hará que la iteración disminuya (Shigley, 8va edición, 2008). Las siguientes acotaciones ayudarán a ello:

- Requisitos de potencia y par de torsión: al poseer certeza sobre la cantidad de potencia de entrada y salida, par de torsión y velocidad, se determinará la necesidad del dimensionamiento en general de la máquina.
- Poleas/engranajes: si se sabe la potencia de salida que se ha de necesitar, se sabrá cual debería de ser la relación de transmisión mecánica que permita dar con aquel objetivo.
- Diseño del eje: al ya tener claridad sobre la relación de transmisión y de los componentes que permitan transmitirlos, es donde se debe de pensar en el eje que los soportaría, colateralmente ver la posición de los cojinetes, no obstante, ya se hayan estandarizados las dimensiones, por lo que no se deberá de crear si no de escoger.
- Análisis de fuerza: como se ha de conocer el diámetro de las poleas y su posición debida, es posible efectuar un diagrama de cuerpo libre y hacer el análisis de resistencia de materiales.

# **3.5 CUÑAS Y PASADORES**

En el momento del buscar acoplar un componente rotativo, como engranes o poleas al eje, se es preciso el recurrir a una cuña o pasador (ver ilustración 16), ya que no sólo permite el acoplamiento de ellos, si no que ha de cumplir un rol de protector del sistema (Shigley, 8va edición, 2008), puesto que se escoge una cuña de menor resistencia de ruptura que la polea y el eje, con fin que, si existiese un atascamiento de los componentes rotativos, esta se ha de fracturar y no el resto de los integrantes de mayor valor.

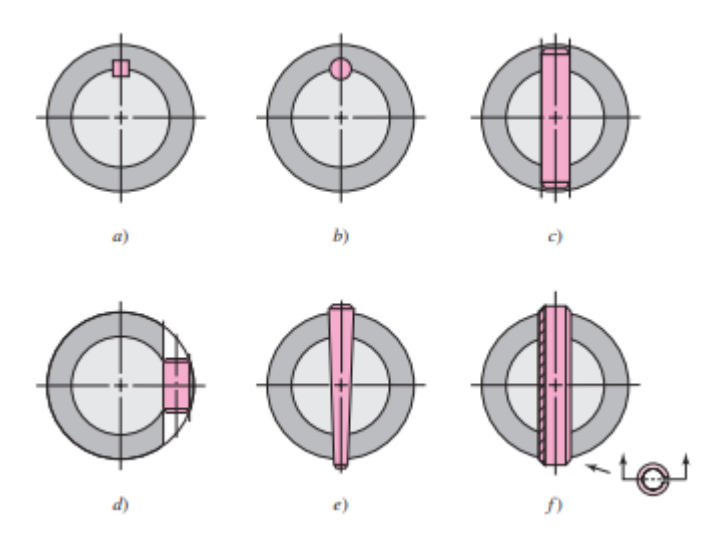

*Ilustración 16: Ejemplificación de cuñas varias, tanto insertadas en canales del eje como pasantes. Fuente: B. (2021). Diseño en ingeniería mecánica de Shigley - Novena edición (9.a ed.). MCGRAW HILL EDDUCATION.*

# **3.6 COJINETES DE CONTACTO RODANTE**

El presente componente resulta ser coyuntural dentro del diseño, puesto que cumple con el transferir la carga rotativa principal mediante elementos que experimentan contacto rodante en vez de ser deslizantes en su eje axial, ello tendrá factores que podrían optimizar y facilitar el movimiento rotativo del eje o perjudicarlo (SKF), estos factores serían: lubricante, carga a ejercer sobre él, viscosidad y la velocidad.

## **3.6.1 TIPOS DE COJINETES**

### *3.6.1.1 COJINETE DE BOLAS*

Como se mencionó en anterioridad, los cojinetes se fabrican para dar soporte a cargas radiales. En respecto al cojinete de bolas, su nomenclatura propia es lo que se representa en la ilustración (ver ilustración 17).

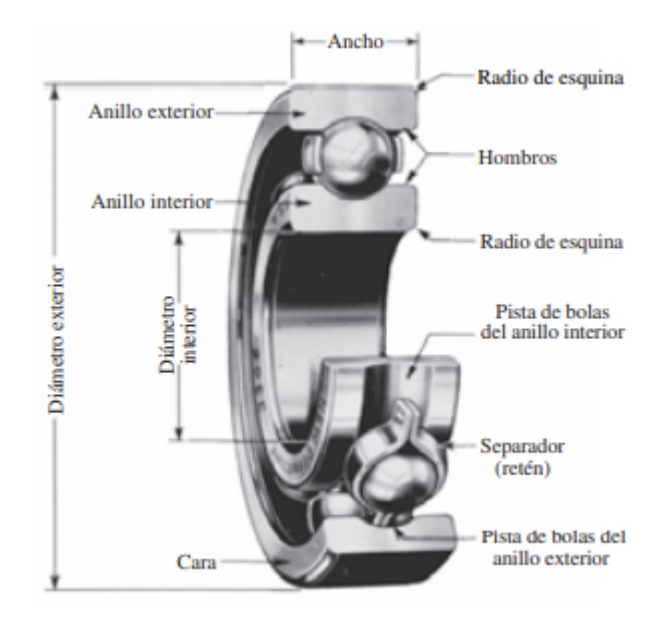

*Ilustración 17:Nomenclatura del rodamiento de bolas. Fuente: Russell C. Hibbeler, Mecánica de Materiales, Octava edición.*

En el mercado ha de existir una amplia variedad de ellos, a beneficio de los usuarios, los fabricantes proporcionan manuales de ingeniería donde se hallan los cojinetes estándar manufacturados. A ejemplo, se agregar dos rodamientos fabricados por la empresa *SKF*, donde uno posee una hilera de rodamientos y el segundo dos hileras (ver ilustración 18).

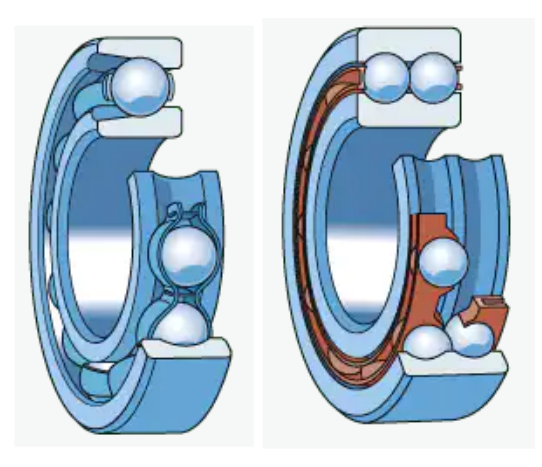

*Ilustración 18: Rodamientos disponibles en SKF Fuente: SKF. (s. f.). SKF. Recuperado 17 de septiembre de 2021, de https://www.skf.com/cl/products/rolling-bearings/ball-bearings/*

## *3.6.1.2 COJINETE DE RODILLOS*

A diferencia de los cojinetes anteriores, estos fueron diseñados para condiciones de cargas pesadas, proporcional a ello es su geometría, posee mayor dimensión de contacto en contraste
con el cojinete de bolas. Estos varían en sus dimensiones, y por ende en sus nombres, encontrando con los cojinetes de rodillos de aguja, rodillos cónicos, de empuje de rodillos esféricos entre otros (ver ilustración 19).

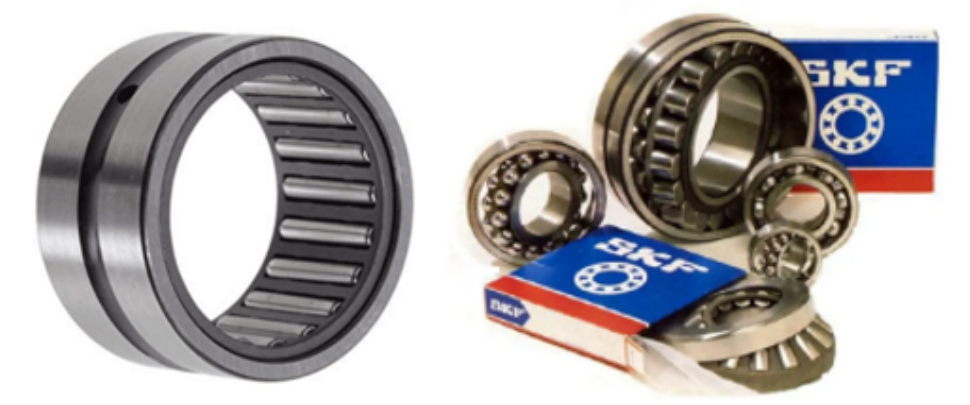

*Ilustración 19: Variedad de cojinetes de rodillos, agujas, entre otros varios Fuente: SKF. (s. f.). SKF. Recuperado 17 de septiembre de 2021, de https://www.skf.com/cl/products/rolling-bearings/ball-bearings/*

## **3.7 POLEAS**

Una polea se define como una rueda fija acanalada en su superficie, en la cual por ella se desplaza una cuerda, correas, banda transmisora de potencia, etc. Las hay de diversos tamaños, abarcando desde los 50 mm hasta los 1500 mm, su diámetro será proporcional a la solicitación específica del trabajo a realizar. En la imagen siguiente (ver ilustración 20) se visualiza el boceto de una polea acanalada en V

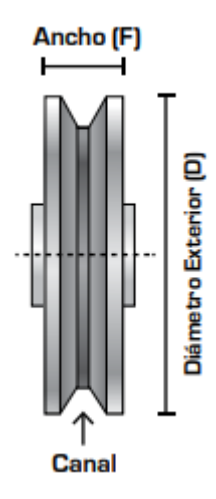

*Ilustración 20: Ejemplo de polea tradicional con sus dimensiones principales Fuente: Catálogo de selección de poleas INTERMEC.*

Dentro de las principales dimensiones tenemos:

- Canal: Tanto la dimensión como el ángulo de la presente zona, depende directamente del tipo de correa a utilizar. Es una porción o sección ranurada donde pasa por ella a correa/banda de transmisión.
- Diámetro exterior: Corresponde a la dimensión diametral exterior de la polea.
- Ancho: acota a la medida del ancho superior

Respecto a la variedad de oferta en el mercado, se han de hallar tres principales diseños modelos distintos como los de la ilustración siguiente (ver ilustración21).

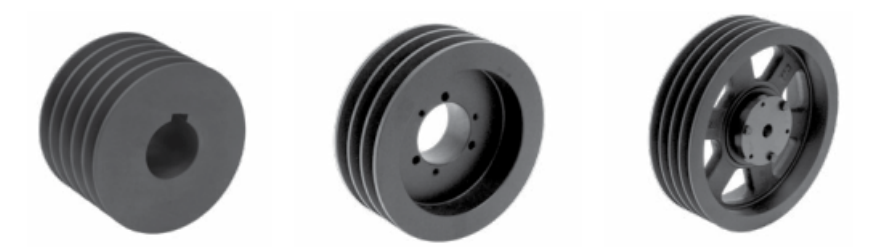

a) Polea maciza b) Polea más aligerada c) Polea en radios *Ilustración 21: Ejemplificación de tipos de poleas más halladas en el mercado Fuente: Catálogo de selección de poleas INTERMEC.*

### **3.7.1 VELOCIDADES MÁXIMAS SEGÚN EL MATERIAL.**

En base al material y sus propiedades mecánicas, es que existen límites de velocidad, ello por motivo si se ha de superar aquella cota, la polea tendería a la fatiga provocando mal formaciones que afectaría tanto en la eficiencia como un daño colateral a otros elementos. En la siguiente ilustración (ver ilustración 22) se adjuntan lo valores correspondientes al material de composición.

| <b>MATERIAL</b>    |        | <b>VELOCIDAD</b>   |
|--------------------|--------|--------------------|
| Fundición gris     | GG 20  | $33 \frac{m}{s}$   |
| Fundición nodular  | GGG 40 | 41 <sup>m</sup> /s |
| Aluminio           | A329   | $33 \frac{m}{s}$   |
| Fundición de acero | 1020   | 45 m/s             |
| Acero laminado     | 1020   | 61 <sup>m</sup> /s |

*Ilustración 22: Relación de velocidades en respecto al material de composición Fuente: Catálogo de selección de poleas INTERMEC.*

# **3.8 ELEMENTOS MECÁNICOS FLEXIBLES**

Como fin principal, los elementos mecánicos flexibles cubren la labor del transmitir la potencia de salida a elementos que poseen una distancia considerablemente alejada en comparación de los elementos de transmisión de potencia rígidos como los engranajes. A su vez, su flexibilidad y maleabilidad ejerce un rol amortiguador, disipador de cargas de impacto y vibraciones, beneficiando a la vida útil de los componentes involucrados de la máquina.

### **3.8.1 BANDAS**

Para su lógico funcionamiento, las bandas han de necesitar su *polea* específica para el lograr transmitir la potencia entendida. Dentro de las existentes (ver Ilustración 23), las bandas en "v" y las redondas han de necesitar *poleas ranuradas o acanaladas*, las bandas planas han de necesitar las poleas abombadas y las bandas de sincronización requieren las ruedas o *poleas dentadas.* 

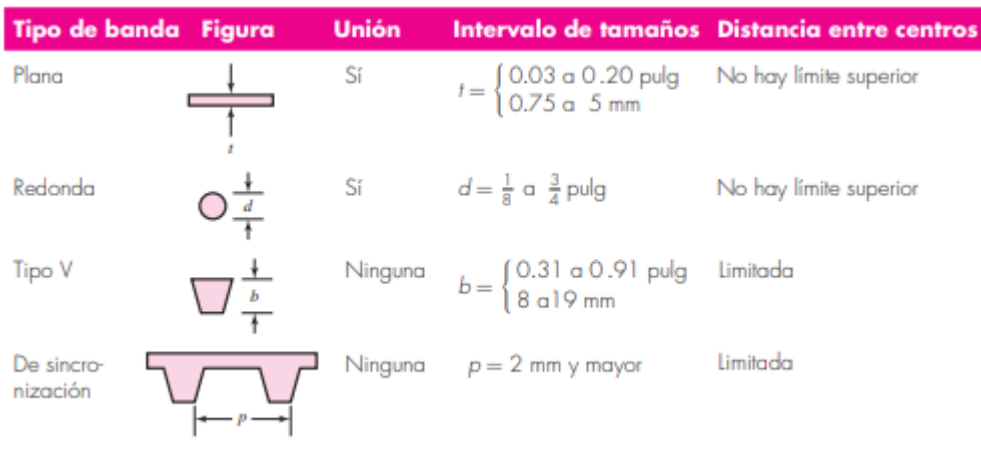

*Ilustración 23: características varias de tipos varios de bandas Fuente: Russell C. Hibbeler, Mecánica de Materiales, Octava edición*

Dentro de sus características se tiene que

- En algunos, aunque es más común de lo que se piensa, se requiere instalar intermediamente entre ambas poleas, una *polea guía o tensora* la cual entregue una fuerza de fricción mínima que tense a la banda en cuestión.
- A excepción de las bandas de sincronización, se ha de considerar estrictamente el analizar la relación de velocidad angular entre los ejes impulsor e impulsado, puesto que habrá un punto no deseado de deslizamiento de banda.
- Se pueden instalar para transmitir potencias de poleas de distancia considerable

#### **3.8.2 BANDAS PLANAS**

Esencialmente, la mayoría de las bandas planas están compuestas por un núcleo elástico rodeado por un elastómero, las cuales se sitúan en las canaletas halladas en la superficie de la polea (ver ilustración 24). Dentro de las ventajas que poseen, las principales son de que poseen un alto rendimiento en transmisión de potencia (cercana al 98%), producen bajos ruidos y absorben la gran mayoría de las vibraciones.

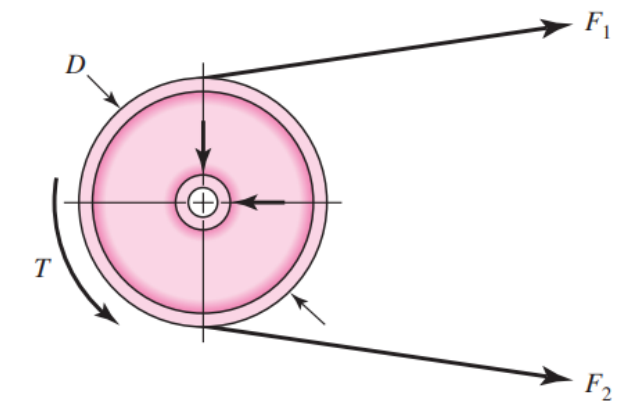

*Ilustración 24: Diagrama cuerpo libre de una polea Fuente:* B*. (2021). Diseño en ingeniería mecánica de Shigley - Novena edición (9.a ed.). MCGRAW HILL EDDUCATION*.

Luego de un desarrollo exhaustivo hallado en variados libros, se llega a la formula principal de la potencia que es capaz de suministrar en caballos de fuerza *H* (HP):

$$
H = \frac{(F_1 - F_2)V}{33000}
$$
 (23)

Potencia que ha de ser útil en el momento del buscar una correa por catálogos de las empresas manufactureras de correas.

### **3.9 BANDAS EN V**

Respecto a las dimensiones de las bandas "V" los fabricantes estandarizaron ellas con las letras del abecedario mientras que las dimensiones métricas se designan mediante números, ellas se pueden apreciar en el recuadro siguiente (ver Ilustración 25)

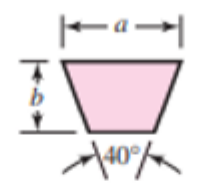

| <b>Sección</b><br>de la<br>banda | Ancho a,<br>pulg | Espesor b,<br>pulg | <b>Diámetro</b><br>mínimo de<br>polea, pulg | Intervalo de<br>potencias (hp),<br>una o más bandas |
|----------------------------------|------------------|--------------------|---------------------------------------------|-----------------------------------------------------|
| А                                |                  | $rac{11}{32}$      | 3.0                                         | † 10                                                |
| B                                | $rac{21}{32}$    |                    | .5.4                                        | $1-2.5$                                             |
|                                  |                  | $rac{17}{32}$      | 9.0                                         | 15-100                                              |
|                                  |                  | $\frac{3}{4}$      | 13.0                                        | 50-250                                              |
|                                  |                  |                    | 21.6                                        | ayores                                              |

*Ilustración 25: Dimensionamiento estandarizado de bandas en V Fuente:* B*. (2021). Diseño en ingeniería mecánica de Shigley - Novena edición (9.a ed.). MCGRAW HILL EDDUCATION*.

En el mercado, es usual el hallarse con diversas nomenclaturas otorgadas por el fabricante de poleas y correas, en ejemplo (ver Ilustración 26), se aprecia el significado de cada cifra, dígito en la nomenclatura de la empresa *INTERMEC*

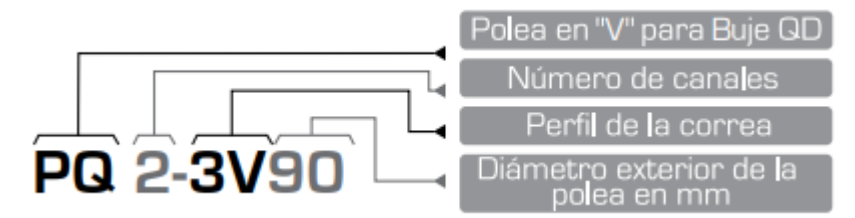

*Ilustración 26: Nomenclatura para poleas tipo 3V de bujes QD Fuente: Catálogo de selección de poleas INTERMEC.*

# **3.10 SIERRAS DE CINTA**

La sierra de cinta o también conocida como sierra sin fin (ver ilustración 27), es una herramienta de corte que en su material base es metal con diferentes tipos y porcentajes de aleaciones (tungsteno, cobalto, molibdeno, entre otros), es una banda dentada, maleable y de dimensiones variables. Ella se desplaza sobre dos poleas alineadas y tensadas para dar firmeza y estabilidad al corte longitudinal o transversal del objeto sometido a trabajo. Su uso es amplio, abarcando desde materiales duros como el acero hasta maderas de dureza baja o tubos de policloruro de vinilo (PVC).

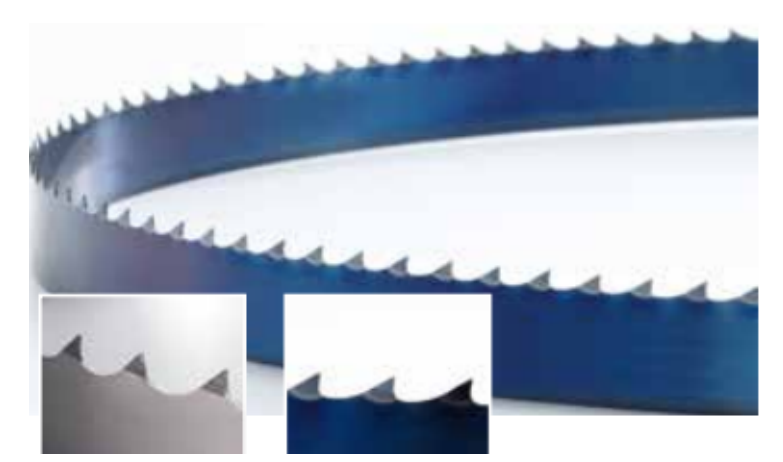

*Ilustración 27: Ejemplo de una sierra de cinta estándar Fuente: Hojas de sierra cinta para madera, acero y alimentos. Wintersteiger.* 

### **3.10.1 TERMINOLOGÍA DE LA SIERRA DE CINTA**

Con fin del tener claridad al momento de la selección de sierra de cinta es que es necesario el ubicar sus principales términos que la hacen diferenciarse tanto para un mismo material, pero con distintas intensidades de uso como para materiales distintos (ver ilustración 28).

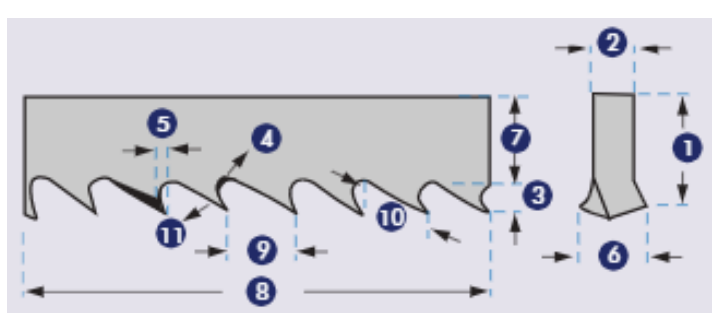

*Ilustración 28: Terminología de sierra de cinta Fuente: Sierra de Cinta. Blue-Master by Celesa*

- 1. Ancho: de la punta a la parte trasera de la hoja
- 2. Espesor: el grosor de la hoja
- 3. Diente: la parte cortante de una sierra
- 4. Garganta: el área curvada en la base del diente
- 5. Cara del diente: superficie cortante del diente
- 6. Triscado: zona inclinada de los dientes que permite a la parte de atrás de la hoja no tener roce con el material
- 7. Cuerpo de la hoja: cuerpo de la cinta sin incluir los dientes
- 8. Dientes por pulgada: refiere al número de dientes cada 25,4 mm
- 9. Paso del diente: distancia de punta a punta de un diente a otro
- 10. Profundidad garganta: distancia desde la punta del diente hasta la base de la garganta
- 11. Trasera del diente: superficie opuesta al filo del diente

En respecto al paso de los dientes, se presenta dos formatos distintos: regular y variable (ver ilustración 29).

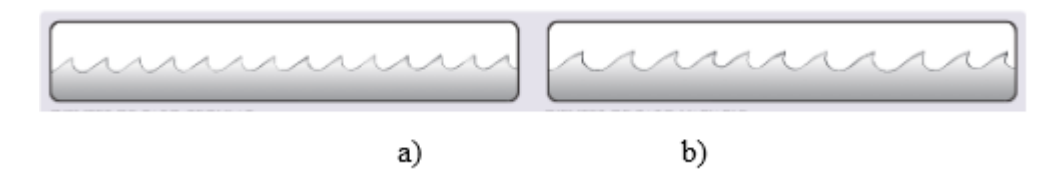

*Ilustración 29: Sierra de cinta con paso a) regular y b) variable. Fuente: Sierra de Cinta. Blue-Master by Celesa.*

Las de *paso regular* poseen una alta eficiencia en cortes de materiales macizos, estos poseen una distancia constante entre diente y diente, por el contrario, las de *paso variable,* la distancia entre dientes varía, formando una serie estándar, la cual se repite en carácter regular.

### **3.10.2 TIPOS DE FORMAS Y DENTADOS**

Tal como vimos anteriormente, si varía el paso de los dientes, así también lo hace la disposición direccional de ellos (ver ilustración 30).

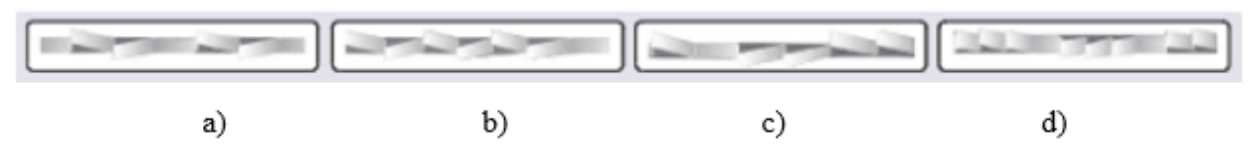

*Ilustración 30: Disposición de dientes a) regular b) variable c) a pares y d) ola Fuente: Sierra de Cinta. Blue-Master by Celesa.*

En la disposición de *dientes regular* se halla con una distribución de un diente hacia la izquierda, derecha y luego un recto. En el *variable* los dientes van de izquierda a derecha en una serie de cinco acabando con uno recto, luego se ha de repetir. Para solicitaciones específicas de corte en metales no ferrosos, se ha de elegir la *a pares*, ella consta con una disposición de dos a la izquierda, dos a la derecha y el quinto es recto. Para casos donde el paso es demasiado fino y se requiere de dientes que se hallen dispuestos en incremento, el ideal es *la forma de ola*.

## **3.10.3 CÁLCULO DE LA FUERZA DE CORTE DE LA SIERRA DE CINTA**

Con objetivo de hallar la fuerza de corte necesaria por la sierra de cinta, se asumirá como altura de corte máximo el tamaño vertical del diente de la cierra, ello en motivo de amenizar el análisis. Bien se sabe que el paso en conjunto de todos los dientes da resultado al calado final, se es complejo el aseverar cuál es el área de corte por unidad de diente, por lo que la sumatoria de la superficie cizallada será consensuada como área de corte.

Observando la ilustración siguiente (ver ilustración 31), se es explicito el observar que el espesor de la viruta arrancada mediante el corte del diente es  $t_1$  y el espesor de la que se halla separándose de la pieza es  $t_2$ . A su vez consideramos que la longitud de avance por el corte del diente es  $l_1$  y la longitud arrancada por el mismo es  $l_2$ . Con respecto al ángulo de cizalle ( $\vartheta$ ) del diente sobre la pieza, la relación queda:

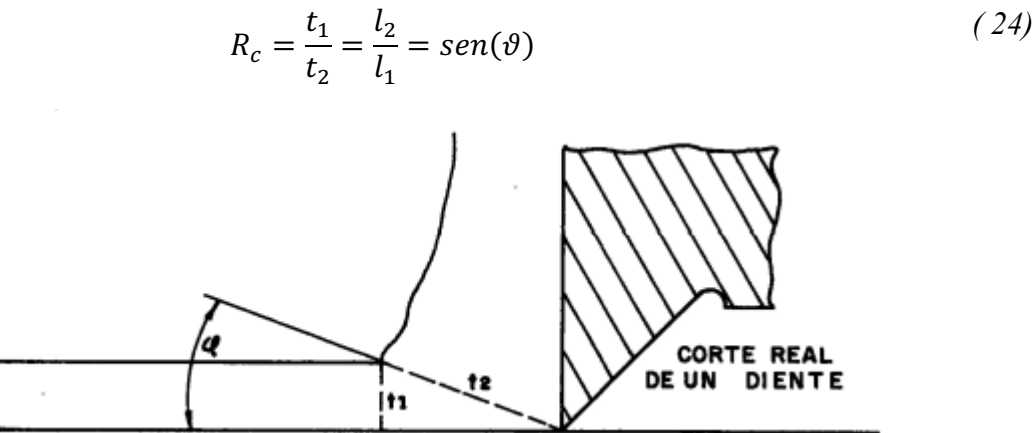

*Ilustración 31: Diagrama de corte habitual de un diente de sierra Fuente: Blanpain, Eduardo. Teoría y práctica de las herramientas de corte. Editorial Gustavo Gili. S.A. Barcelona 1966.*

# **CÁLCULOS ASOCIADOS**

# **4.1 CÁLCULOS DE SIERRA DE CINTA**

Considerando las variadas sierras de cinta disponibles en el mercado y que se adecuen a la madera a cortar, es necesario realizar una preselección de éstas, la cual considera las siguientes características en las dimensiones a poseer:

Características de la sierra de cinta

| $hds := 1.5mm$            | Altura del diente           |
|---------------------------|-----------------------------|
| $\theta ds := 17^{\circ}$ | Ángulo de cizalle           |
| $ed := 1.5mm$             | Espesor de diente           |
| Asd := $hds \cdot ed$     | Área superficial del diente |
| $Vms := 80 \frac{m}{m}$   | Velocidad media de corte    |

### **4.2 MADERA**

A modo de basarse en una madera con propiedades mecánicas en que su resistencia máxima a la cizalladura sea alta y a la vez sea una bastante solicitada al momento de ser utilizada a nivel nacional (EMEDEC,2019), a si también con dimensiones amplias, siendo ello el considerar troncos de 650 mm de diámetro y 4000 mm de largo, tenemos que sus propiedades son:

Madera roble propiedades

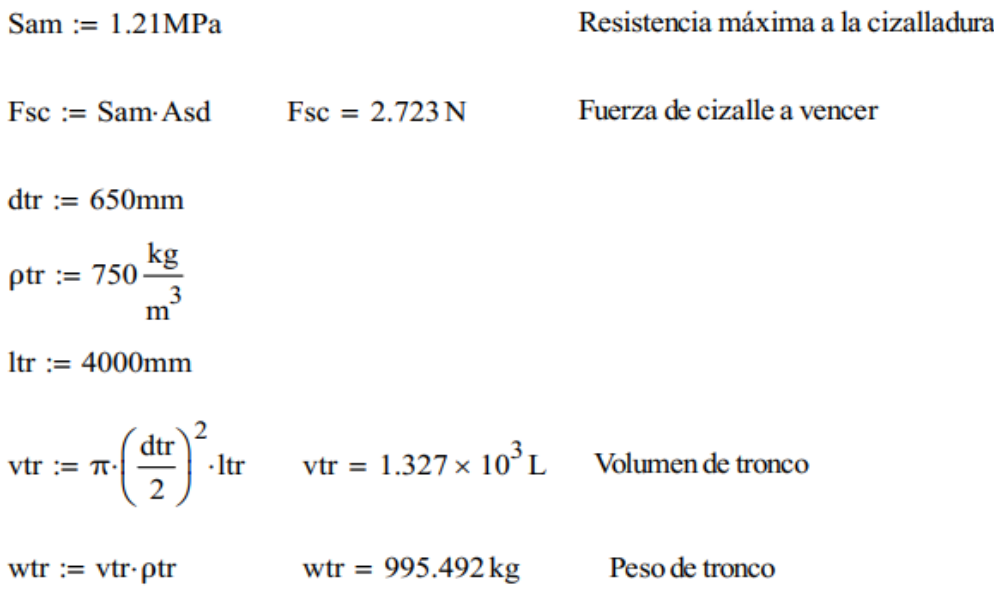

### **4.3 FUERZAS ACTUANTES EN EL DIENTE DE LA SIERRA**

Con objetivo del saber sobre cuánto es la fuerza necesaria para ejercer sobre la madera que permita el efectuar el corte sin problemas, es que se analiza el corte desde la arista de diseño del diente de sierra, considerando el ángulo de ataque del diente como clave  $\theta_s$  (ver ilustración 33).

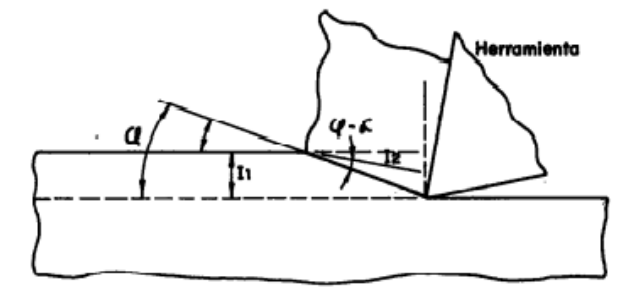

*Ilustración 32:Corte de herramienta en material Fuente: Blanpain, Eduardo. Teoría y práctica de las herramientas de corte. Editorial Gustavo Gili. S.A. Barcelona 1966.*

Fuerzas actuantes en el diente de la sierra

 $\theta$ s := 26° Ángulo de ataque del diente  $\tau s := (45^\circ - \theta s)$  $\tau s = 0.332$ Ángulo resultante de la fuerza  $vs := \theta s + \tau s$  $vs = 0.785$  $cos(vs) = 0.707$ Por lo tanto, la fuerza resultante queda expresado como:  $Fr := \frac{Fsc}{cos(vs)}$  $Fr = 3.85 N$ 

Con aquella Fuerza (Fr) obtenida, podemos dar paso al relacionarla con la velocidad media de corte estimada (vms) para dar con la potencia del motor que se habría de necesitar para aquella solicitación.

## **4.4 POTENCIA DEL MOTOR**

Para hallar la potencia del motor, se ha de necesitar tanto la fuerza de corte resultante como la velocidad media de corte.

 $Pm := Fr: Vms.30$  $Pm = 9.24 \times 10^3$  W

Para efecto de aseverar la llegada de la potencia necesaria, se ha de considerar un 20% de perdidas energéticas mediante las fricciones mecánicas. Adherido a ello, el Factor de servicio de agregar dependerá de la mesura del servicio de la máquina, siendo de carácter normal (puesto que no estará en servicio continuo diario), considerando un 20% más, obteniendo (ver tabla 2):

| TIPOS DE MÁQUINAS O EQUIPOS                                                                                                    | <b>SERVICIO</b><br><b>INTERMITENTE</b> | <b>SERVICIO</b><br>NORMAL | <b>SERVICIO</b><br><b>CONTINUO</b> |
|----------------------------------------------------------------------------------------------------|----------------------------------------|---------------------------|------------------------------------|
| Agitadores para líquidos<br>Sopladores y aspiradoras<br>Transportadores de trabajo ligero<br>Ventiladores de hasta 10 caballos de fuerza                                                                                                    | 1.1                                    | 1.2                       | 1.3                                |
| Transportadores de banda para arena, grano, etc<br>Bombas rotativas de desplazamiento positivo<br>Máquinas herramientas<br>Maquinaria de lavandería<br>Mezcladores de masa<br>Ejes de línea<br>Generadores<br>Maquinaria de imprenta<br>Taladros-prensas-cortadores<br>Cribas giratorias y vibratorias<br>Ventiladores de mas de 10 caballos de fuerza | 1.2                                    | 1.3                       | 1.4                                |
| Maquinaria para aserríos y trabajos en madera<br>Transportadores (arrastre o tornillo)<br>Compresores de pistón<br>Molinos de martillo<br>Pulverizadores<br>Excitadores<br>Maquinaria textil<br>Bombas de pistón<br>Elevadores cangilones<br>Maquinaria para ladrillos<br>Sopladores de desplazamiento positivo                                        | 1.4                                    | 1.5                       | 1.6                                |
| Trituradoras (giratorias-mandíbula-rodillo)<br>Extrusoras-molinos de caucho<br>Molinos de bolas<br>Malacates                                                                                                    | 1.5                                    | 1.6                       | 1.8                                |

*Tabla 2: Tabla de factor de servicio. Fuente: Catálogo de selección de poleas INTERMEC* 

 $Pmp := Pm·1.2$ 

Pmp =  $1.109 \times 10^4$  W

Potencia equivalente a 15 HP

# **4.5 CÁLCULO DE DIÁMETRO MÍNIMO DEL EJE TRANSMISOR DE POTENCIA**

Si bien el comercio ha de ofrecer una diversidad de ejes de diferentes materiales y dimensiones, se calculará el diámetro mínimo que este debe de poseer respecto a las solicitaciones establecidas y a las propiedades del material. Como el eje se expone a solicitaciones de fuerza y torque, se ha de utilizar la ecuación de solicitaciones combinadas para su cálculo.

Diámetro del eje

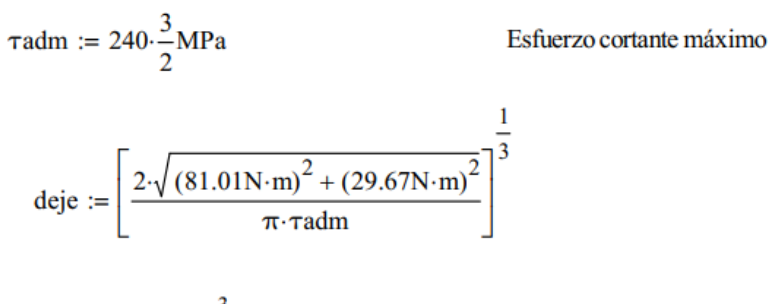

$$
deje = 5.343 \times 10^{-3} m
$$

Diámetro mínimo del eje

### **4.6 POLEAS**

En la actualidad, a favor de los ingenieros, las diversas empresas fabricantes de poleas dan a disposición de los usuarios catálogos en que, mediante la tenencia de la relación de transmisión, potencia emisora y revoluciones por minuto superior a transmitir, es posible seleccionar las poleas correctas.

Si bien el diámetro de la polea portadora de la banda de sierra (dps) será elegido (ello se regirá por el espesor máximo que se desee dimensionar en el corte) conociendo esa cifra,se obtendrá las revoluciones de esta (nps) yla relación de transmisiónde las poleas transmitidoras de potencia

dps := 500mm  
diamento de la polea portadora de la  
banda de sierra  

$$
nps := \frac{Vms \cdot 60 \cdot (1s)}{\left(\frac{dps}{2}\right) \cdot 2\pi}
$$
  
ngs = 3.056 × 10<sup>3</sup> rpm  
revoluciones de la polea porta be

anda de sierra

Para dar con el valor de los diámetros de polea de transmisión de potencia, es necesario conocer la relación de velocidades (rv) entre el motor (nms) y la revolución de la sierra (nps).

$$
rv := \frac{nps}{nms}
$$

Mediante con el apoyo de tablas y gráficos seleccionadores de poleas, se ha de escoger los diámetros de ambas poleas transmisoras. Cabe mencionar que se escogieron aquellas que satisfacen tanto la relación de transmisión como la facilidad de adquisición dentro del comercio nacional.

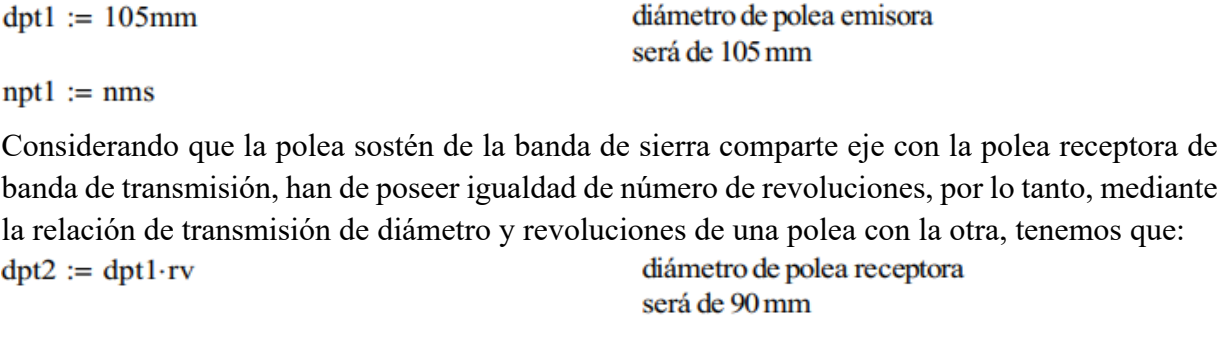

 $dpt2 = 0.089 \text{ m}$ 

Por medio de la relación de transmisión tanto de engranes como de poleas, y como se ha de conocer el diámetro y las revoluciones de la polea emisora, el valor de las revoluciones de la polea receptora queda dado por:

 $npt2 := nps$ 

revoluciones polea receptora

Mediante los datos de los diámetros y revoluciones correspondientes obtenidos, se recurrirá a las tablas otorgadas por el fabricante *INTERMEC* (ver tabla 3) para corroborar y brindar soporte del hallazgo de los componentes en el ámbito comercial.

Por medio del entrecruzamiento de datos entre la potencia del motor seleccionado en HP con las RPM obtendremos el diámetro mínimo de la polea emisora transmisora.

|                    | Diámetros mínimos en mm |      |      |      |  |  |  |  |  |  |
|--------------------|-------------------------|------|------|------|--|--|--|--|--|--|
| Caballos de fuerza | RPM de Motor            |      |      |      |  |  |  |  |  |  |
| (HP)               | 900                     | 1200 | 1800 | 3600 |  |  |  |  |  |  |
| 0.50               | 65                      |      |      |      |  |  |  |  |  |  |
| 0.75               | 65                      | 65   |      |      |  |  |  |  |  |  |
| 1,00               | 65                      | 65   | 60   |      |  |  |  |  |  |  |
| 1.50               | 75                      | 65   | 65   | 60   |  |  |  |  |  |  |
| 2,00               | 75                      | 65   | 65   | 65   |  |  |  |  |  |  |
| 3,00               | 75                      | 75   | 65   | 65   |  |  |  |  |  |  |
| 5,00               | 100                     | 75   | 75   | 65   |  |  |  |  |  |  |
| 7.50               | 115                     | 100  | 75   | 75   |  |  |  |  |  |  |
| 10.00              | 115                     | 115  | 100  | 75   |  |  |  |  |  |  |
| 15.00              | 135                     | 115  | 115  | 100  |  |  |  |  |  |  |
| 20.00              | 155                     | 135  | 115  | 115  |  |  |  |  |  |  |
| 25.00              | 170                     | 155  | 115  | 115  |  |  |  |  |  |  |

*Tabla 3:Tabla de apoyo de corroboración de diámetros mínimos de polea respecto a las revoluciones por minuto y potencia en HP del motor seleccionado Fuente: Catálogo de selección de poleas INTERMEC.*

En la que obtendríamos un diámetro mínimo de 100 mm, dimensión a considerar en el momento de la selección de componentes.

tanto, mediante

# **4.7 BANDA DE CINTA TRANSMISORA DE POTENCIA**

Ya en posesión de la razón de transmisión entre las poleas y la ficha técnica del motor, se es de ir por la tabla de *selección de correas (*ver tabla 4)

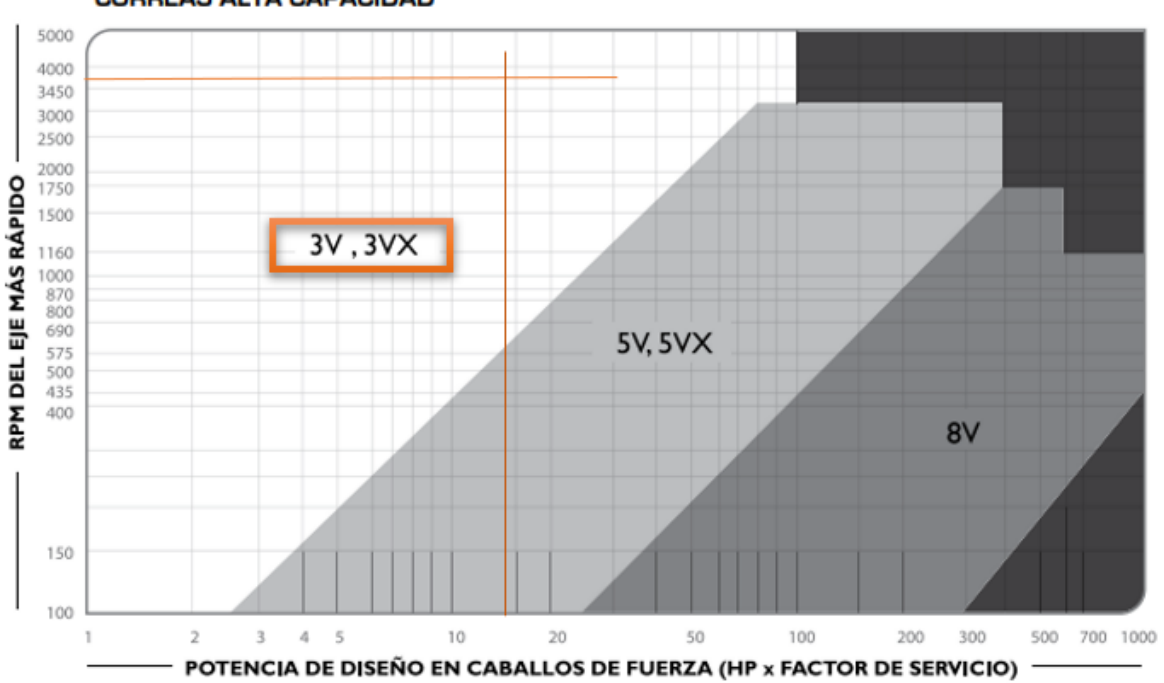

**CORREAS ALTA CAPACIDAD** 

*Tabla 4:Tabla de selección de tipo de correa y/o perfil de ella mediante las RPM del eje más rápido y la potencia de diseño en HP Fuente: Catálogo de selección de poleas INTERMEC.*

Mediante la intersección de la potencia de diseño en HP con las RPM del eje de más altas revoluciones se es de obtener que la correa que responde frente a las solicitaciones es la "3V", (ver tabla 5).

| <b>RPM</b> del<br>Eje más | Diámetro exterior de la Polea Motriz (en milímetros) |                    |      |      |                     |             |                |                  |                    |                     |  |  |  |
|---------------------------|------------------------------------------------------|--------------------|------|------|---------------------|-------------|----------------|------------------|--------------------|---------------------|--|--|--|
| Rápido                    | 55                                                   | 60                 | 65   | 67   | 70                  | 75          | 80             | 85               | 90                 | 105                 |  |  |  |
| 3400<br><b>DAED</b>       | 1.13<br><b>4 4 A</b>                                 | 1.60<br><b>189</b> | 3.08 | 2.55 | 3.00<br>204         | 3.62<br>385 | 4.07<br>$A$ 10 | 4.66<br>$A$ $70$ | 5.53<br><b>ERD</b> | 6.85<br><b>B 09</b> |  |  |  |
| 3600                      | 1.15                                                 | 1.65               | 2.15 | 2.64 | 3.12                | 3.76        | 4.23           | 4.85             | 5.75               | 7.12                |  |  |  |
| oouu<br>4000              | 1.20                                                 | 1.73               | 227  | 2.80 | $\frac{3.33}{3.33}$ | 4.02        | 4.52           | 5.20             | 6.16               | 7.60                |  |  |  |

*Tabla 5:Tabla para obtener la capacidad de transmisión por canal de banda transmisora de potencia en HP Fuente: Catálogo de selección de poleas INTERMEC.*

Por medio del entrecruzamiento de datos entre el diámetro exterior de la polea motriz emisora de transferencia de potencia con las RPM propia, se da a entender que por canal es capaz de transmitir una potencia máxima de 7.12 HP, cifra inferior a la del motor seleccionado de 15 HP, por lo que será necesario la implementación de tres bandas o correas. Bien se aprecia en el siguiente cálculo.

### **Cantidad de correas**

Mediante el cruce de información sobre las RPM y el diámetro exterior de la polea emisora de transferencia de potencia, da que por canal es de poder transferir un máximo de 4.23 HP, por lo tanto:

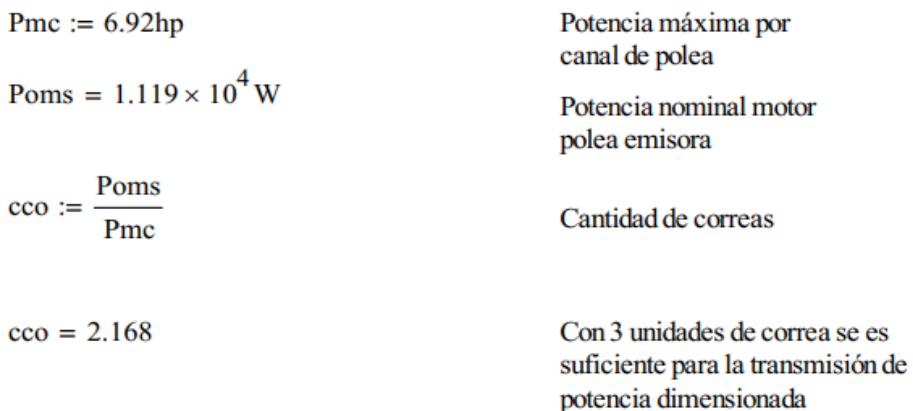

#### **Distancia entre ejes (dme)**

#### Distancia mínima

Si bien la distancia entre ejes de las poleas transmisoras está preestablecida, en fundamento de la distancia estimada de diseño, con fines de aseverar su correcto funcionamiento se procederá a calcular la distancia mínima teórica entre ejes (dme).

dme :=  $\frac{(rv+1)\cdot dt}{2} + dt1$  $dme = 0.202 m$ 

Teniendo en cuenta que el valor de la distancia entre ejes es 0.228 metros, cifra lejana a la preestablecida, por lo que se asegura un correcto funcionamiento en contexto de lo mencionado.

#### **Longitud teórica de la correa (Ltc)**

Para llegar a la longitud exacta de la correa, mediante la formula siguiente se ha de hacer, pero cabe recalcar que, al escogerla en el comercio, se elegirá aquella más próxima.

$$
Ltc := 2 \cdot dme + \frac{\pi}{2} \cdot (dpt2 + dpt1) + \frac{(dpt2 - dpt1)^2}{4 \cdot dme}
$$

 $\text{Ltc} = 0.709 \text{m}$ 

Longitud teórica

#### **Ángulo de contacto (ϕpm)**

En el instante de analizar cuál de las poleas de transmisión posee una criticidad superior, se concluye en fundamento de su diámetro (considerando una igualdad de espesor y material entre ambas) que la menor será la más propensa a cambios físicos desfavorables. En motivo a lo anterior, es que el conocer si el ángulo de contacto en la polea menor se halla bajo los 180°, se aplicará un factor de corrección acorde al ángulo inferior.

$$
\phi \text{pm} := 180 - 57 \cdot \left( \frac{\text{dpt2} - \text{dpt1}}{\text{dme}} \right) \qquad \qquad \phi \text{pm} = 184.478
$$

#### **Velocidad de la correa**

A modo de recomendación fundamentado en la experiencia de los fabricantes. han de aconsejar que la velocidad de la correa no supere los 30 m/s, con objetivo de corroborar, tenemos que:

$$
\text{vtc} := \frac{(\pi \cdot \text{dpt1} \cdot \text{npt1})}{60s} \quad \text{vtc} = 19.792 \frac{\text{m}}{\text{s}}
$$

## **4.8 CÁLCULO DE PERFILES**

#### **4.8.1 PERFIL DE VIGAS BASE**

Para su cálculo se efectuará el método anterior desarrollado apoyado por un diagrama de cuerpo libre (ver ilustración 33 y ANEXO III A-16), teniendo en cuenta las siguientes consideraciones:

- Se cuentan con dos vigas bases, pero se ha de analizar sólo una, puesto que reciben ambas las mismas solicitaciones
- Las cargas que reciben son homologas y ellas corresponderán al peso del tronco de madera y del peso puntual del carro de corte desplazable en el eje horizontal.
- La viga se tratará de un perfil rectangular continuo, el cual sus dimensiones se establecerán mediante el análisis siguiente.
- En la experiencia, al encontrarse los apoyos distribuidos en distancias iguales con aplicación de cargas homogéneas, se tendrá que la relación de las fuerzas de sostén de los cuatro apoyos será  $Ra_{vb} = Rd_{vb}$  y  $Rb_{vb} = Rc_{vb}$

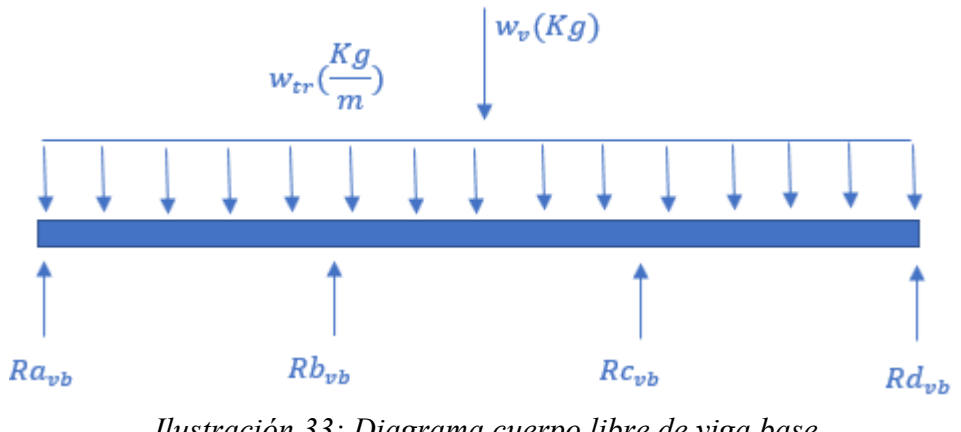

*Ilustración 33: Diagrama cuerpo libre de viga base Fuente: Elaboración propia.*

Por medio del método de análisis de vigas hiperestáticas, ya que se encuentra estáticamente indeterminada, con apoyo de las fórmulas de *pendientes y deflexiones simplemente apoyadas,*  descompondremos la viga en una situación individual con su carga singular correspondiente para finalmente efectuar la sumatoria o resta de las deflexiones máximas ( $v_{max}$ ), dependiendo de la dirección de la fuerza. Procedemos a analizar:

1- El peso de la estructura vertical, la cual recae sobre la viga basal horizontal, queda representado como una carga puntual soportada por dos apoyos (ver ilustración 34):

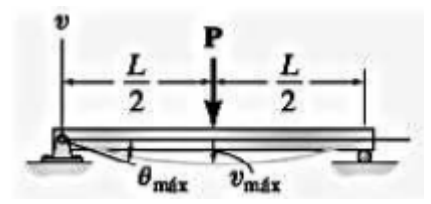

*Ilustración 34: Pendientes y deflexiones de vigas con carga puntual en punto medio Fuente: Apéndice C.Russell C. Hibbeler, Mecánica de Materiales, Octava edición*

2- El peso distribuido del tronco que queda soportado por la viga base, se analiza como una

$$
v_{max} = \frac{w_v * L^3}{48EI} \tag{25}
$$

carga distribuida con dos apoyos (ver ilustración 35).

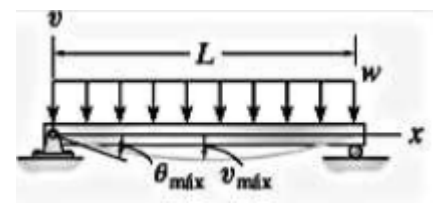

*Ilustración 35: Pendientes y deflexiones de vigas Fuente: Apéndice C.Russell C. Hibbeler, Mecánica de Materiales, Octava edición*

$$
v_{max} = \frac{5w_{tr} * L^4}{384EI} \tag{26}
$$

3- Los apoyos  $Rb_{vb}$  y  $Rc_{vb}$  que se adhieren a los dos apoyos, generan una contención del peso sobre la viga base, amenizando la flexión de ella mediante la prestación de soporte. Si bien en la ilustración (ver ilustración 36), la carga "P" aparece con dirección hacia abajo y en coherencia el soporte es en dirección contraria, basta con agregar el símbolo negativo para su análisis correspondiente.

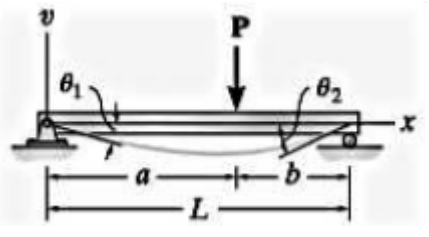

*Ilustración 36: Pendientes y deflexiones de vigas Fuente: Apéndice C.Russell C. Hibbeler, Mecánica de Materiales, Octava edición*  $v_{max} = \frac{P * b * a(L^2 - b^2 - a^2)}{P * b * a(L^2 - b^2 - a^2)}$ *( 27)*

$$
v_{\text{max}} = \frac{1 + B + \alpha (B - B - \alpha')}{6EI * L}
$$

Procedemos a plantear el análisis:

$$
\frac{w_v * L^3}{48EI} + \frac{5w_{tr} * L^4}{384EI} - \left(\frac{Rb_{vb} * b * a(L^2 - b^2 - a^2)}{6EI * L} + \frac{Rc_{vb} * b * a(L^2 - b^2 - a^2)}{6EI * L}\right) = 0
$$
 (28)

Reemplazamos

$$
\frac{(300N) * (4.5m)^3}{48EI} + \frac{5(4939N) * 4.5^4}{384EI} - \left(\frac{Rb_{vb} * (3) * (1.5)(4.5^2 - 3^2 - 1.5^2)}{6EI * 4.5} + \frac{Rc_{vb} * 1.5 * (3)(4.5^2 - 1.5^2 - 3^2)}{6EI * 4.5}\right) = 0
$$
\n(29)

Al considerar que  $Rb_{vb} = Rc_{vb}$ ,

$$
\frac{(300N) * (4.5m)^3}{48EI} + \frac{5(4939 - N) * 4.5^4}{384EI} - \left(\frac{Rb_{vb} * (3) * (1.5)(4.5^2 - 3^2 - 1.5^2)}{6EI * 4.5} + \frac{Rb_{vb} * 1.5 * (3)(4.5^2 - 1.5^2 - 3^2)}{6EI * 4.5}\right) = 0
$$
\n(30)

Despejamos y obtenemos que:

$$
Rb_{vb} = 3870.2(N)
$$
 (31)

Al efectuar la sumatoria de fuerzas en el eje Y, daremos con el valor de la reacción  $Ra_{vb}$  $Ra_{vb} + Rb_{vb} + Rc_{vb} + Rd_{vb} - (W_v + W_{tr}) = 0$   $Rb_{vb}$ 

Como mencionamos anteriormente en las condiciones planteadas  $Ra_{vb} = Rd_{vb}$  y  $Rb_{vb} = Rc_{vb}$ , al despejar obtenemos que el valor de  $Ra_{vb}$ 

$$
Ra_{vb} = 1322.09(N)
$$
 (32)

Gracias al apoyo virtual del software *x vigas,* se puede ver representada en más precisión las gráficas de esfuerzo de corte (color verde) y momento flector (color rojo) respecto a la longitud de la viga (ver ilustración 37). Los dibujos semejantes a "carros con ruedas", hacen referencia a los apoyos de la viga establecidos. En teoría, en el punto donde el esfuerzo de corte sea nulo (su valor sea cero), el momento será máximo (Hibbeler 8a edición, 2011), siendo éste el momento de carácter crítico a analizar para hallar las dimensiones del perfil.

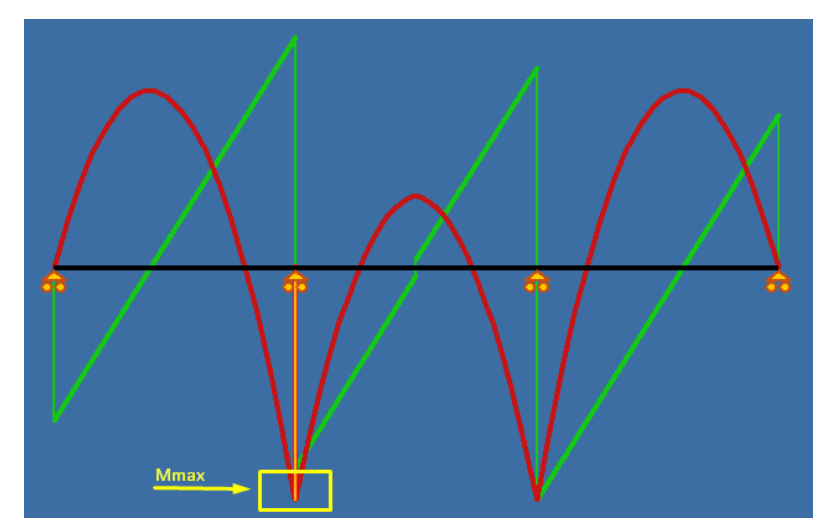

*Ilustración 37: Gráficas de esfuerzo de corte (color verde) y momento flector (color rojo) respecto a la longitud de la viga mediante solicitaciones preestablecidas. Fuente: Elaboración propia en software XVIGAS*

$$
Svb = \frac{M_{max}}{\sigma_{adm}}\tag{33}
$$

Viga base horizontal

 $Mmax2 := 1145.2N \cdot m$ Momento flector máximo en  $x=1.5m$  $srb2 := \frac{Mmax2 \cdot 1.2}{\pi R}$  $\sigma$ flac Al traspasar las unidades de medida  $srb2 = 5.726 \times 10^{-3}$  L con fin de hallar el perfil adecuado, tenemos que ir en búsqueda del módulo de sección superior a 5.7  $cm<sub>3</sub>$ **4.8.2 PERFIL UNIÓN DE VIGAS BASE** 

Contextualizándonos en el caso más crítico, se daría el caso en que al trasladar el tronco y ser apoyado sobre la estructura, en el cual su peso es depositado en plenitud en sólo un punto de apoyo, punto que sería el perfil ubicado (ver ANEXO III A-8) entre ambos rieles de la base de soporte (como bien se halla el "durmiente" en el riel de tren). Se procederá a calcular el momento de flexión máximo generado para poder seleccionar el perfil adecuado, por lo tanto, se presenta el diagrama cuerpo libre (ver Ilustración 38) del perfil con apoyos en sus extremos y el peso del tronco localizado en su punto medio

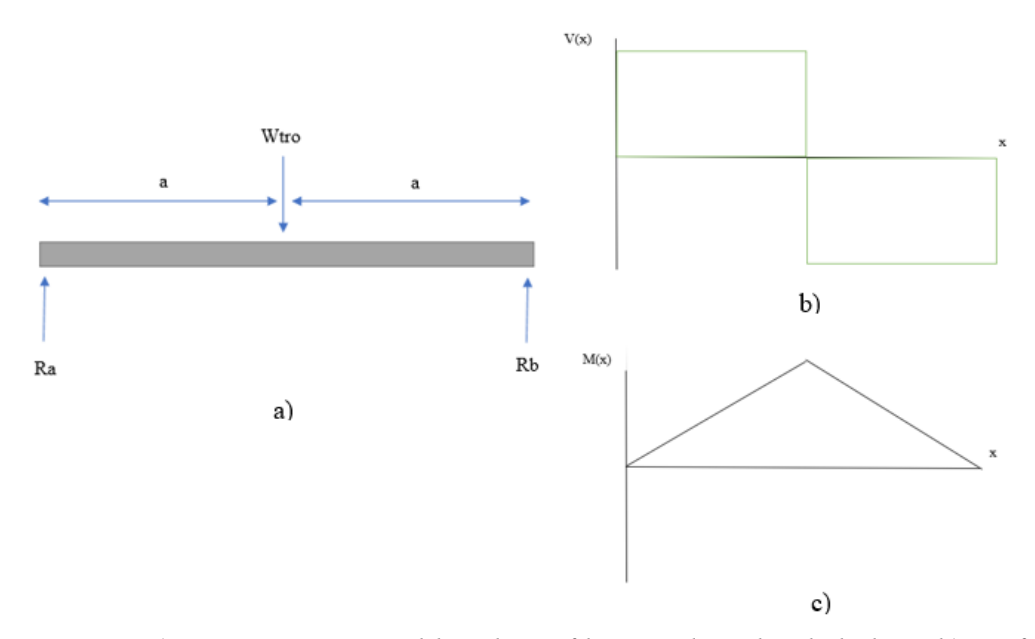

*Ilustración 38: a) Diagrama cuerpo libre de perfil unión de rieles de la base b) gráfica de esfuerzo de corte v(x) versus longitud de perfil (x) y c) momento de flexión (x) versus longitud de perfil (x) Fuente: Elaboración propia*

Al efectuar el diagrama cuerpo libre, tenemos que la sumatoria de fuerzas en el eje vertical "y" y la sumatoria de momentos en el punto "a" es:

$$
\Sigma F_{y} = 0 \tag{34}
$$

$$
R_a + R_b = W_{tro}
$$

Sumatoria de momento en Ra

$$
\Sigma M_a = 0
$$
\n
$$
W_{tro} * a = R_b * 2a
$$
\n
$$
R_b = \frac{W_{tro}}{2}
$$
\n(35)

En el punto donde el momento de flexión sea máximo, se efectuará la razón entre el momento de flexión máximo versus el esfuerzo admisible del material (en este caso acero A240ES)

$$
S = \frac{M(x)_{max}}{\sigma_{adm}}
$$
 (36)

Resolviendo se tiene:

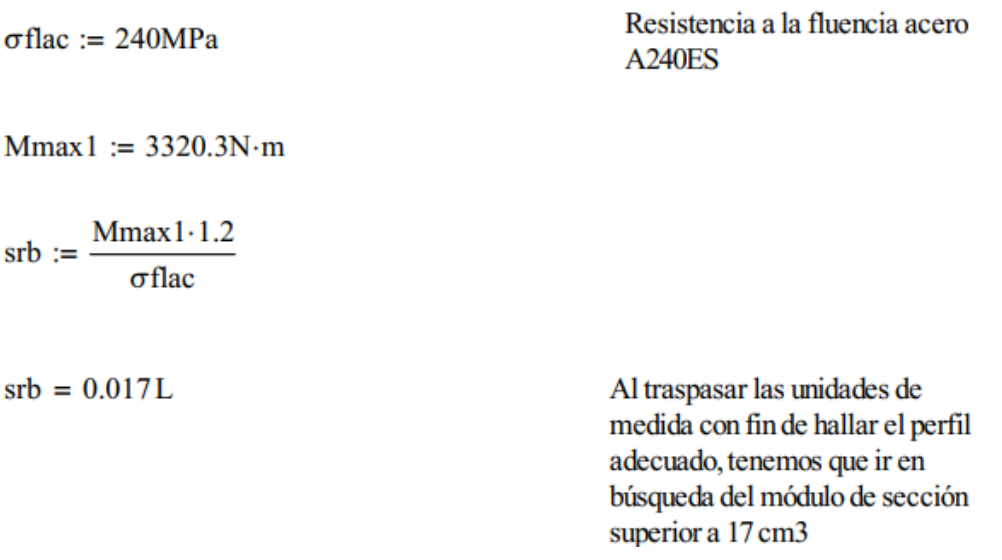

### **4.8.3 PERFIL TRAVESAÑO SOPORTE VERTICAL**

Se procederá a calcular la dimensión del perfil travesaño, perfil que a la vez se utilizará para la totalidad de la estructura del marco vertical. Este travesaño posee como solicitación dos cargas puntuales (ver ilustración 39), siendo ellas la distribución en dos puntos del peso de la estructura complejo de corte desplazable en el eje vertical (ver Anexo III A-2), ello se logra mediante la conexión del complejo de corte por piolas que conectan con dos roldanas apernadas al travesaño vertical, distanciadas del extremo a 97,12 mm (ver Anexo III A-7).

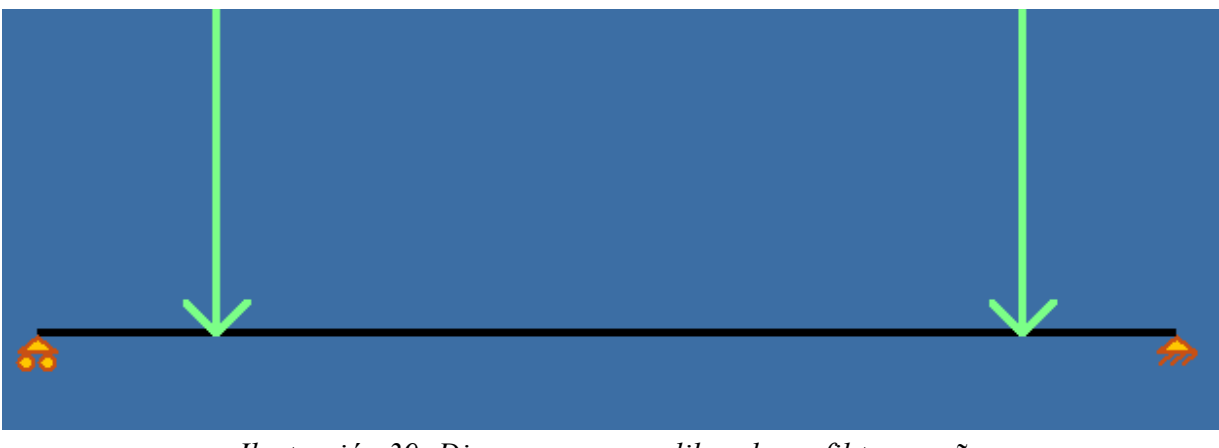

*Ilustración 39: Diagrama cuerpo libre de perfil travesaño Fuente: Elaboración propia en programa xvigas*

Mediante el teorema del momento de flexión máximo (ecuación 29), se efectuará la razón entre el momento de flexión máximo versus el esfuerzo admisible del material (en este caso acero A240ES)

#### Travesaño estructura soporte vertical

 $Mmax3 := 151.88N·m$  $srb3 := \frac{Mmax3 \cdot 1.2}{\sigma flac}$  $srb3 = 7.594 \times 10^{-4} L$ Al traspasar las unidades de medida con fin de hallar el perfil adecuado, tenemos que ir en búsqueda del módulo de sección superior a 0.76 cm3

Con un módulo de sección de valor 3,41  $cm<sup>3</sup>$ , nos dirigimos a la tabla de selección de perfiles (ver anexo 1)

### **4.8.4 PERFIL HORIZONTAL SOPORTE COMPLEJO DE CORTE**

Se procederá a calcular mediante las solicitaciones que actúan en el soporte complejo de corte, las cuales serían principalmente las cargas de peso del motor en su centro y dos cargas de peso de los componentes de ejes y poleas ubicados en sus cercanías a extremos. (ver ilustración 40).

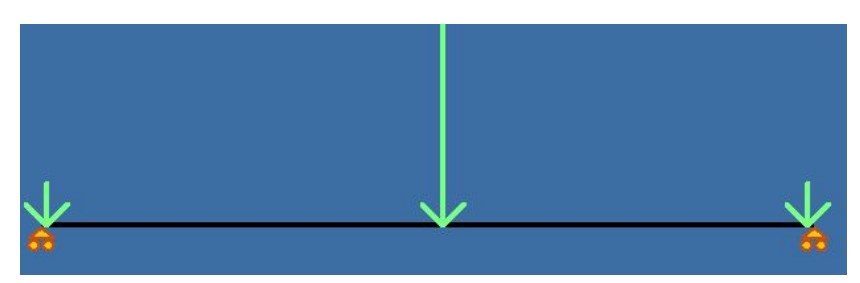

*Ilustración 40:Diagrama cuerpo libre de perfil horizontal. Fuente: Elaboración propia en programa xvigas*

Viga horizontal soporte complejo de corte

 $Mmax4 := 561.37N \cdot m$ 

 $srb4 := \frac{Mmax4 \cdot 1.2}{\sigma flac}$ 

 $srb4 = 2.807 \times 10^{-3} L$ 

Al traspasar las unidades de medida con fin de hallar el perfil adecuado, tenemos que ir en búsqueda del módulo de sección superior a 2.87 cm3

# **4.9 FEA (ANÁLISIS DE ELEMENTOS FINITOS)**

Si bien en la imagen general (ver Anexo III A-1) se da a mostrar el diseño virtual del aserradero portátil realizado, para efectuar el análisis de elementos finitos y así corroborar los cálculos realizados, basta con el analizar la estructura pero simplificada, la cual serían tres de interesar:

- 1. El marco vertical en el cual recibe las cargas y reacciones del conjunto de corte por medio de dos roldanas ubicadas en el travesaño (ver Anexo III A-3). la simplificación del componente marco (ver Anexo III A-14) que contiene a la estructura desplazable verticalmente llega al contexto de la aplicación de dos fuerzas iguales en el travesaño y una carga ejercida por la acción de respuesta frente a la fuerza de corte que ejerce la sierra de cinta sobre la madera, impactando contra la viga vertical derecha, considerando que el giro de la sierra de cinta es horario.
- 2. La base bancada (ver Anexo III A-16), la cual se simulará con básicamente dos solicitaciones de fuerzas: una distribuida provenientes del peso del tronco sobre los perfiles de unión más dos cargas puntuales sobre las vigas bases.
- 3. Se aplicará una carga puntual sobre el complejo pie de apoyo (ver Anexo III A-19), siendo esta la división del peso total de la estructura más el peso del tronco dividida a la 8va, ello por motivo de ser 8 pies de apoyo encargados de sostener al aserradero portátil.

Luego del establecer las condiciones de propiedades mecánicas del material (correspondientes al acero), apoyos fijos, mallado y cargas tanto puntuales como distribuidas en el programa Inventor, se da paso a ejecutar la simulación, obteniendo el siguiente análisis referente a cada punto:

- 1. Para el caso del marco vertical (ver Anexo III A-14), el software arroja que la estructura posee como reacción a las solicitaciones una concentración de esfuerzos máximo de 15,39 Mpa, cifra considerablemente menor a los 240 Mpa, ella se halla en la unión superior del marco (ver Anexo III A-15) que ha de tener como propiedad el acero de los perfiles utilizados, comparación que indica que ha de cumplir satisfactoriamente.
- 2. En el caso de la base de bancada (ver Anexo III A-16), en la totalidad de su estructura posee como concentración máxima de esfuerzo de 55,6 Mpa, cifra considerablemente menor a los 240 Mpa, comparación que indica que ha de cumplir satisfactoriamente.
- 3. Como punto ultimo, el pie de apoyo posee una concentración de esfuerzo máximo de 83,16 Mpa que en contraste con el limite de 240 Mpa, sigue siendo menor, pero cabe mencionar que aquella concentración se localiza en el perno que fija la altura de este complejo de apoyo (ver Anexo III A-20).

# **DISEÑO Y COMPONENTES**

# **5.1 SIERRA DE BANDA SELECCIONADA**

La hoja de sierra fue elegida por la características vistas y entrecruzadas con las necesidades estimadas, resultando el modelo *3861 Sandcut Bimetal* fabricado por la empresa BAHCO (ver ilustración 41):

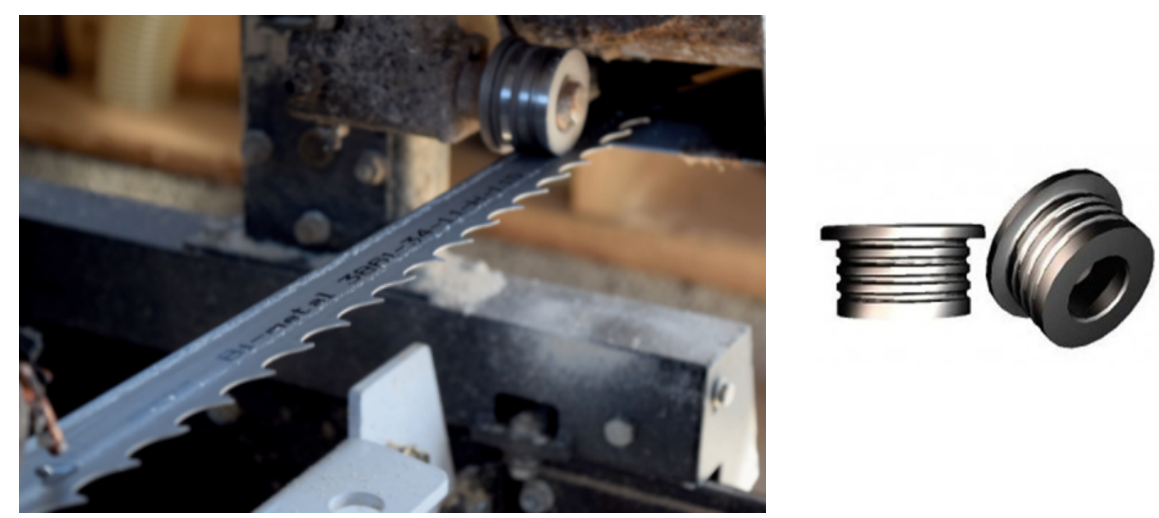

*Ilustración 41: Hoja de sierra BAHCO 3861 Sandcut Bimetal Fuente: Recuperado de https://www.bahco.com/cl\_es/hoja-de-sierra-cinta-bimetalica*

Dentro de sus características principales tenemos:

- Hoja de sierra de cinta para cortar madera
- Material de soporte antifatiga
- Resistencia muy alta a las cargas de dureza superior
- El dentado HSS proporciona una dureza superior
- E entado especialmente está diseñado para un rendimiento de corte máximo
- Hoja bimetal de vida superior en comparación con una hoja estándar.
- •

# **5.2 RODILLO GUÍA-TENSOR**

Como bien se aprecia en la imagen anterior (ver Ilustración 41), en la huincha sierra se ha de apoyar sobre ella un componente llamado rodillo guía tensor, el cual se encargará de limitar tanto el desplazamiento horiontal de la huincha sierra como el movimienot oscilante en el eje vertical.

# **5.3 MOTOR SELECCIONADO**

Frente a aquella solicitación de potencia, se ha buscar un motor a combustión que posea aquella característica como el de la ilustración (ver ilustración 42). Cabe mencionar que se ha de preferir un motor a combustión que uno eléctrico, basado en el contexto lejano a redes eléctricas próximas para su funcionamiento.

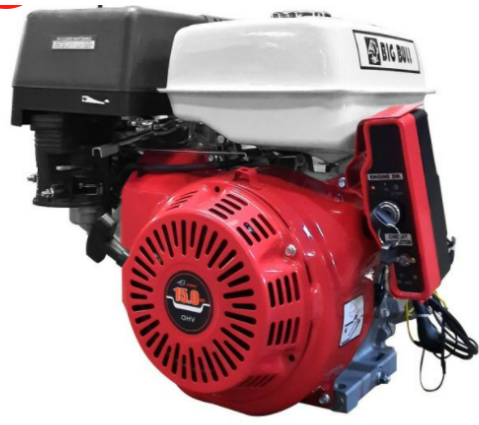

*Ilustración 42: Motor Bencinero 15 Hp P/ Eléctrico (km420c) Big - Bull Fuente: Recuperado de https://www.agrostore.cl/motores-estacionarios/552-motorestacionario-gasolina-multiproposito-yamaha-mx300a2e*

Características principales

- Potencia nominal 15 HP
- Máximo torque 12.2 Nm
- Revoluciones 3600 RPM
- Tanque de combustible 5.5 lts
- Tipo de aceite 15W 40 SAE
- Peso 20.3 Kg

Agregamos las características a utilizar a la planilla de cálculos

#### Características del motor seleccionado (Poms)

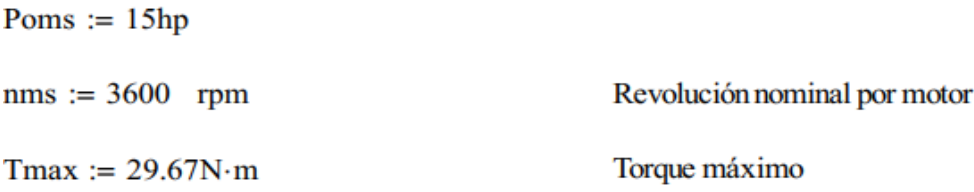

# **5.4 POLEAS SELECIONADAS**

Como se observó en los cálculos realizados, las poleas a seleccionar en los catálogos son:

### **5.4.1 POLEA EMISORA DE TRANSMISIÓN**

Polea de referencia *PQ 3-3V105* doble canal en V de transmisión tipo "3V" (puesto que se necesitarán 3 correas de transmisión) (ver tabla 6 y Anexo III A-4).

|                                | <b>3 CANALES</b><br>Ancho $[F] = 38.1$ mm |                                                                                    |                                   |                                      |                                     |                            |                                                                       |                                                    |                                 |  |  |  |
|--------------------------------|-------------------------------------------|------------------------------------------------------------------------------------|-----------------------------------|--------------------------------------|-------------------------------------|----------------------------|-----------------------------------------------------------------------|----------------------------------------------------|---------------------------------|--|--|--|
| (D)<br>pulg                    | Diámetro Exterior<br>mm                   | Referencia<br>Polea                                                                | Ref.<br>Buje                      | mm                                   | cuñero estándar (d)  <br>pulg       | Buje en mm  <br>(L)        | Hueco máximo con   Longitud del   Diámetro del  <br>buje en mm<br>(M) | Modelo                                             | Peso sin<br>Buje en<br>Lb       |  |  |  |
| 2.5<br>26<br>2.8<br>3.0<br>3.1 | 65<br>67<br>70<br>75<br>80                | <b>PQ 3-3V65</b><br><b>PQ 3-3V67</b><br>PQ 3-3V70<br>PQ 3-3V75<br><b>PQ 3-3V80</b> | JA<br>JΑ<br>JA<br><b>SH</b><br>SH | 25.4<br>25.4<br>25.4<br>34.9<br>34.9 | $1 - 3/8$<br>$1 - 3/8$              | 27<br>27<br>27<br>33<br>33 | 50<br>50<br>50<br>70<br>70                                            | T <sub>1</sub><br>T1<br>T1<br>T <sub>1</sub><br>T1 | 1.6<br>1.8<br>2.0<br>2.2<br>2.5 |  |  |  |
| 3.3<br>3.6<br>3.9              | 85<br>90<br>100                           | <b>PQ 3-3V85</b><br><b>PQ 3-3V90</b><br>PQ 3-3V100                                 | SH<br><b>SH</b><br><b>SH</b>      | 34.9<br>34.9<br>34.9                 | $1 - 3/8$<br>$1 - 3 / 8$<br>$1-3/8$ | 33<br>33<br>33             | 70<br>70<br>70                                                        | T <sub>1</sub><br>T <sub>1</sub><br>T <sub>1</sub> | 2.8<br>3.0<br>3.2               |  |  |  |
| 41<br>43                       | 105<br>110                                | PQ 3-3V105<br>PQ 3-3V110                                                           | SH<br><b>SDS</b>                  | 349<br>42.9                          | $1 - 3/8$<br>$1-11/16$              | 33<br>35                   | 70<br>80                                                              | T1<br>T1                                           | 3.3<br>3.4                      |  |  |  |

*Tabla 6:Tabla de selección de poleas 3V doble canal. Fuente: Catálogo de selección de poleas INTERMEC.*

### **5.4.2 POLEA RECEPTORA DE TRANSMISIÓN**

Al igual que la polea emisora, es necesitará una polea de referencia PQ 3-3V90 de triple canal en V de transmisión tipo "3V" (puesto que se necesitarán dos corres de transmisión) (ver tabla 7 y Anexo III).

|                                       | <b>3 CANALES</b><br>Ancho $[F] = 38.1$ mm             |                                                                                                    |                                         |                                          |                                     |                                                                                                    |                                  |                                              |                                      |  |  |  |  |
|---------------------------------------|-------------------------------------------------------|----------------------------------------------------------------------------------------------------|-----------------------------------------|------------------------------------------|-------------------------------------|----------------------------------------------------------------------------------------------------|----------------------------------|----------------------------------------------|--------------------------------------|--|--|--|--|
| pulg                                  | Diámetro Exterior<br>Referencia<br>Polea<br>(D)<br>mm |                                                                                                    | Ref.<br>Buje                            | mm                                       | pulg                                | Hueco máximo con   Longitud del   Diámetro del  <br>cuñero estándar (d)   Buje en mm   buje en mm<br>(M)<br>(L) |                                  | Modelo                                       | Peso sin<br>Buje en<br>Lb            |  |  |  |  |
| 2.5<br>2.6<br>2.8<br>3.0<br>3.1<br>33 | 65<br>67<br>70<br>75<br>80<br>85                      | <b>PQ 3-3V65</b><br><b>PQ 3-3V67</b><br><b>PQ 3-3V70</b><br>PQ 3-3V75<br><b>PQ 3-3V80</b><br><b>PO 3.3V85</b> | JA<br>JΑ<br>JΑ<br><b>SH</b><br>SH<br>SH | 254<br>25.4<br>254<br>34.9<br>349<br>349 | $1 - 3/8$<br>$1 - 3 / 8$<br>1.3/8   | 27<br>27<br>27<br>33<br>33<br>33                                                                                | 50<br>50<br>50<br>70<br>70<br>70 | T1<br>Τ1<br>Τ1<br>Τ1<br>T1<br>T <sub>1</sub> | 1.6<br>1.8<br>2.0<br>55<br>2.5<br>PR |  |  |  |  |
| 3.6                                   | 90                                                    | PQ 3-3V90                                                                                                    | <b>SH</b>                               | 34.9                                     | $1 - 3/8$                           | 33                                                                                                    | 70                               | Τ1                                           | 3.0                                  |  |  |  |  |
| 3.9<br>4.1<br>4.3                     | 100<br>105<br>110                                     | <b>PQ 3-3V100</b><br><b>PQ 3-3V105</b><br>PQ 3-3V110                                                          | <b>SH</b><br><b>SH</b><br>SDS           | 349<br>349<br>42.9                       | $1 - 3/8$<br>$1 - 3/8$<br>$1-11/16$ | 33<br>33<br>35                                                                                                  | 70<br>70<br>80                   | T1<br>T1<br>T1                               | 3.2<br>3.3<br>3.4                    |  |  |  |  |

*Tabla 7:Tabla de selección de poleas 3V doble canal. Fuente: Catálogo de selección de poleas INTERMEC.*

### **5.4.3 POLEA PORTA SIERRA DE CINTA**

En base a las solicitaciones de la sierra de cinta, se selecciona la siguiente polea portadora de banda de sierra de huincha. (ver ilustración 43).

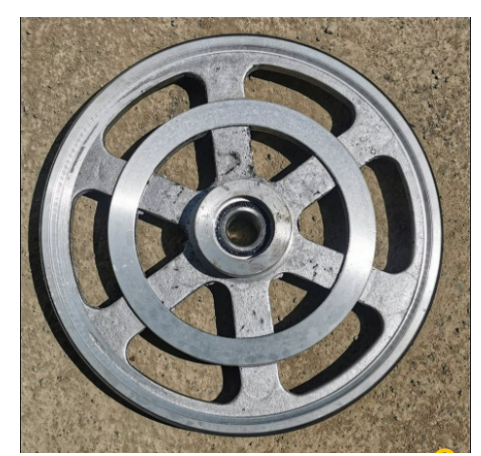

*Ilustración 43:VOLANTE DE ALUMINIO 500mm PARA CORREA C57 HUINCHA 1.1/2" Fuente: Recuperado de https://bolmaq.cl/inicio/357-volante-de-500mm-huincha-3.html*

# **5.5 CORREA DE TRANSMISIÓN DE POTENCIA**

Mediante los cálculos realizados en base a la potencia a transmitir, se llegó a la elección de una correa de transmisión en V de tres canales (ver ilustración 44).

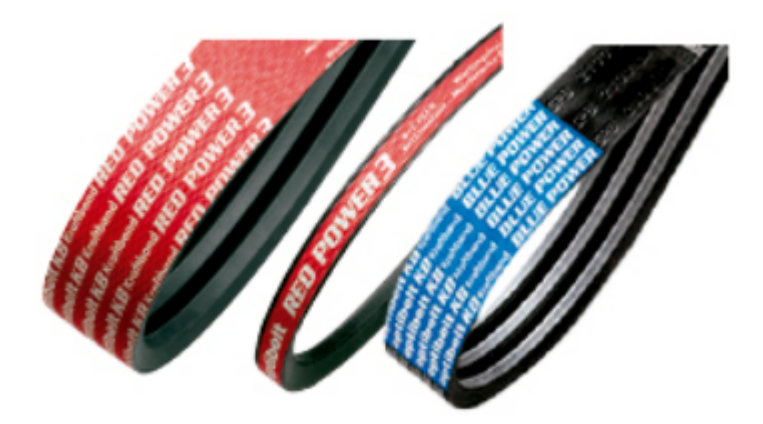

*Ilustración 44: Correa de transmisión de potencia en V, tres canales. Fuente: Rescatado de: https://www.ducasse.cl/productos/correas-poleas/403-correas-libresde-mantenimiento*

# **5.6 PERFILES SELECCIONADOS**

### **5.6.1 PERFIL UNIÓN DE VIGAS BASE**

Con el módulo de sección obtenido de 17  $cm<sup>3</sup>$  en el capítulo 4, nos dirigimos a la tabla en búsqueda del perfil con característica igual o superior (ver tabla 8);

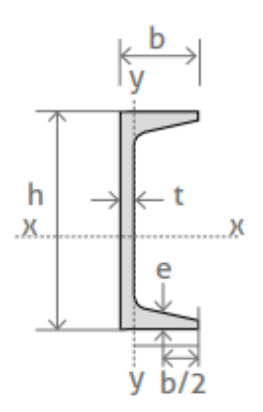

| <b>Código SAP</b> | Descripción | Kq/m | <b>Kg/L12m</b> | <b>Medidas</b> |    |     |      |     | Sección        | Momento<br>inercia cm4 |       |       | Módulo<br>resistente cm3 | Radio giro<br>cm |      |         |
|-------------------|-------------|------|----------------|----------------|----|-----|------|-----|----------------|------------------------|-------|-------|--------------------------|------------------|------|---------|
| (L 12m)           | <b>UPN</b>  |      |                | ħ              | ь  |     | е    | R   | R1             | cm <sub>2</sub>        | l x   | l۷    | W x                      | W <sub>y</sub>   | ۱х   | b٧      |
| 34344             | 50          | 5,59 | 67,10          | 50             | 38 | 5.0 | 7,0  | 7.0 | 3.5            | 710                    | 26,40 | 9,12  | 10,60                    | 3,75             | 1,93 | 1,13    |
| 34345             | 65          | 709  | 8510           | 65             | 42 | EE  | 75.1 | 75  | A <sub>0</sub> | 9.00                   | 5750  | 14.10 | 1770                     | 5.07             | うてつ  | $-1.25$ |
| 30305             | 80          | 8,64 | 103,70         | 80             | 45 | 6,0 | 8,0  | 8,0 | 4,0            | 11,00                  | 106   | 19,40 | 26,50                    | 6,36             | 3,10 | 1,33    |

*Tabla 8: Propiedades y dimensiones de perfil de acero A240ES Fuente: Catálogo de aceros Prodalam*

Por catálogo tenemos que el perfil de dimensiones 50x100x3,0 mm cumple con el módulo de sección igual o superior a 17  $cm<sup>3</sup>$ .

#### **5.6.2 PERFIL DE VIGAS BASES**

Con el valor del módulo de sección nos hemos de dirigir a la tabla de perfiles (ver tabla 9), donde se observa que el perfil 30x70x2 (mm) ha de cumplir con la condición del valor superior al calculado de módulo de sección

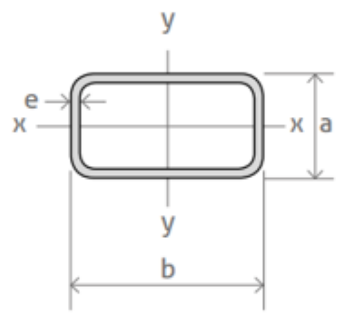

|                                                  |             |       |                      |                 |          | <b>Propiedades</b> |                 |          |      |  |
|--------------------------------------------------|-------------|-------|----------------------|-----------------|----------|--------------------|-----------------|----------|------|--|
| <b>Descripción</b><br>$a \times b \times e$ (mm) | <b>Peso</b> | kg/   |                      | Eje X-X         |          |                    | Eje Y-Y         |          |      |  |
|                                                  | kq/m        | L6m   | A<br>cm <sub>2</sub> | cm <sub>4</sub> | W<br>cm3 | cm                 | cm <sub>4</sub> | W<br>cm3 | cm   |  |
|                                                  |             |       |                      |                 |          |                    |                 |          |      |  |
| 30 x 70 x 1,5                                    | 2,24        | 13,44 | 2,19                 | 16,00           | 4,56     | 2,70               | 4,21            | 2,80     | 1,38 |  |
| 30 x 70 x 2,0                                    | 2,93        | 17,58 | 3,74                 | 22,22           | 6,35     | 2,44               | 5,86            | 3,91     | 1,25 |  |
| 30 x 70 x 3,0                                    | 4,25        | 25,50 | 5,41                 | 30,57           | 8,74     | 2,38               | 7,90            | 5,26     | 1,21 |  |

*Tabla 9: Propiedades y dimensiones de perfil de acero A240ES Fuente: Catálogo de aceros Prodalam*

### **5.6.3 PERFIL TRAVESAÑO SOPORTE VERTICAL SELECCIONADO**

Mediante el cálculo realizado en el capítulo 4 si bien se obtuve un valor de módulo de sección bastante inferior, se seleccionará el perfil 40x20x2mm con fin de asegurar su estabilidad frente a por menores como de atascamiento en su desplazar, vibraciones, y/o sobre exigencias (ver tabla 10).

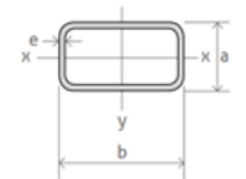

|            |                            |      |       | Propiedades          |         |          |      |         |          |      |  |  |
|------------|----------------------------|------|-------|----------------------|---------|----------|------|---------|----------|------|--|--|
| Código     | Descripción                | Peso | kg/   |                      | Eje X-X |          |      | Eje Y-Y |          |      |  |  |
| <b>SAP</b> | $a \times b \times e$ (mm) | kg/m | L6m   | A<br>cm <sub>2</sub> | cm4     | W<br>cm3 | cm   | cm4     | W<br>cm3 | cm   |  |  |
| 9466       | 20 x 40 x 1.5              | 1,30 | 7,80  | 1,73                 | 3,27    | 1,63     | 1.41 | 1,10    | 1,10     | 0,82 |  |  |
| 9467       | 20 x 40 x 2,0              | 1,68 | 10,08 | 2,27                 | 4,05    | 2,02     | 1,38 | 1,34    | 1.34     | 0.79 |  |  |
| 13145      | 20 x 50 x 1,5              | 1,53 | 9,18  | 2,02                 | 6,08    | 2,44     | 1,73 | 1,42    | 1,42     | 0,83 |  |  |

*Tabla 10: Propiedades y dimensiones de perfil de acero A240ES Fuente: Catálogo de aceros Prodalam*

### **5.6.4 PERFIL HORIZONTAL SOPORTE COMPLEJO DE CORTE**

Mediante el cálculo realizado en el capítulo anterior, se selecciona el perfil 30x50x2 mm (ver tabla 11).

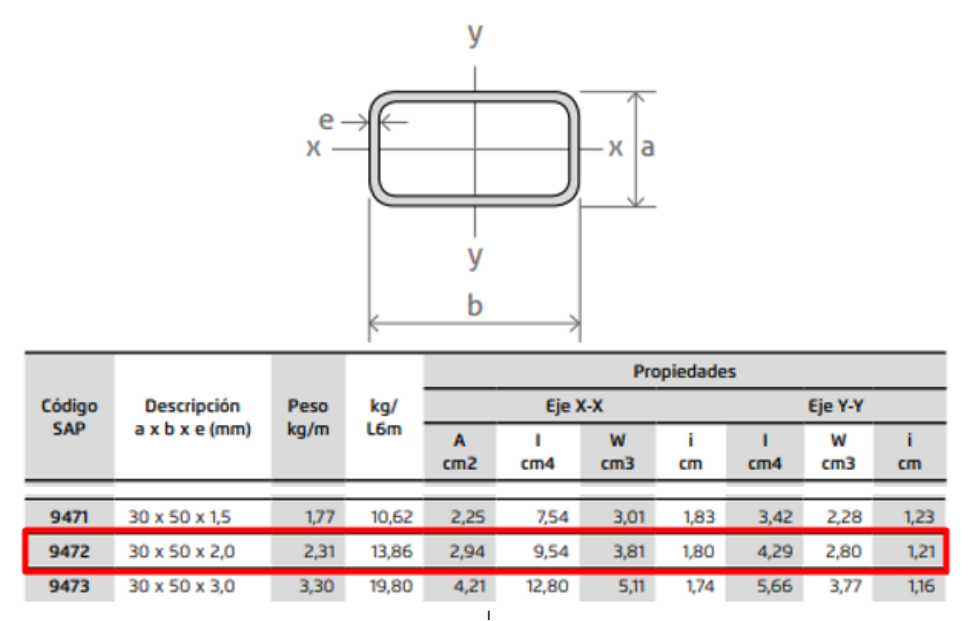

*Tabla 11: Propiedades y dimensiones de perfil de acero A240ES Fuente: Catálogo de aceros Prodalam*

# **5.7 DIÁMETRO MÍNIMO DEL EJE TRANSMISOR DE POTENCIA**

Mediante el cálculo realizado se seleccionará un eje de diámetro de 25,4 mm. (ver ilustración 45). que si bien, no fue calculado, se elegirá primero, porque es mayor y segundo por su fácil adquisición.

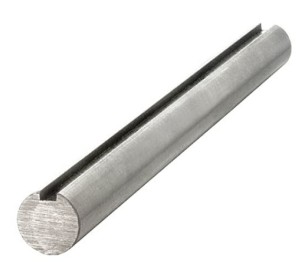

*Ilustración 45:Eje de 1 pulgada. Fuente: Rescatado de https://www.amazon.com/-/es/Eje-llave-Dia-12-CS/dp/B01M0T1N4A;*

# **5.8 RUEDAS DE DESPLAZAMIENTO HORIZONTAL**

En favor al peso que se deberá de desplazar por el riel (inferior a 70 kg) y al uso en la intemperie, se ha de direccionar en la selección de una rueda de acero (ver ilustración 46 y Anexo III A-5).

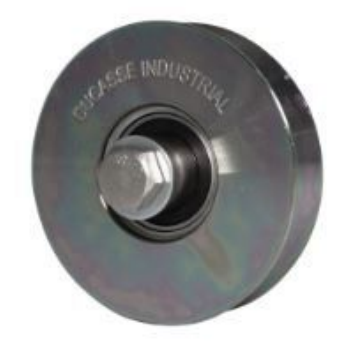

*Ilustración 46: Rueda Ducasse, fijación con perno 75 mm, soporte de carga 250 kg Fuente: Ferretería Oviedo. Recuperado de: https://oviedo.cl/rueda-c-perno-75-mm*

La siguiente rueda posee como característica:

- Peso: 505 gr
- Diámetro: 75 mm
- Soporte: 250 kg
- Material: acero zincado

# **5.9 DESPLAZAMIENTO VERTICAL DE SIERRA DE CINTA**

Para dar con el ajuste del espesor con que se querrá dimensionar la madera, han de existir dos posibles vías: se ha de desplazar en altura el tronco ejerciendo el desplazamiento de este en la vertical o se ha de desplazar la altura del complejo de elemento de sierra de cinta. Al analizar, la alternativa menos compleja y a la vez funcional, será la de desplazar el complejo de unidad cortante. Para ello, se recurrirá a un *winche* de la marca ALKO con soporte máximo de 500 kg (superior al peso del complejo de corte de 70 kg) que permitirá el ajuste de altura de la estructura que soporta al complejo de unidad cortante (ver ilustración 47 y Anexo III A-3).

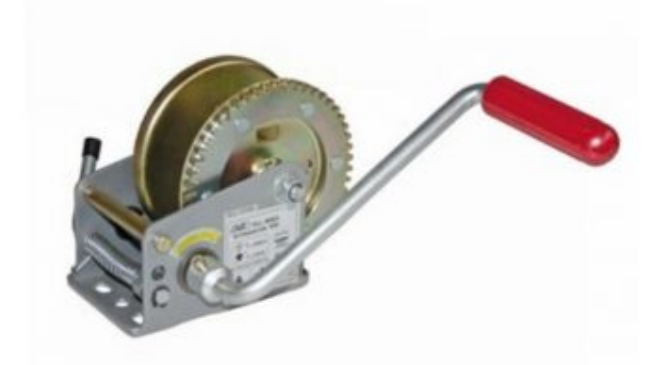

*Ilustración 47: Winche ALKO manual 500 kg Fuente: Recuperado de https://www.metalcar.cl/producto/winche-manual-con-freno-alko-500-kg/*

# **5.10 DESPLAZAMIENTO VERTICAL RUEDAS LATERALES**

Con fin de otorgar un ajuste de elevación fluida del conjunto de corte de desplazamiento vertical, se ha de incluir ruedas en la sección vertical de contacto entre la estructura conjunto de corte y los pilares. En contexto de que las ruedas no deben de cumplir más función que generar un movimiento vertical natural y no la de soportar cargas, se ha de seleccionar unas *ruedas correderas de la manufactura Ducasse (ver ilustración 48)*.

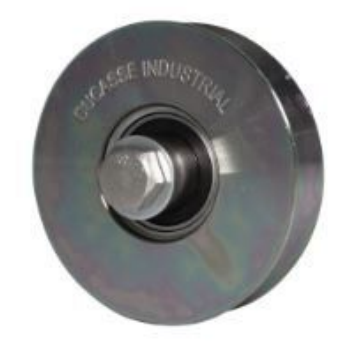

*Ilustración 48: Rueda Ducasse, fijación con perno 75 mm, soporte de carga 250 kg Fuente: Ferretería Oviedo. Recuperado de: https://oviedo.cl/rueda-c-perno-75-mm*

# **COSTOS**
# **6.1 COTIZACIÓN DE MATERIALES**

Se realiza una cotización para conocer los costos asociados de los materiales necesarios para la construcción del aserradero portátil, continuación se presentan las características y costos en el mercado actual en donde sería posible adquirir tales materiales.

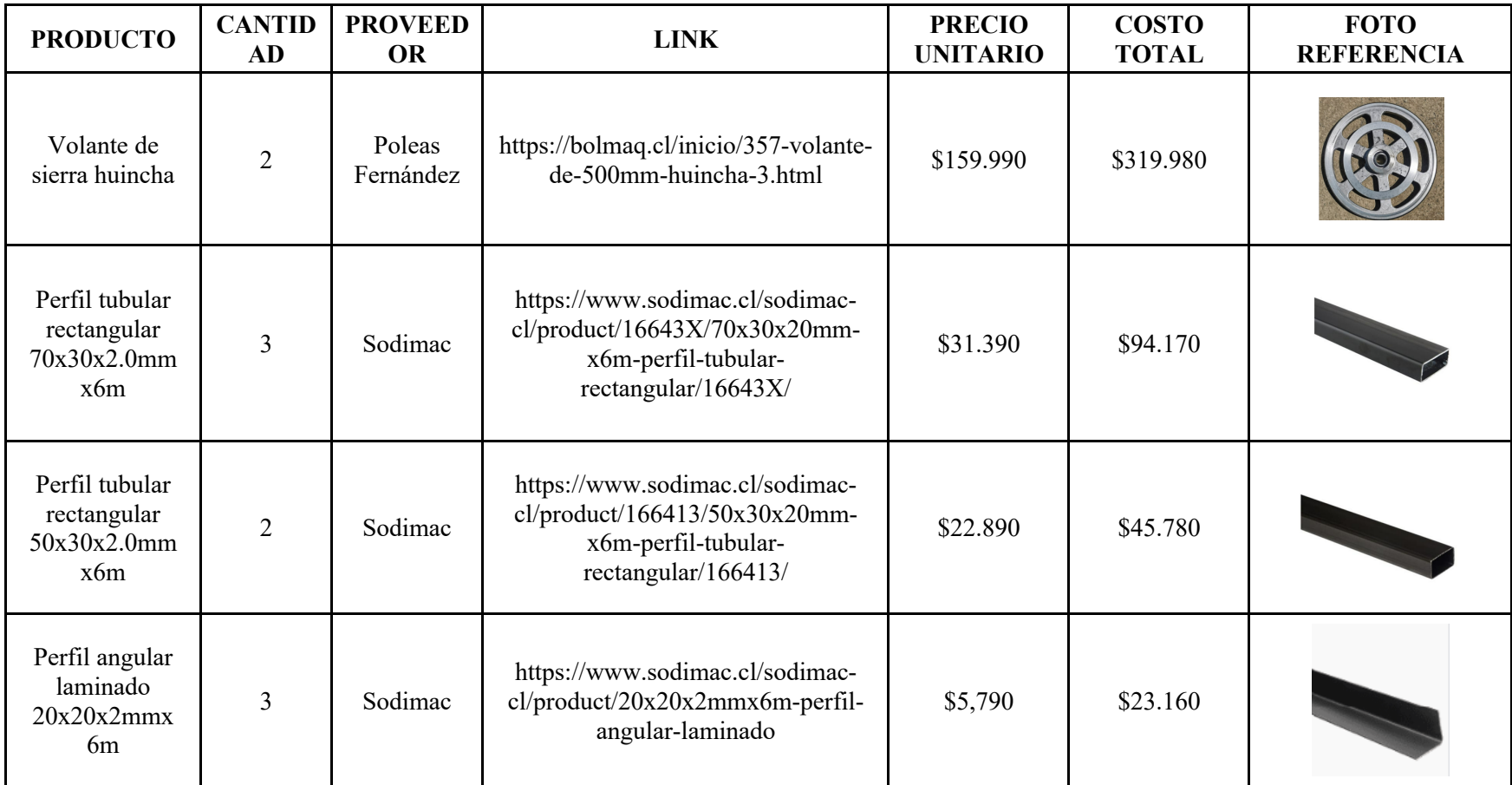

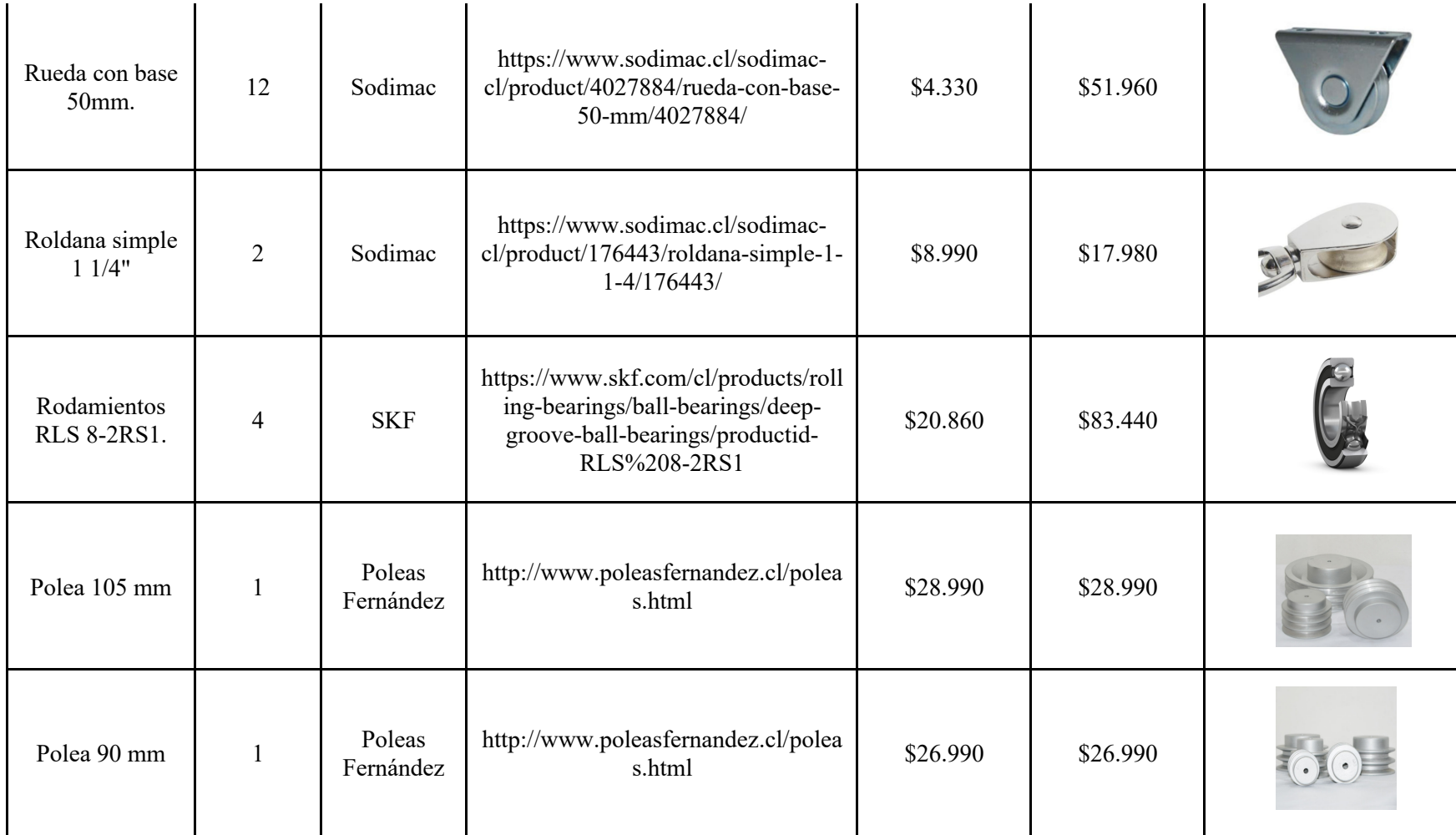

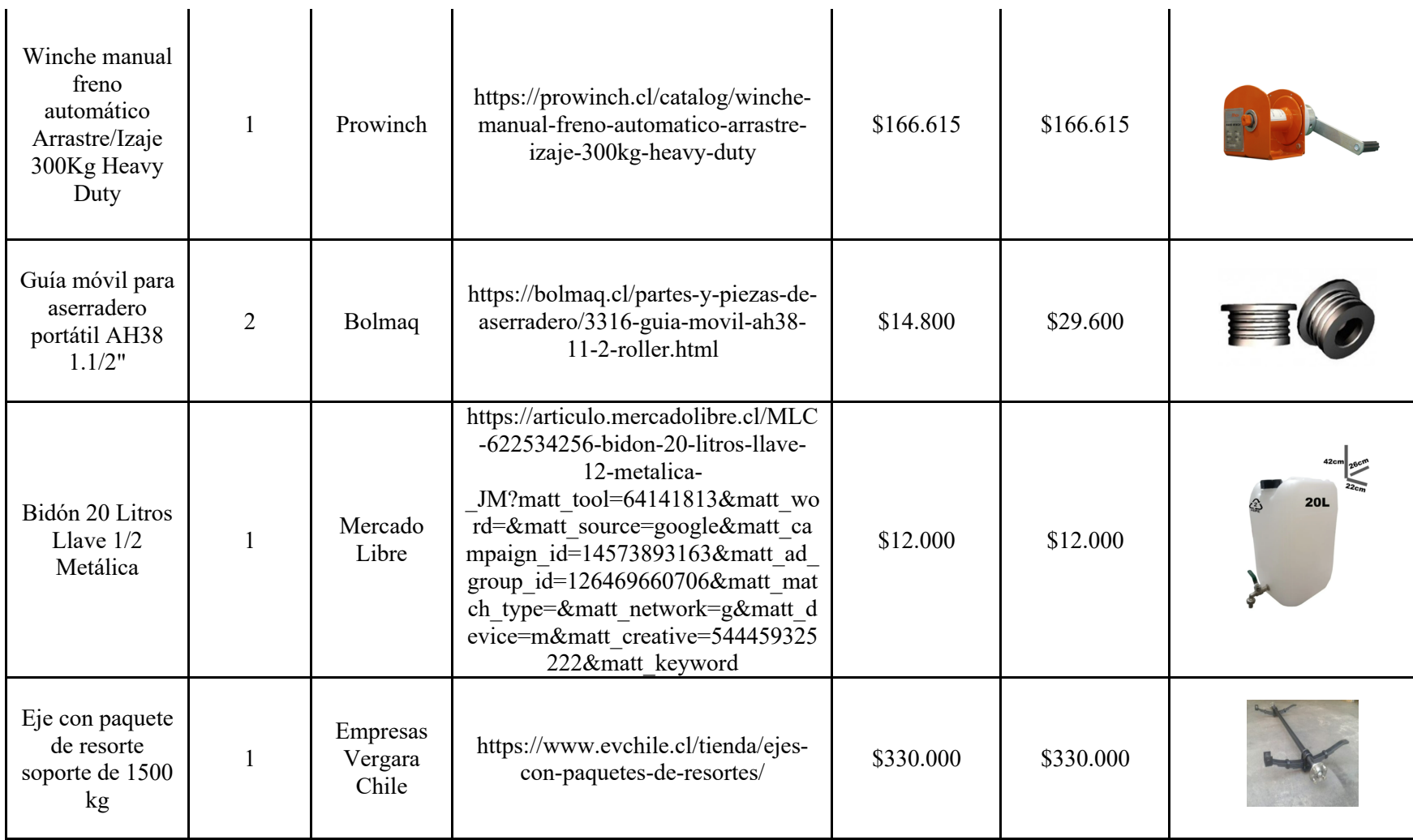

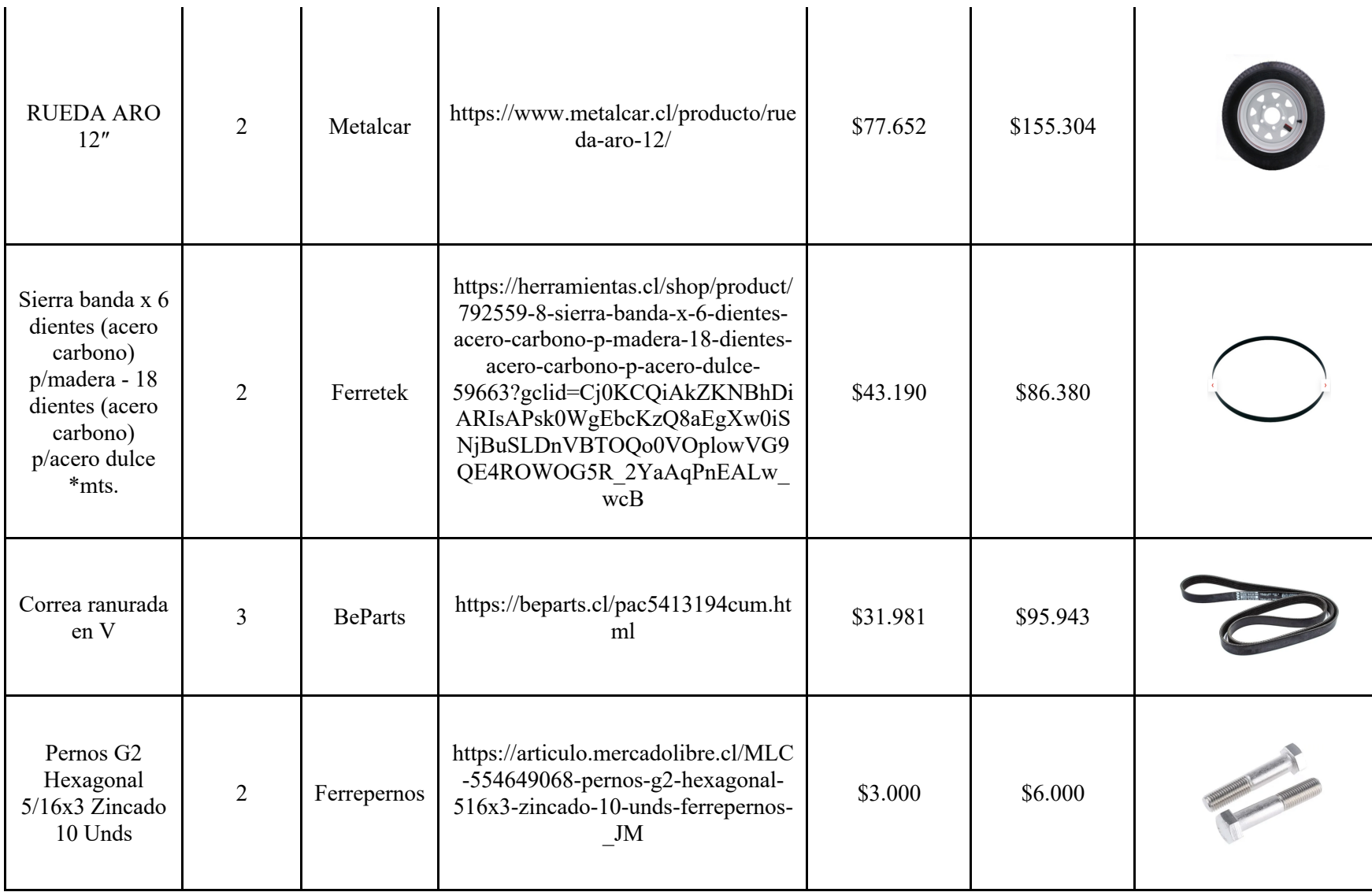

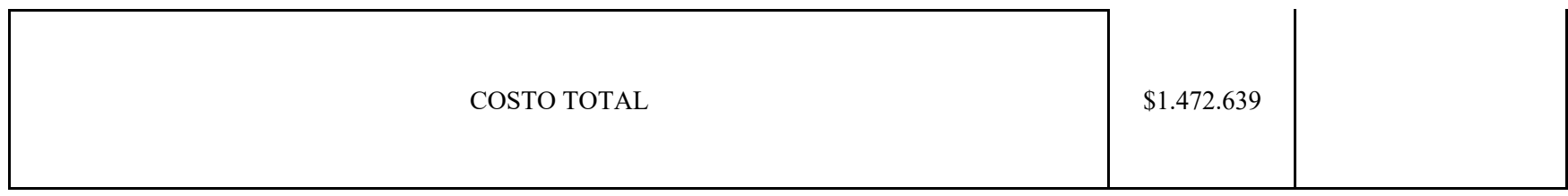

Considerando un costo total asociado de \$1.449.189 aprox. (Valores están sujetos a modificaciones ya que la cotización fue realizada entre el mes de noviembre y diciembre del presente año 2021).

# 7 CONCLUSIONES

Dentro del presente informe se dio a conocer la investigación sobre los distintos modelos existentes de aserraderos móviles en el mercado nacional e internacional, con el fin de lograr diseñar un aserradero portátil que posea un menor costo de fabricación y unas características de componentes y dimensiones particularmente para los árboles hallados en el país. Frente a lo mencionado, es que se desarrolló y diseñó un aserradero a troncos de hasta 650 mm de diámetro y 4.000 mm de largo, permitiendo abarcar un amplio margen de diámetros los que usualmente son de difícil acceso para el trasladar.

Como paso siguiente, el haber efectuado una investigación sobre la globalidad de posibles componentes y diferentes características, dio pie al poder contextualizar el proyecto a dar respuestas a las solicitaciones establecidas en un inicio. Como paso siguiente, el haber efectuado una investigación sobre la globalidad de posibles componentes y sus diferentes características, dio pie al poder contextualizar el proyecto a dar respuestas a las solicitaciones establecidas en el inicio, observando mediante la comparación de los otros aserraderos portátiles, una previsualición de una visión de disminución de costos al apreciar que eran componentes de menores dimensiones y/o características.

Como en la acción de investigación y recopilación de componentes se ha de tener una diversidad de posibles elementos de escoger en el mercado, el efectuar una memoria de cálculo generó la acción de acotar y posteriormente escoger los perfiles, roldanas, ruedas, correas de transmisión de potencia, poleas, motor, winche, sierra, entre otros elementos idóneos para las condiciones establecidas de madera.

Ya teniendo la claridad y certeza sobre cuáles serían los compontes que conformarían el diseño del aserradero portátil, es que el virtualizar el diseño en el programa inventor Autodesk otorgó una capacidad visual de entendimiento sobre las dimensiones del proyecto y el calce coherente de la elección de cada uno de los componentes. Adherido a ello, la acción del haber simplificado la estructura global a una particular (ver Anexo 13), someterla al análisis de elementos finitos y observar que su concentración de esfuerzos se hallaba lejos de la criticidad de falla, concede una seguridad de que los cálculos efectuados fueron desarrollados correctamente.

Ya finalizando, al poseer claridad y seguridad de que los componentes fueron coherentemente escogidos, mediante una cotización realizada en los negocios nacionales, se tiene que como costo total de los elementos a comprar bordea el \$1.500.000, cifra que si bien con mano de obra aumentaría alrededor de los \$2.500.000, sigue siendo un precio accesible en contraste con las altas cifras de los aserraderos portátiles actuales. Cabe mencionar que, si se considera la compra de los componentes al por mayor con fin de la fabricación de más de una unidad, se visualiza una rebaja proporcional a las rebajas ofrecidas por los proveedores, siendo esta lógicamente variable de cada proveedor.

Como conclusión, se ha de percibir una satisfacción de que el diseño y su evaluación económica son tentativos a la fabricación.

# **REFERENCIAS**

- [1] *B. (2021b). Shigley's Mechanical Engineering Design 11e. Mc Graw Hill Education (Uk).*
- [2] *De la mano de la arquitectura, crece uso sustentable de maderas nativas. (2016, 19 diciembre). Madera 21 CORMA. https://www.madera21.cl/blog/2016/12/19/de-lamano-de-la-arquitectura-crece-uso-sustentable-de-maderas-nativas/*
- [3] *Jr., W. C. D., & Rethwisch, D. G. (2020). Materials Science and Engineering: An Introduction (10.a ed.). Wiley.*
- [4] *SKF. (s. f.). SKF. Recuperado 17 de septiembre de 2021, de https://www.skf.com/cl/products/rolling-bearings/ball-bearings/deep-groove-ballbearings/single-row-deep-groove-ball-bearings-with-filling-slots*
- [5] *Intermec. Productos mecánicos para transmisión de potencia (2013). Poleas en V, de htttp://rodamin.cl*
- [6] *Russell C. Hibbeler (2011), Mecánica de Materiales, Octava edición*
- [7] *Prodalam. Catálogo de Aceros y Productos Industriales, de: http://www3.prodalam.cl/wp-content/uploads/2019/01/catalog\_aceros.pdf*
- [8] BCN. (29 de 07 de 2021). *Biblioteca del Congreso Nacional de Chile.* Obtenido de https://obtienearchivo.bcn.cl/obtienearchivo?id=repositorio/10221/32419/1/N\_68\_21\_I ndustria\_Forestal\_en\_Chile.pdf

CORMA. (2021). *Corporaciòn Chilena de la Madera.* Obtenido de https://www.corma.cl/corma-al-dia/la-araucania/de-la-mano-de-la-arquitectura-creceuso-sustentable-de-maderas-nativas#/12

INFOR . (2019). *Estadísticas Forestales, Anuario Forestal .* Obtenido de https://wef.infor.cl/publicaciones/publicaciones.php

## 8.1 ANEXOS

#### ANEXO I: DIMENSIONES DE POLEAS PARA UJES QD 8.2

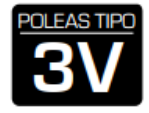

### DIMENSIONES DE POLEAS PARA BUJES QD

#### Nomenclatura para poleas con Buje GD

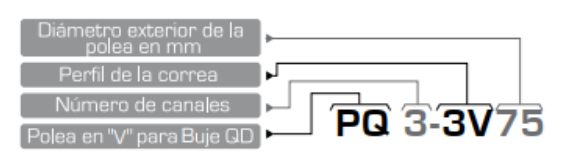

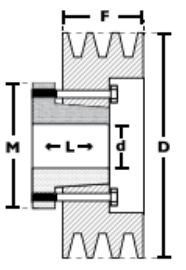

Modelo T1

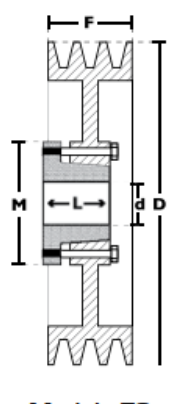

Modelo T3

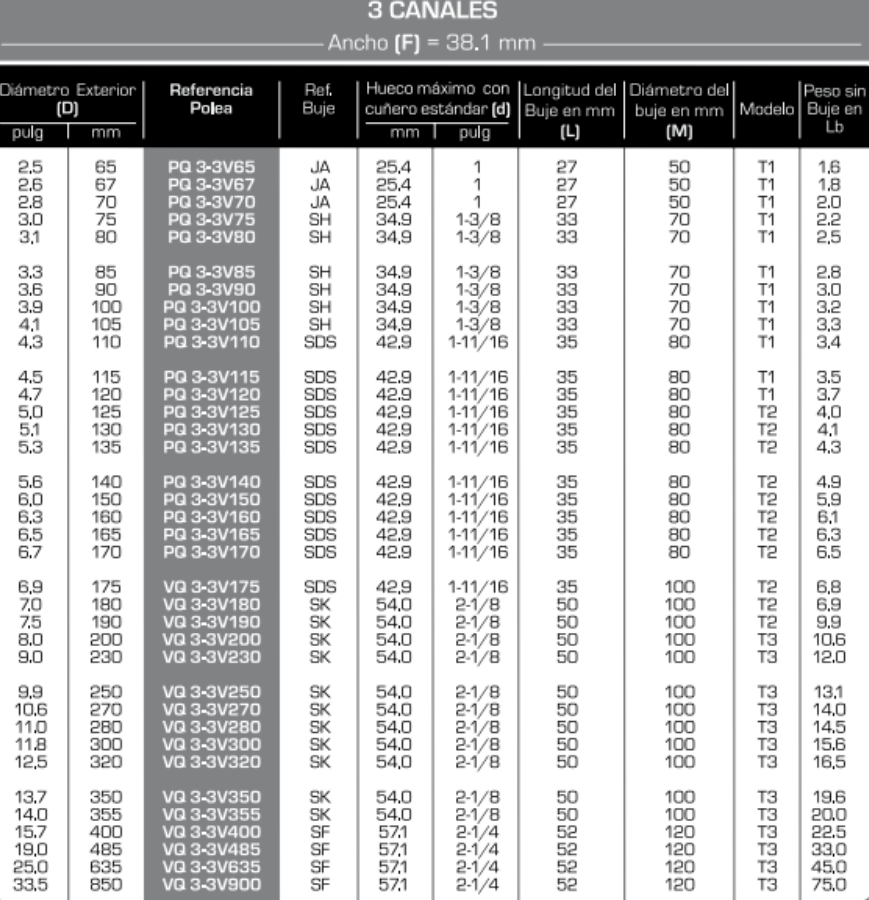

#### 8.3 **ANEXO II CORREAS Y POLEAS**

**TABLAS PARA SELECCIONAR EL TIPO** O PERFIL DE LA CORREA

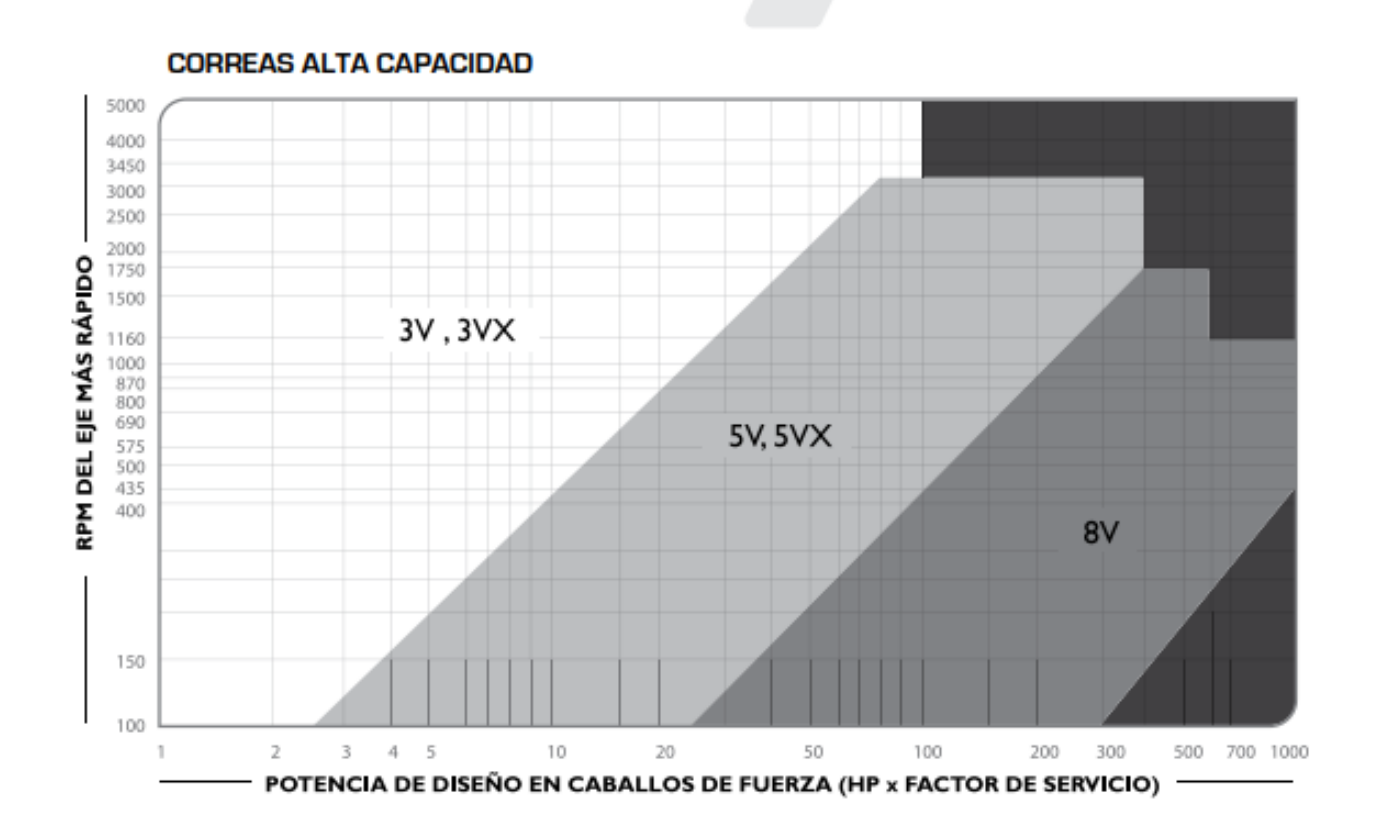

**8.4 ANEXO III: DISEÑO 3D ASERRADERO PORTÁTIL EN INVENTOR AUTODESK.**

## **8.4.1 ANEXO A-1**

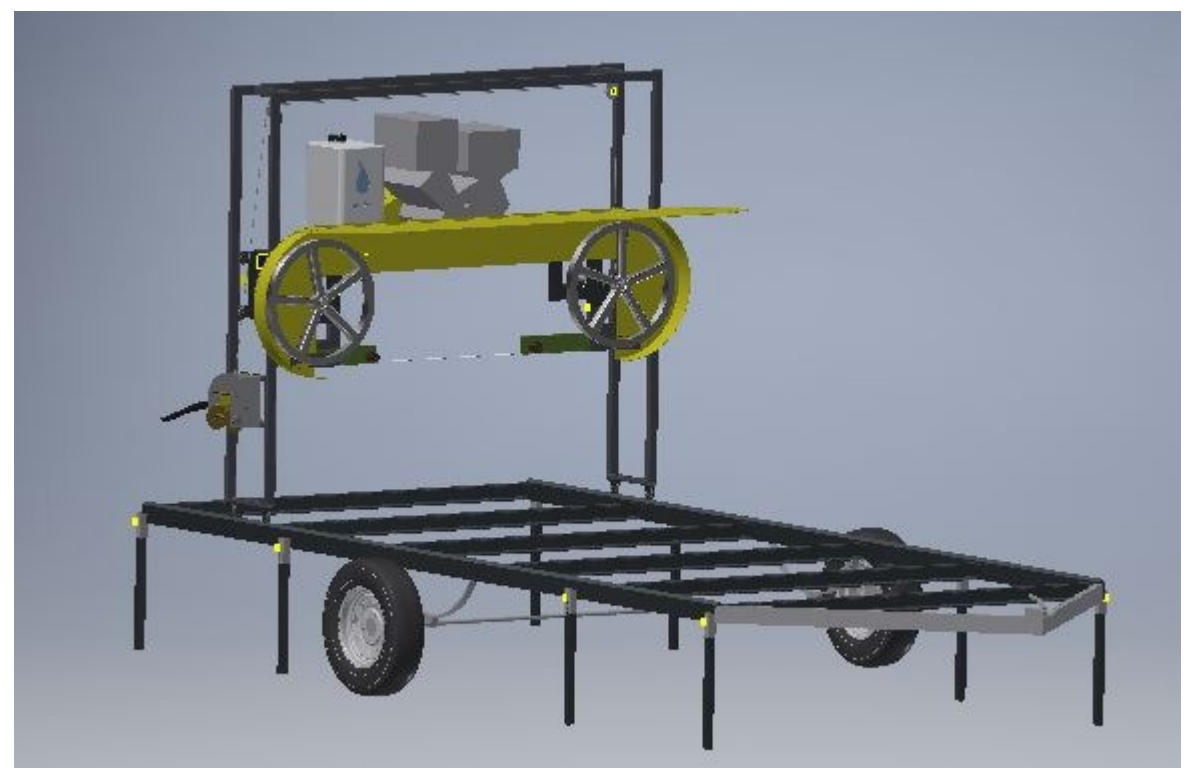

## **8.4.2 ANEXO A-2**

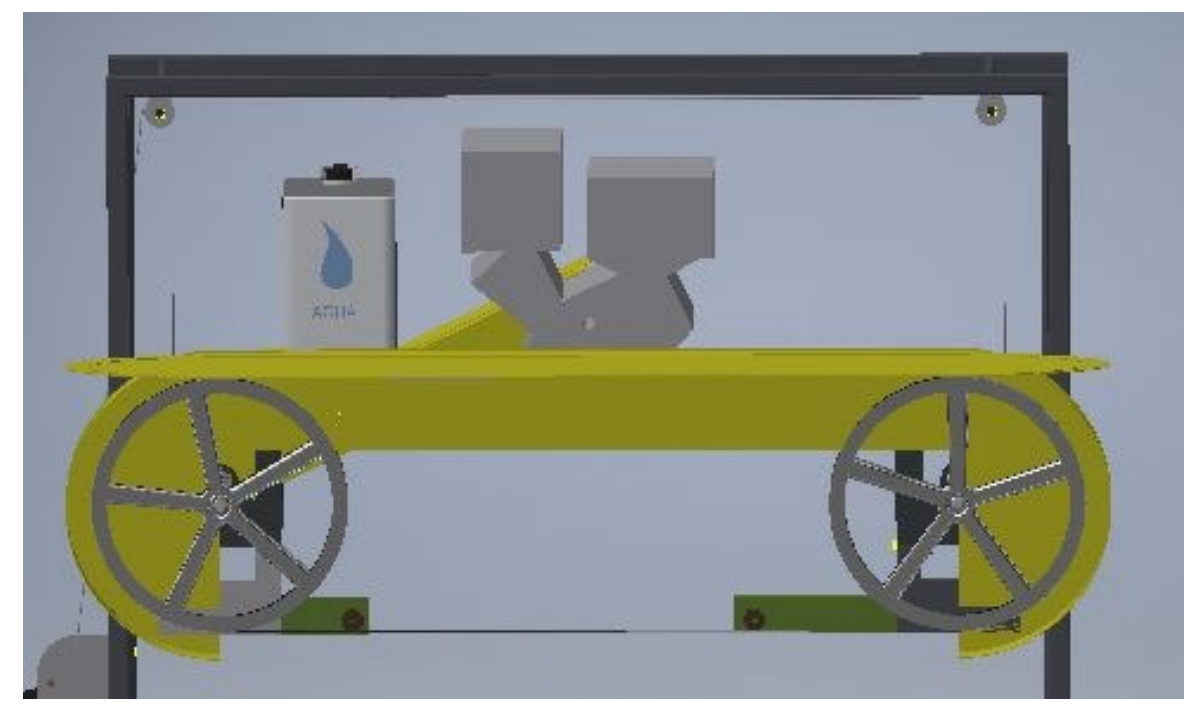

## **8.4.3 ANEXO A-3**

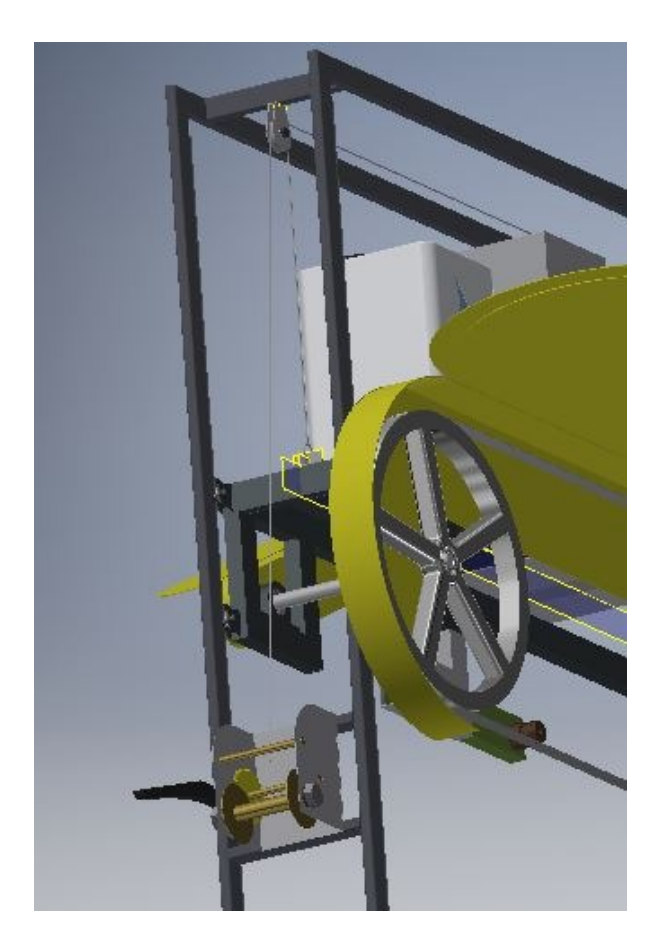

## **8.4.4 ANEXO A-4**

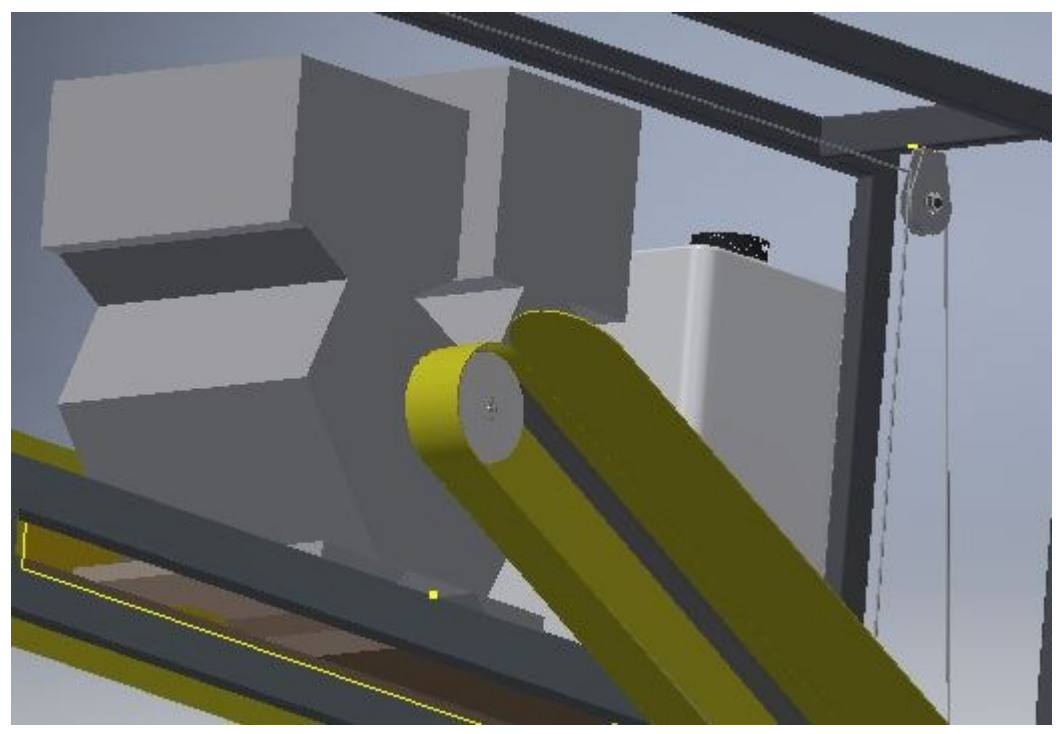

## **8.4.5 ANEXO A-5**

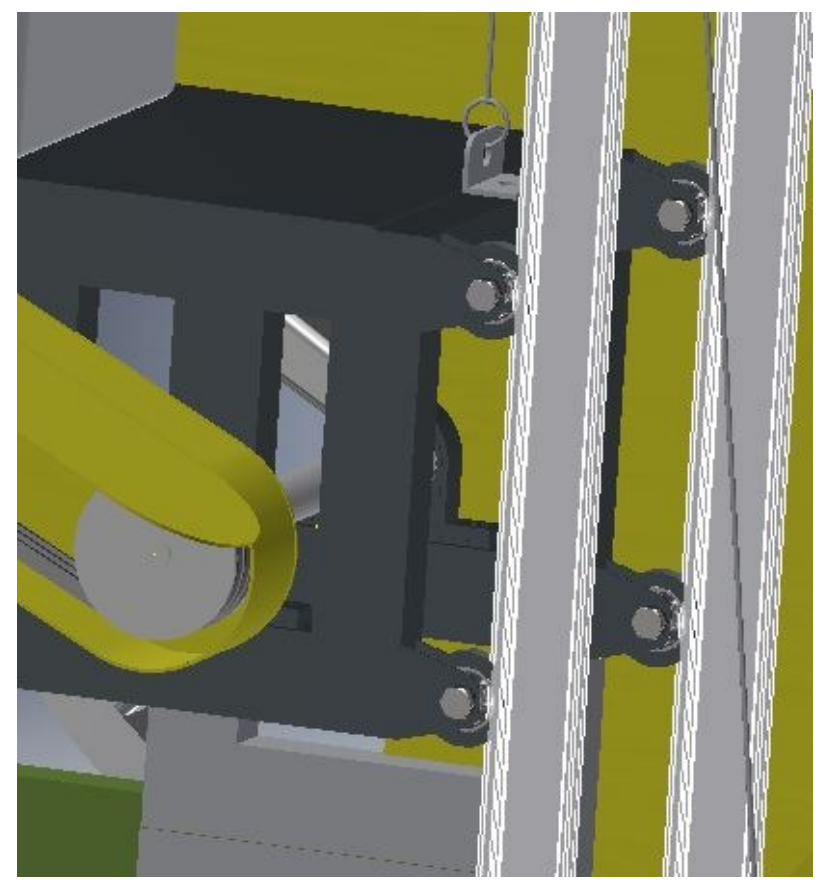

**8.4.6 ANEXO A-6**

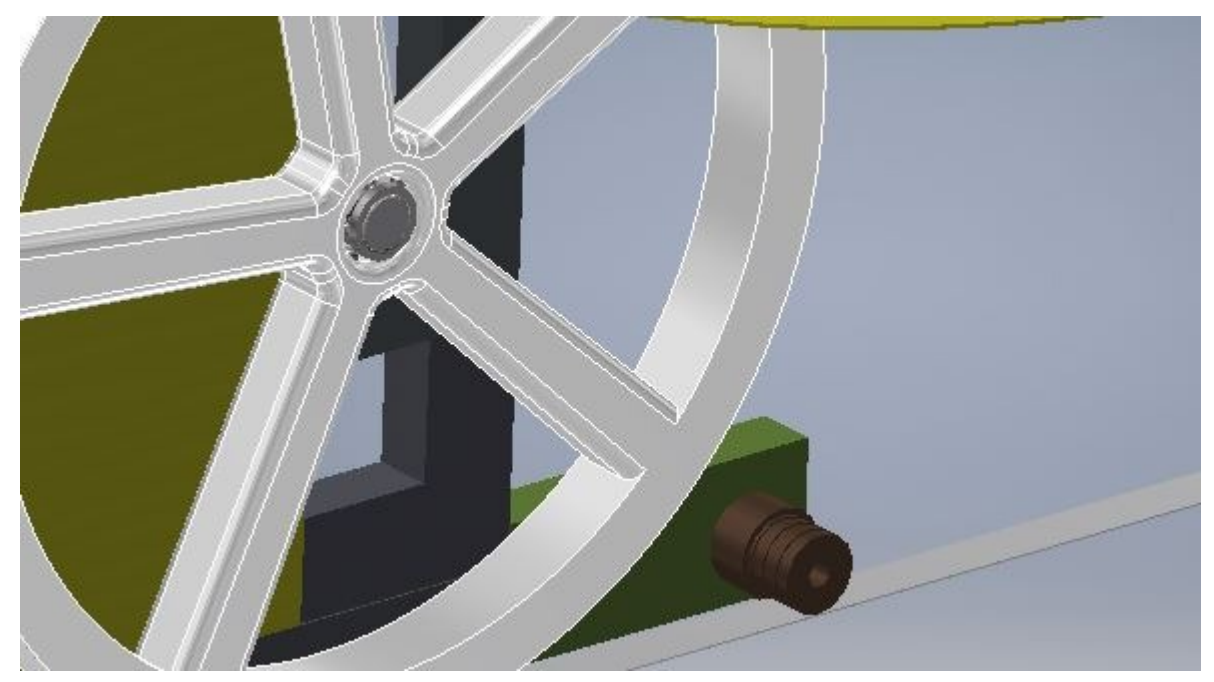

### **8.4.7 ANEXO A-7**

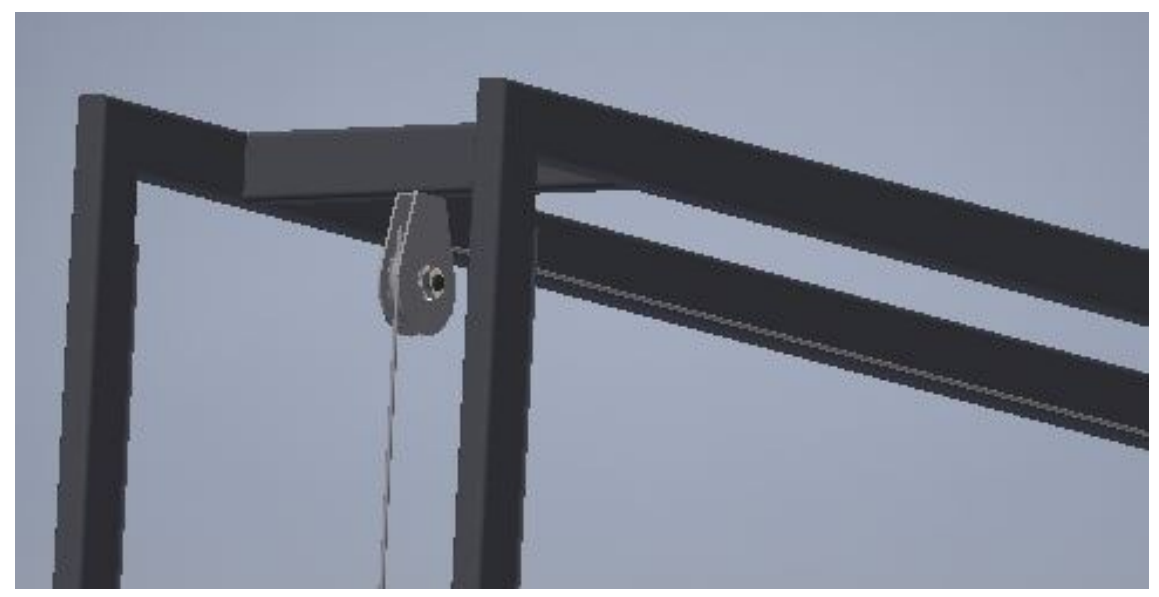

**8.4.8 ANEXO A-8**

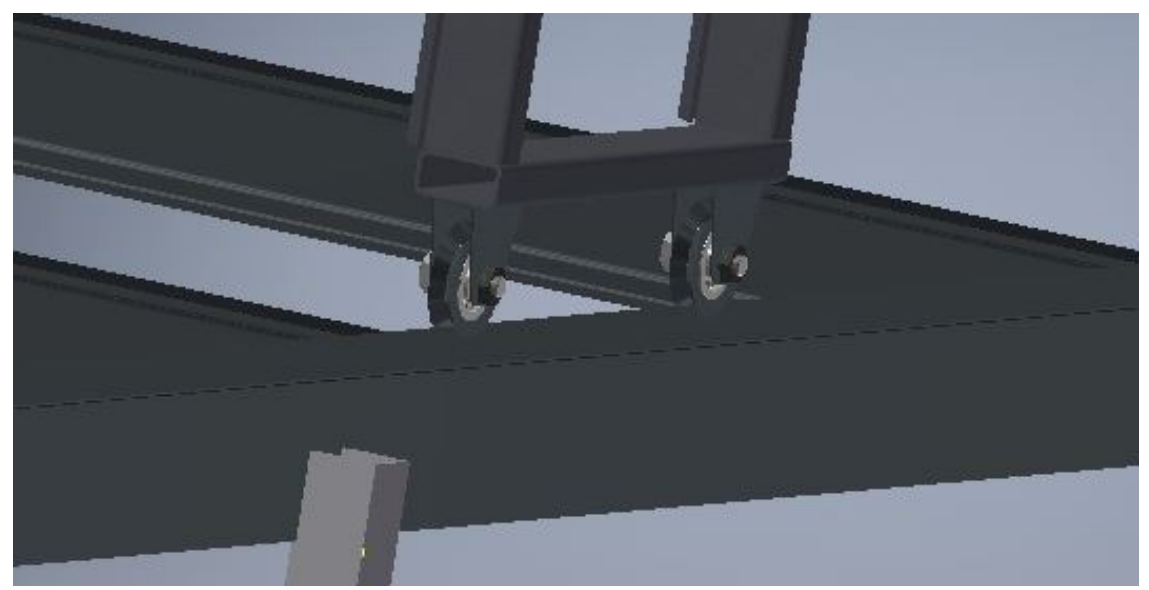

## **8.4.9 ANEXO A-9**

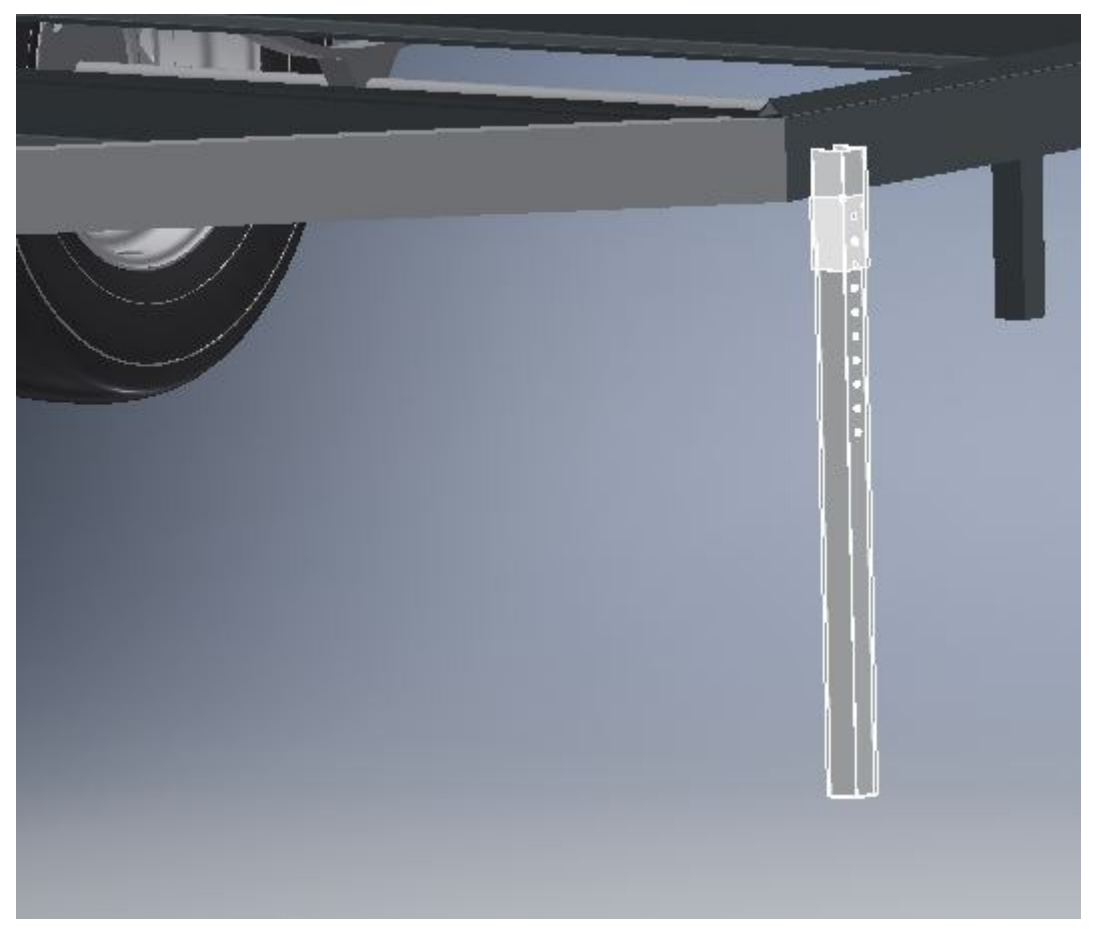

#### **8.4.10 ANEXO A-10**

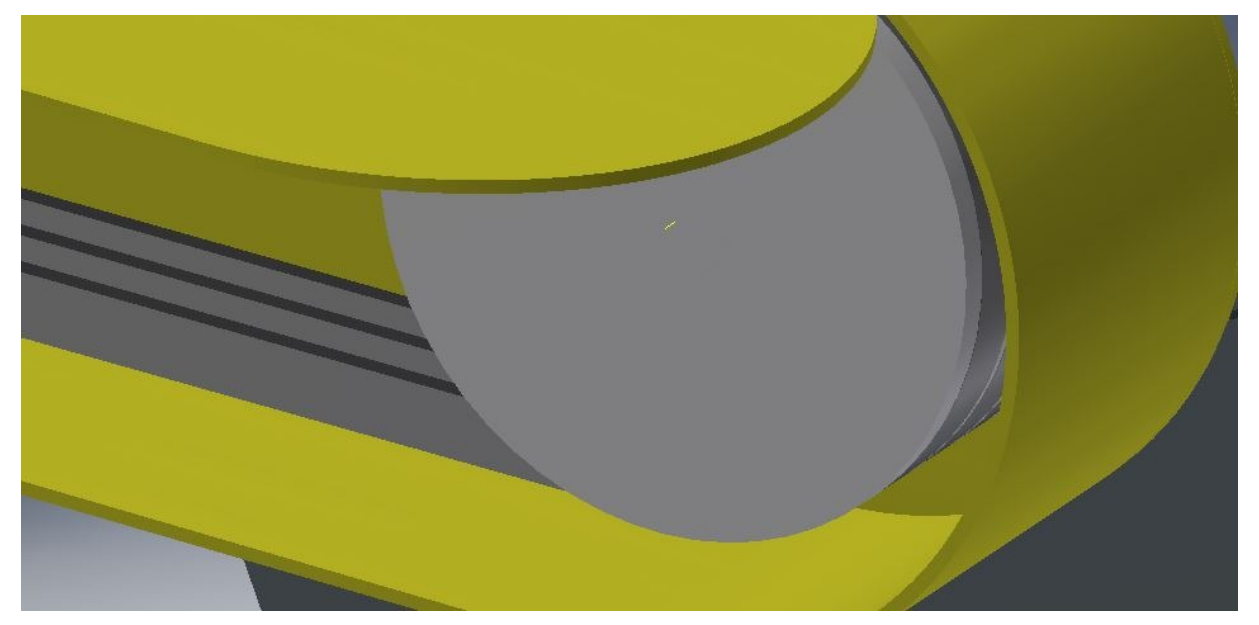

#### **8.4.11 ANEXO A-11**

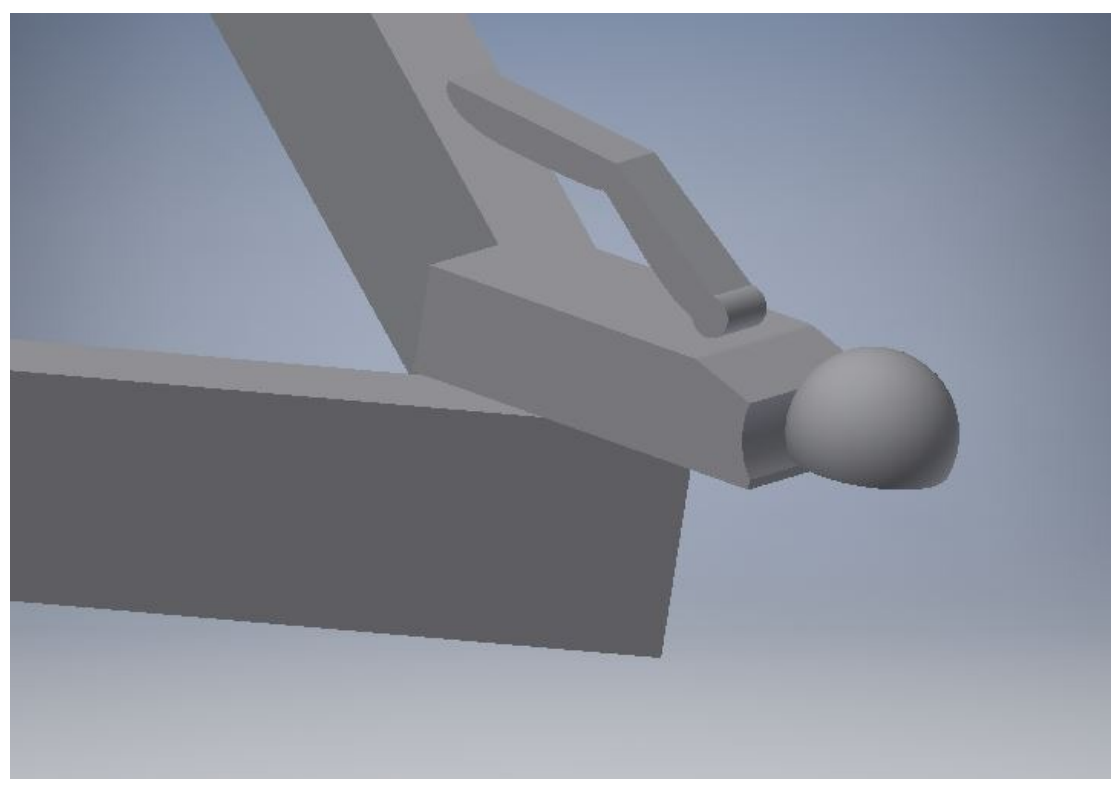

**8.4.12 ANEXO A-12**

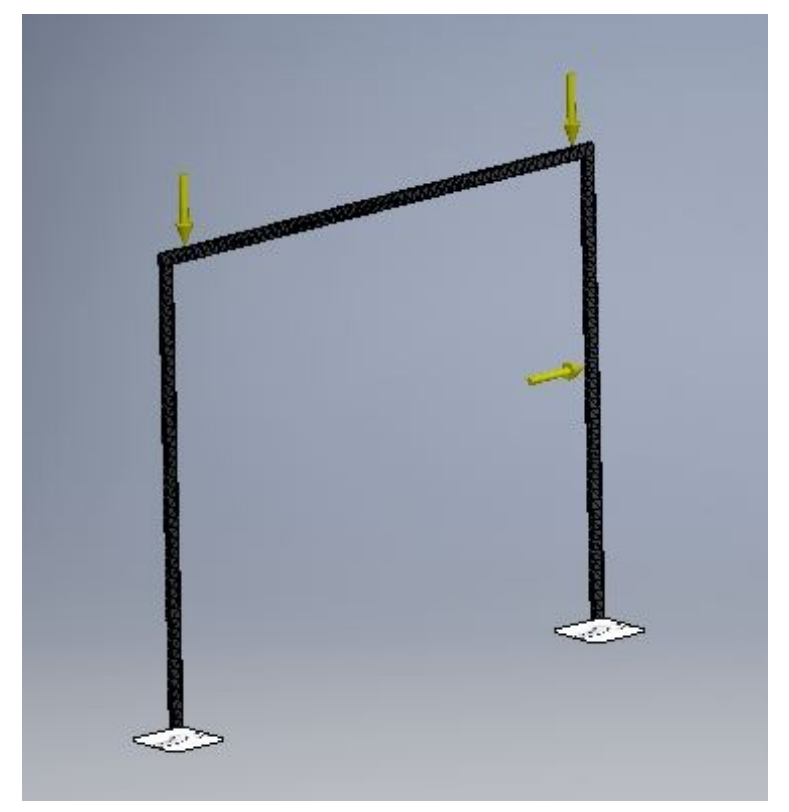

#### **8.4.13 ANEXO A-13**

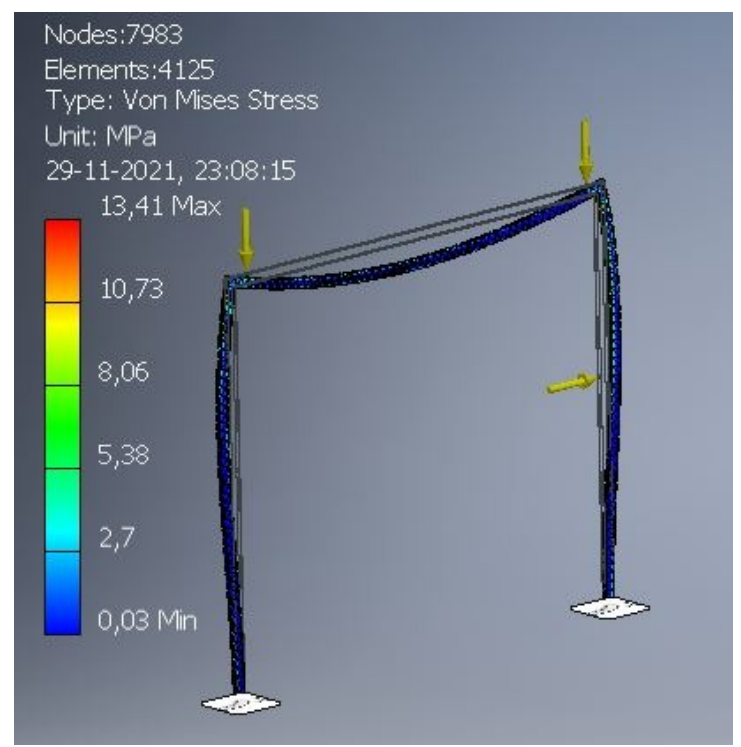

#### **8.4.14 ANEXO A-14**

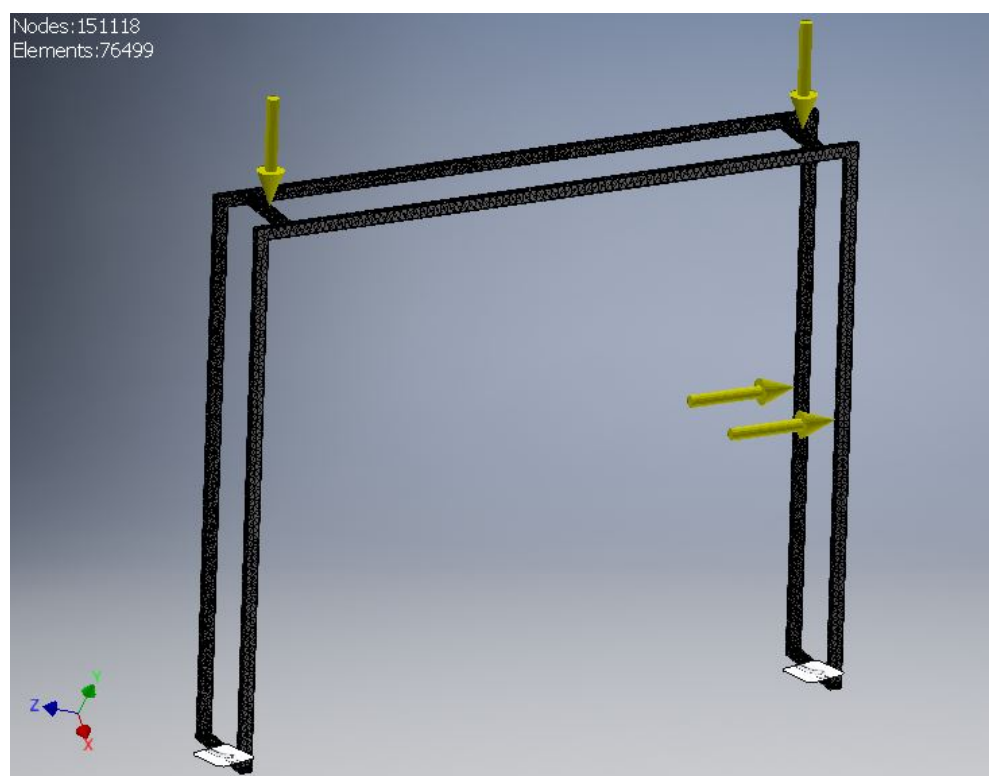

#### **8.4.15 ANEXO A-15**

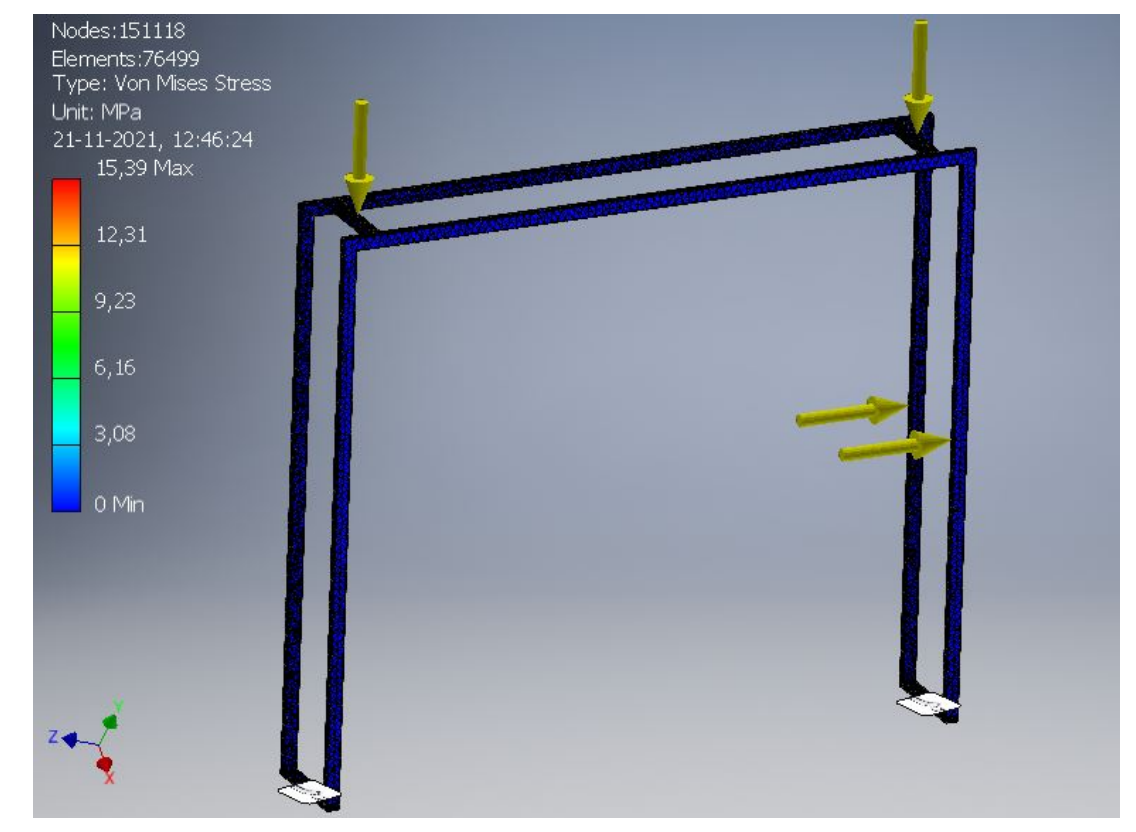

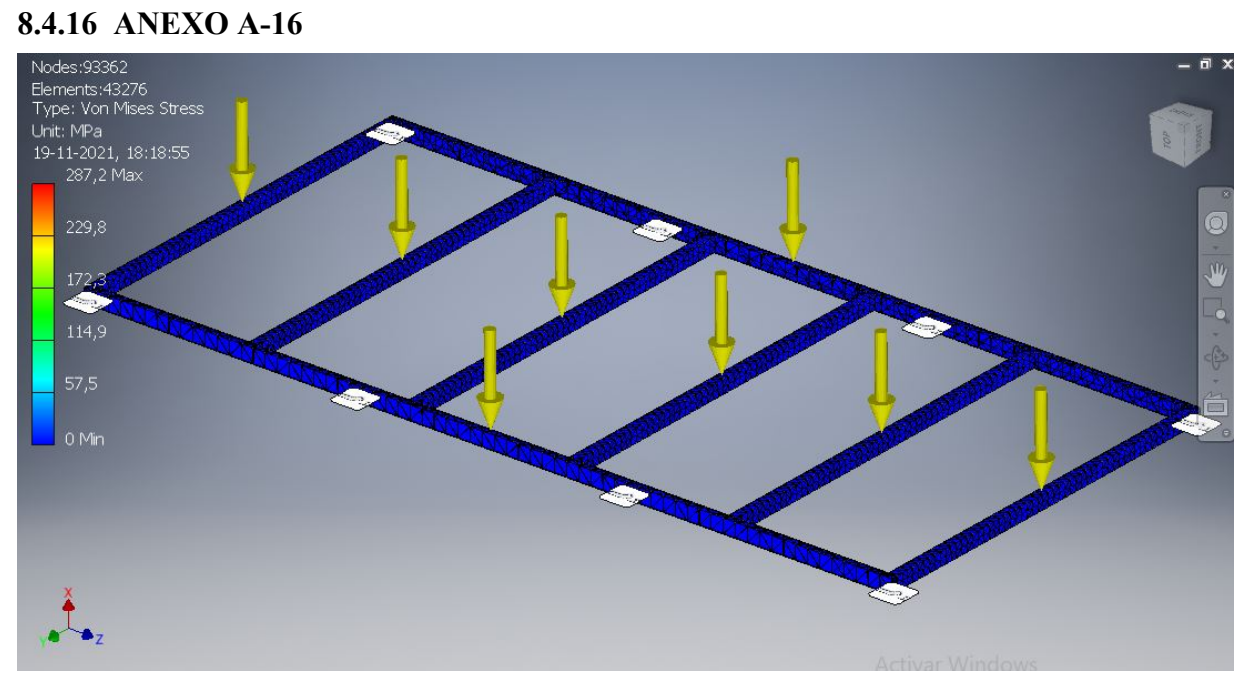

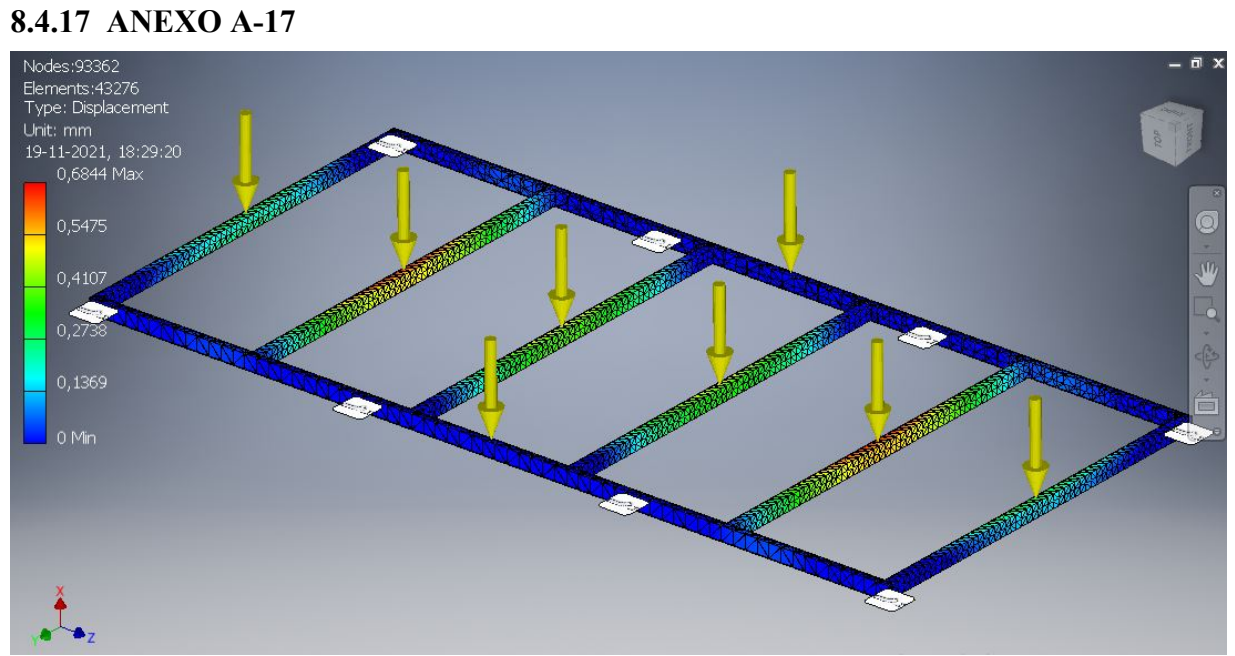

#### **8.4.18 ANEXO A-18**

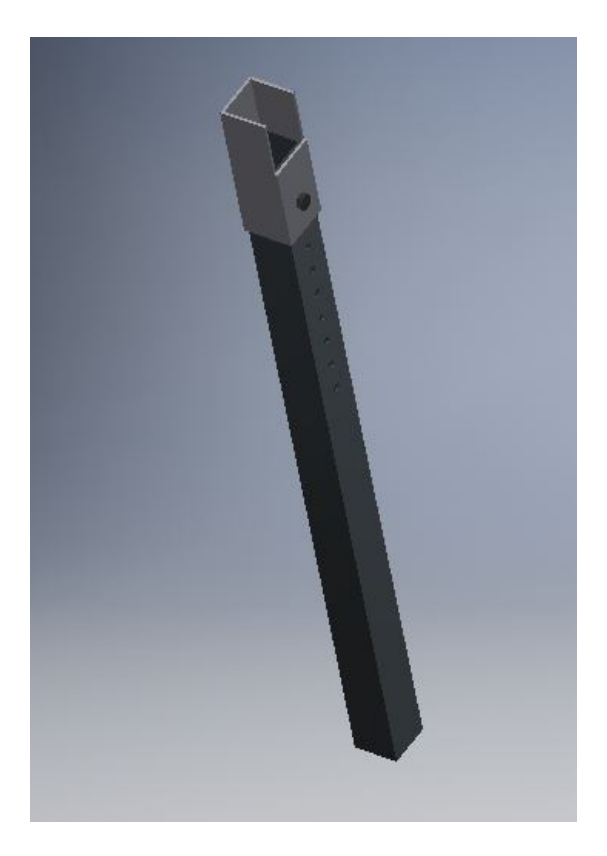

#### **8.4.19 ANEXO A-19**

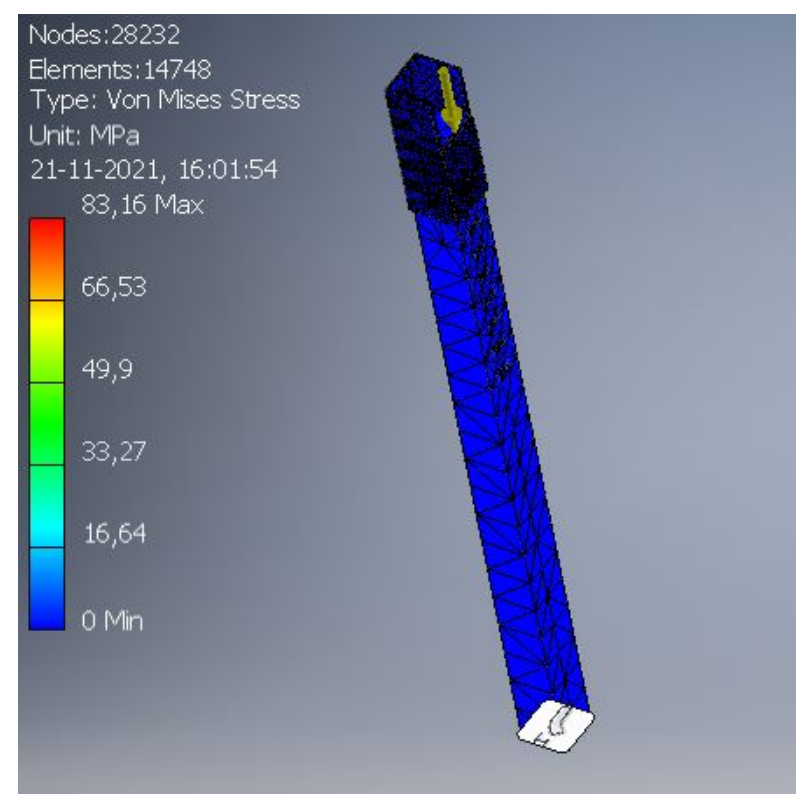

### **8.4.20 ANEXO A-20**

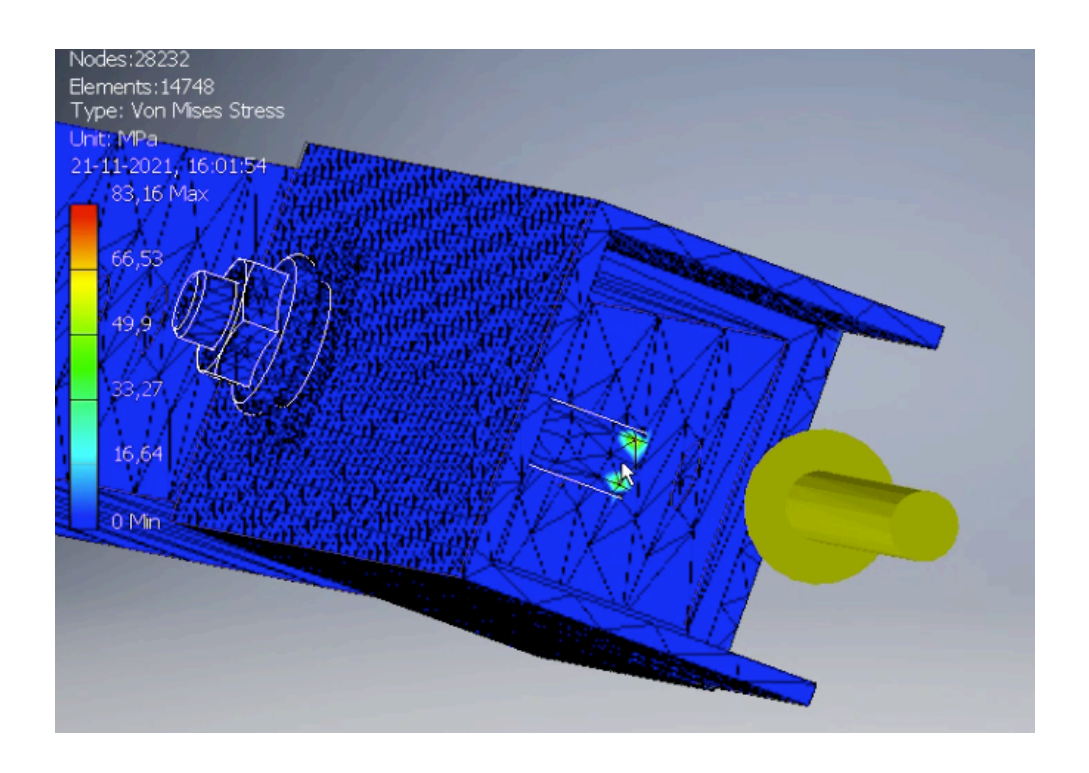

## **8.5 ANEXO IV: PERFILES RECTANGULARES**

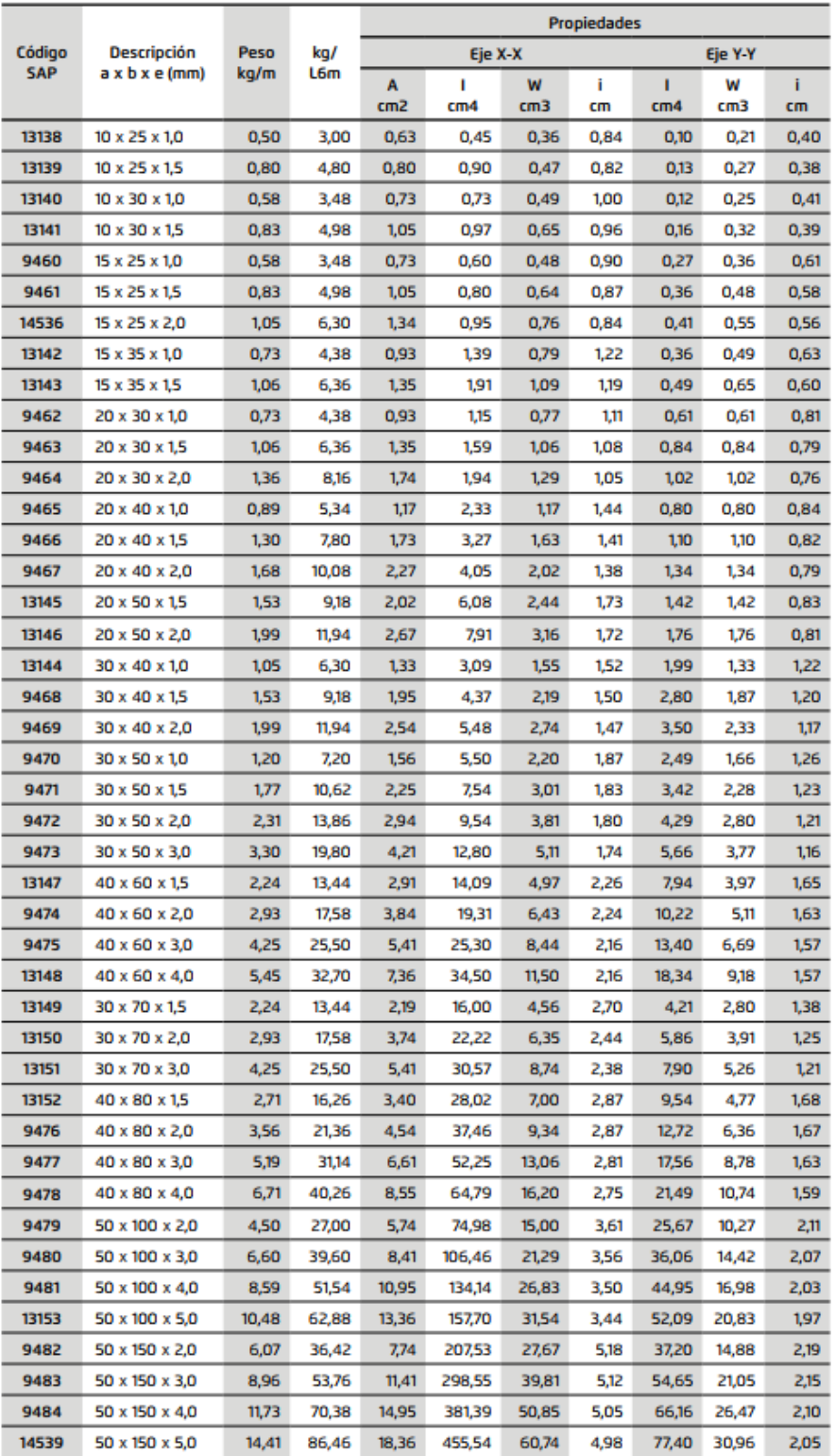

#### 8.6 **ANEXO V: PERFILES CUADRADOS**

÷

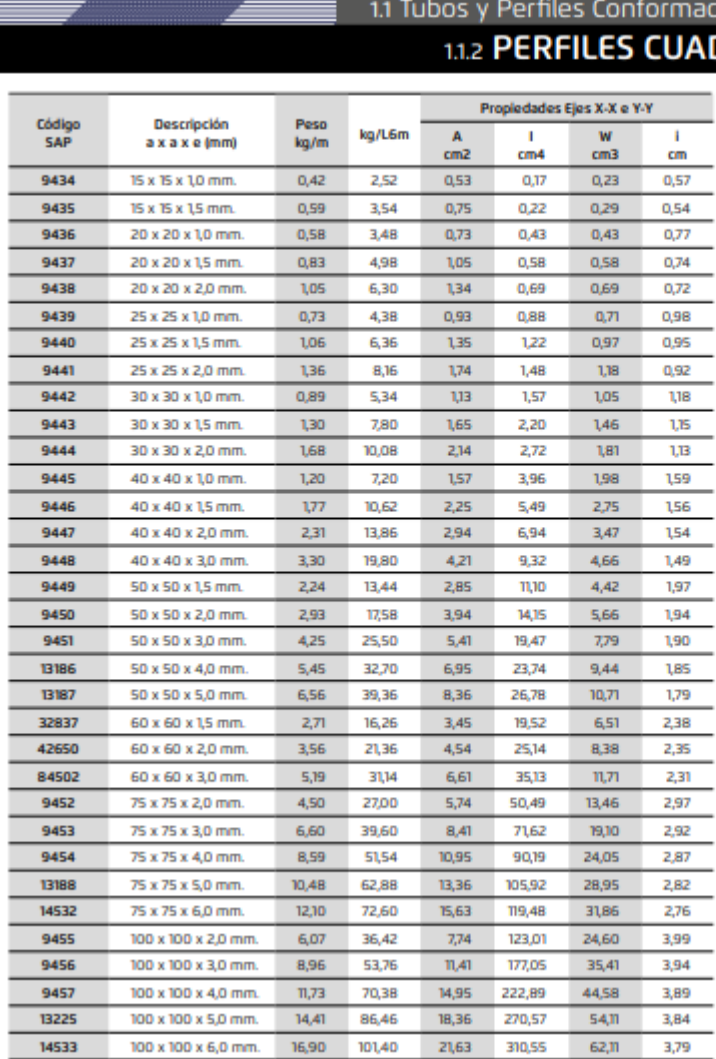

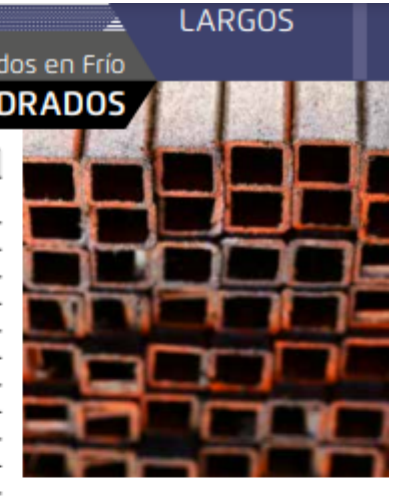

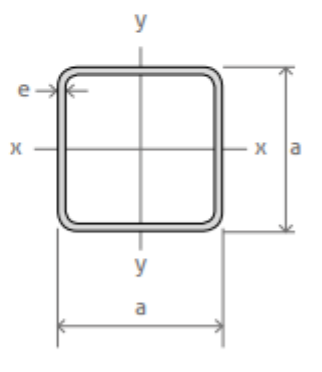

Norma ASTM ASOO<br>Calidades A270ES / A240ES / SAE1010 / SAE100B<br>Largo normal Em<br>Otros largos A pedido

- Área sección transversal del perfil<br>Momento de inercia de la sección<br>Módulo resistente a la sección<br>Radio de giro de la sección  $\mathbf A$
- f. W
- т.

· Valores absolutos indicados en las tablas

# **8.7 ANEXO VI: DIÁMETRO MÍNIMO DE ELECCIÓN DE POLEAS**

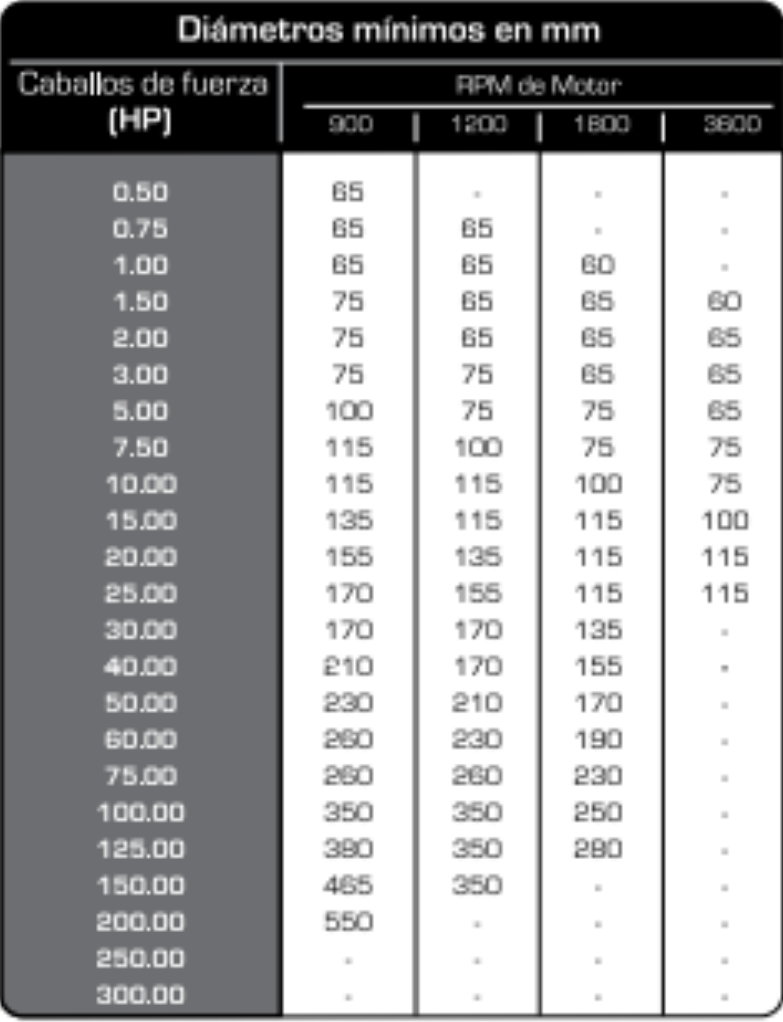

# 8.8 ANEXO VII: TABLA DE CAPACIDAD DE TRANSMISIÓN POR **CANAL**

**IDRREASTIRD** 

TABLA DE CAPACIDAD DE TRANSMISIÓN POR CANAL (EN HP)

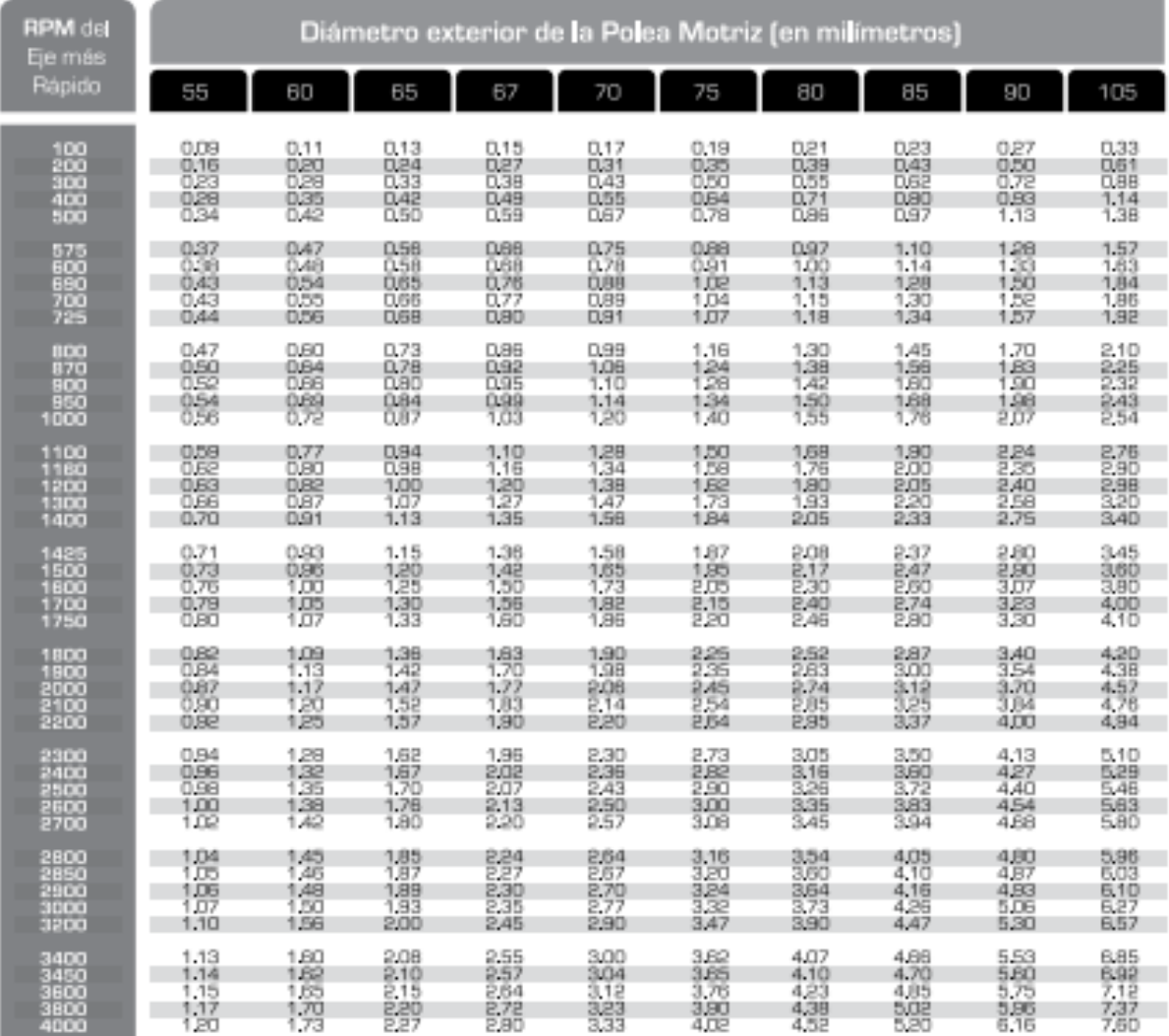

## 8.9 ANEXO VII: PLANOS DE DISEÑO

I T E M

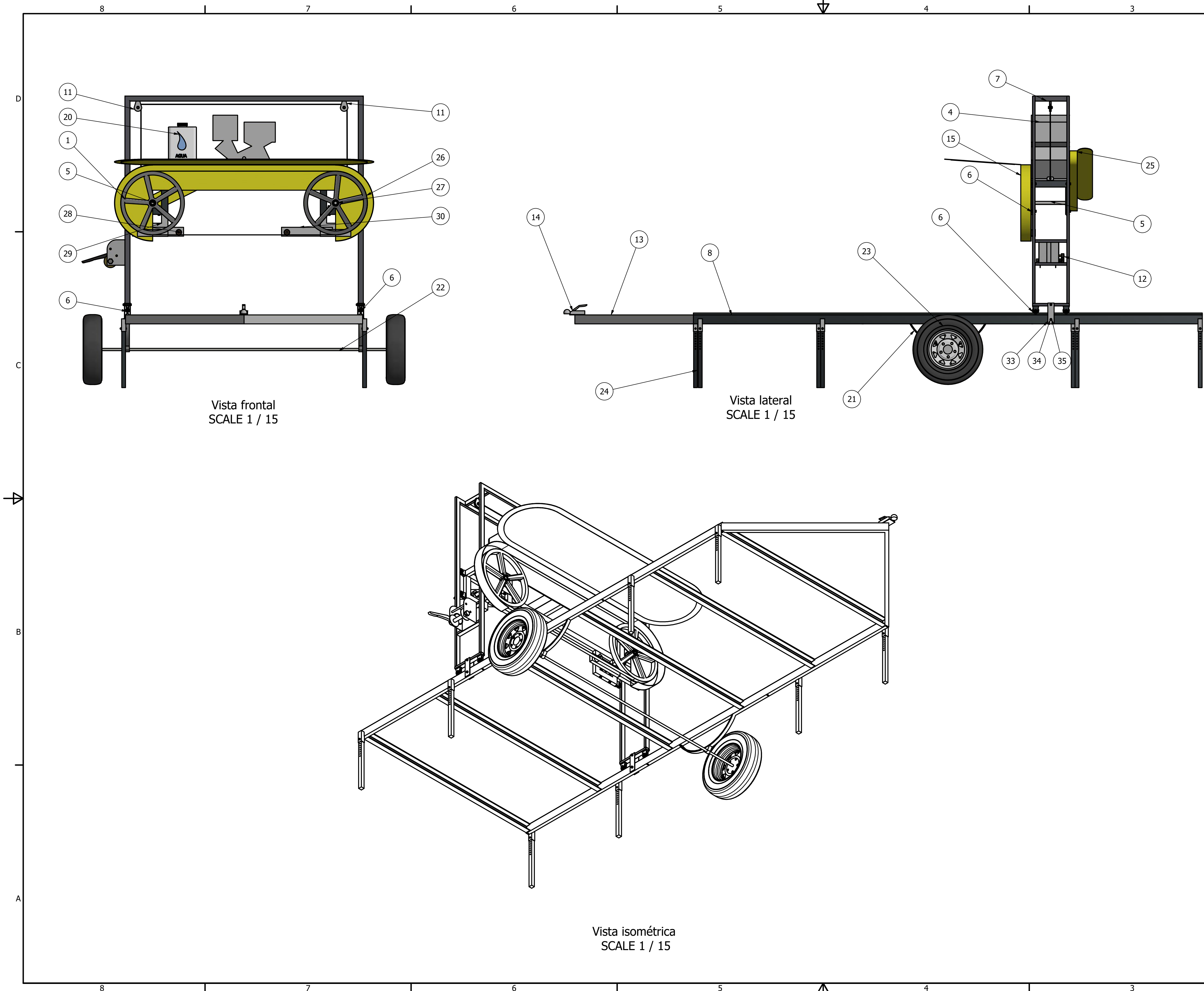

 $\blacksquare$ 

<u>Д\</u>

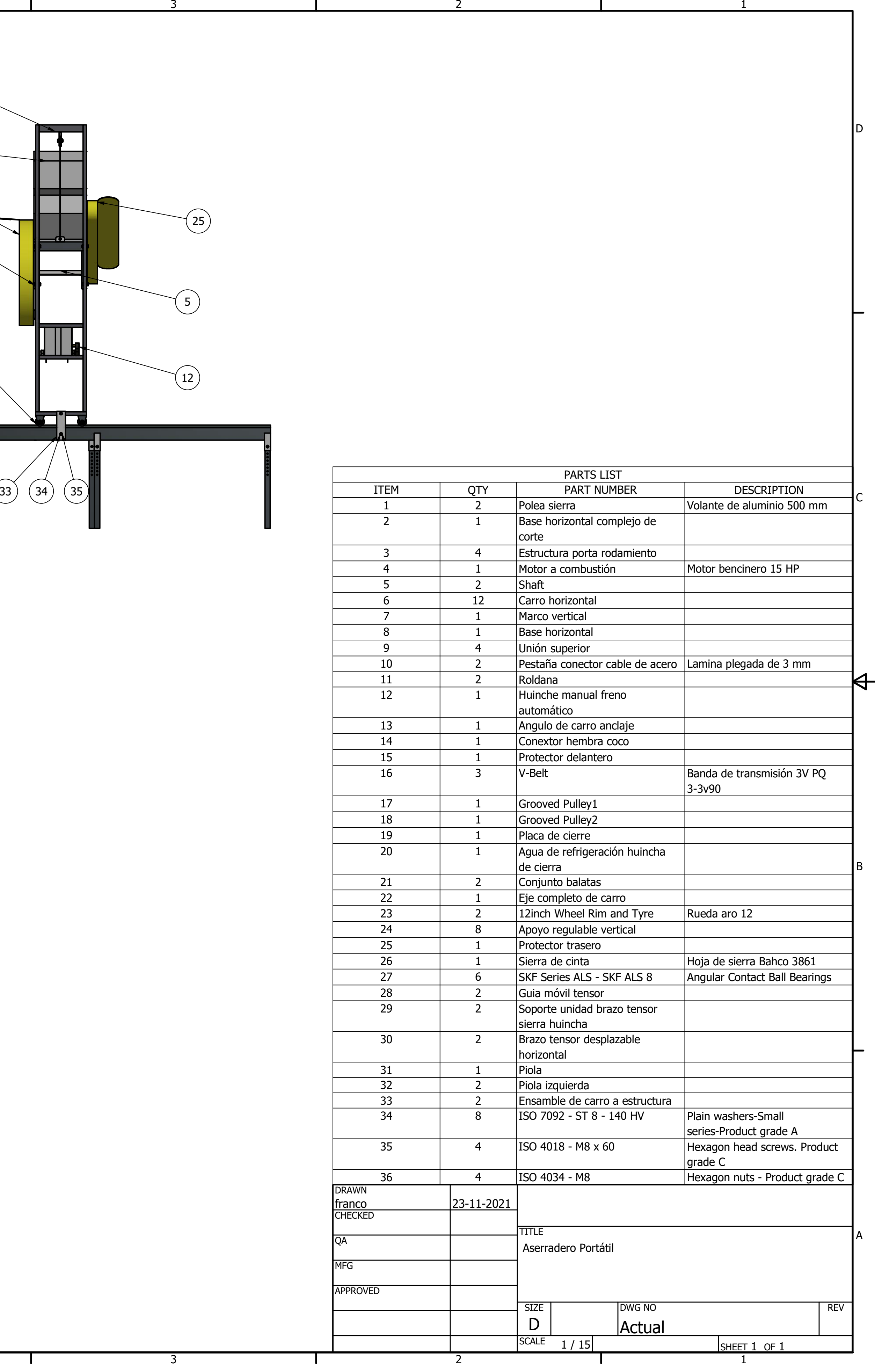

PARTS LIST

PART NUMBER

DESCRIPTION

 $\mathbb{R}$ 

5

5

 $\mathsf{P}$ 

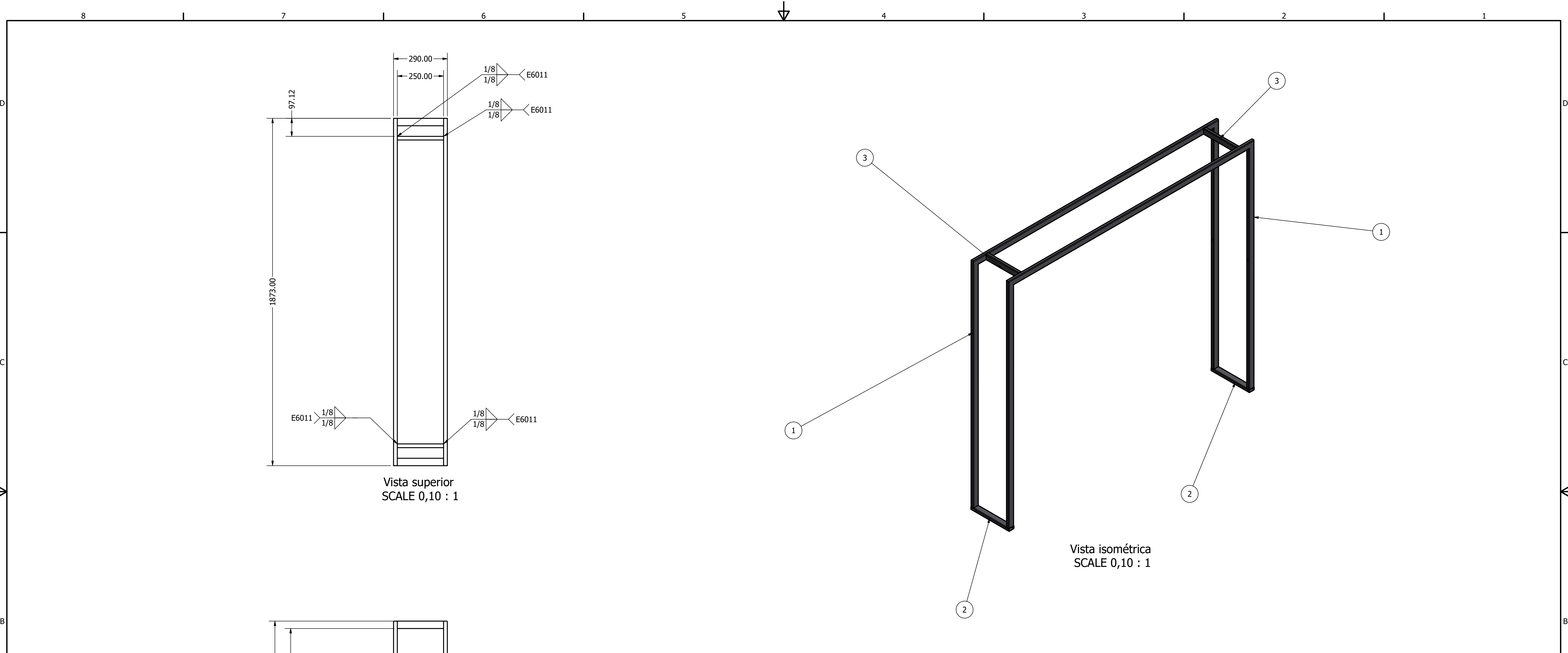

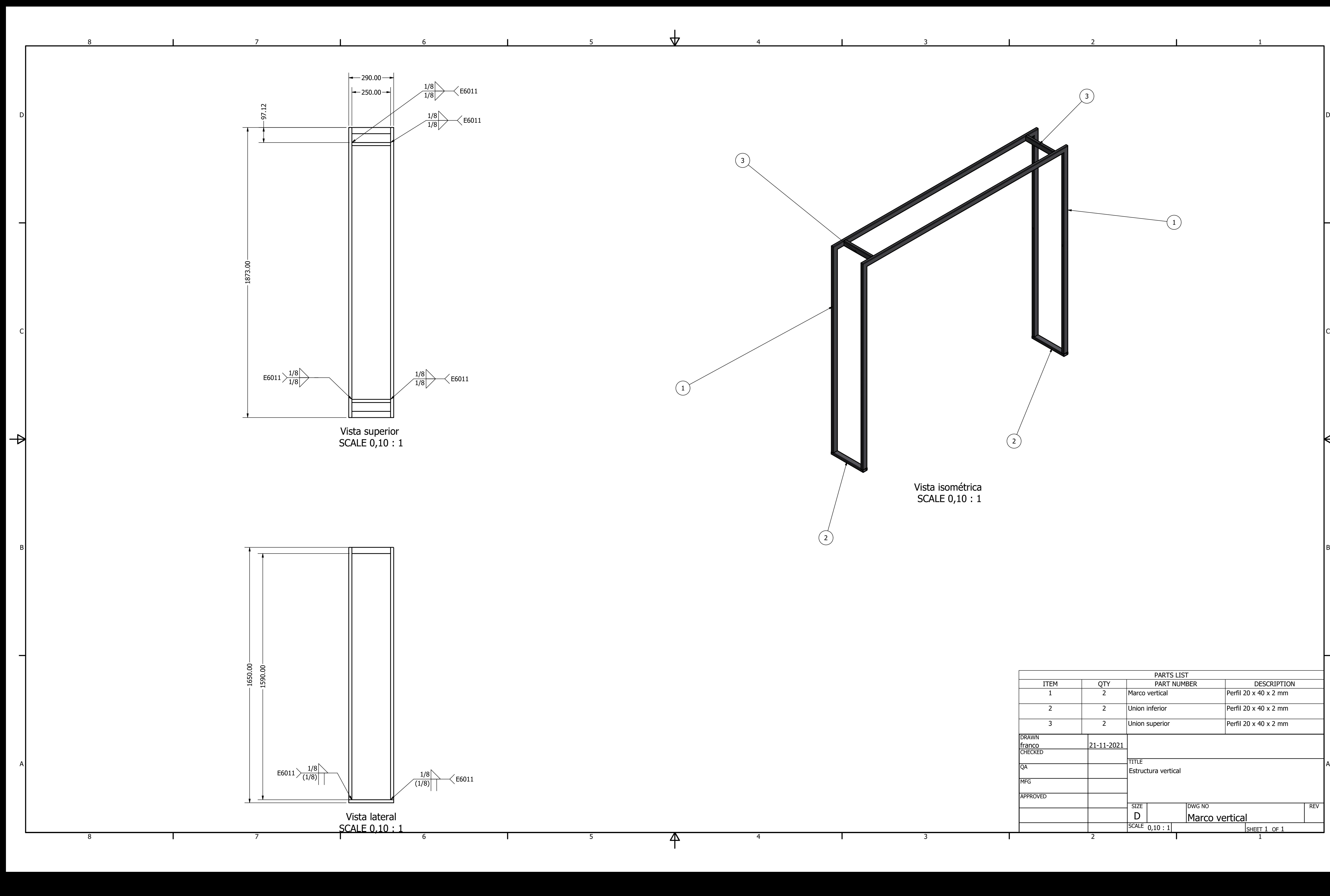

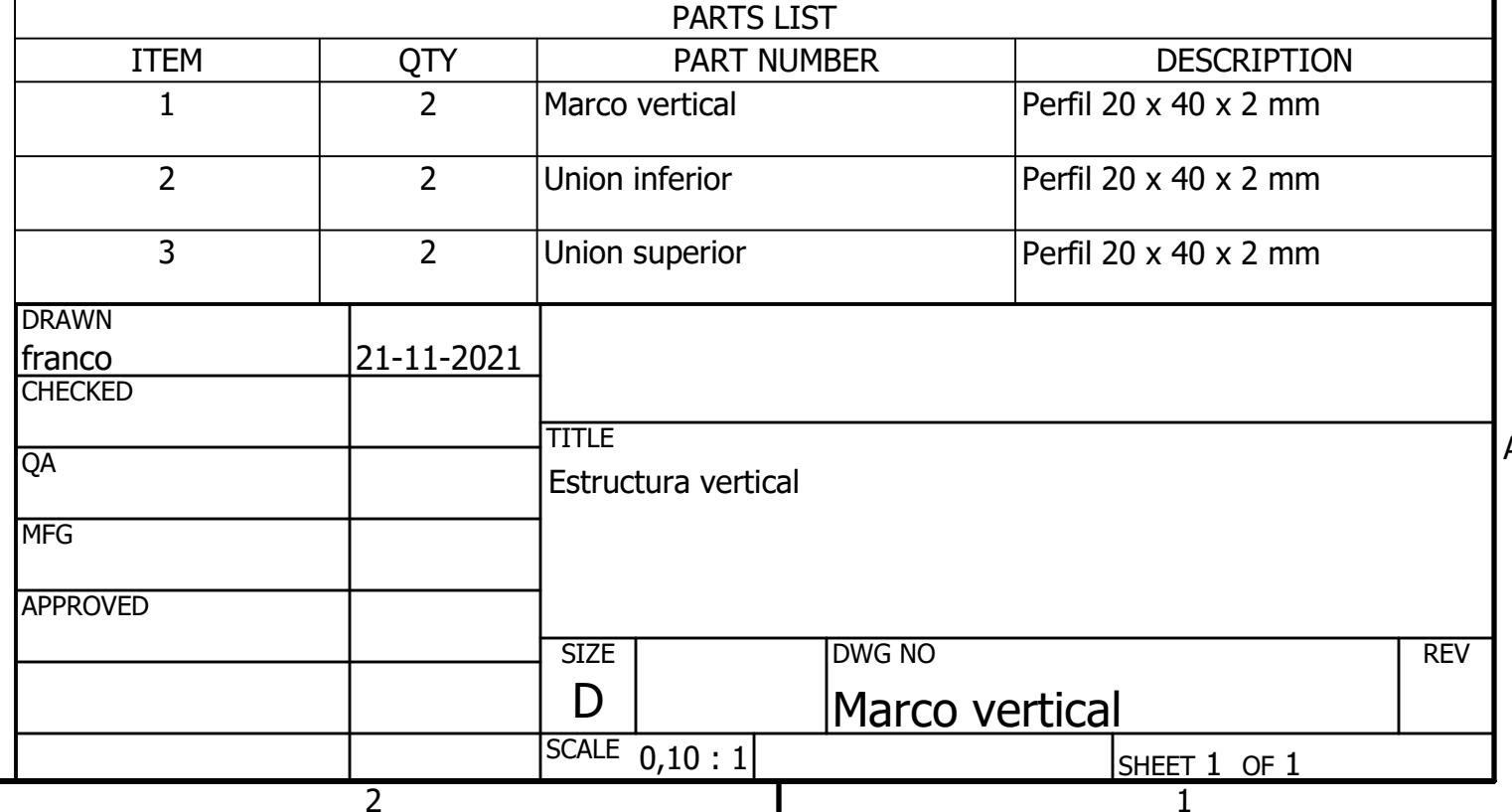

 $\overline{\mathsf{A}}$ 

 $\overline{\mathsf{A}}$ 

2

3

4

4

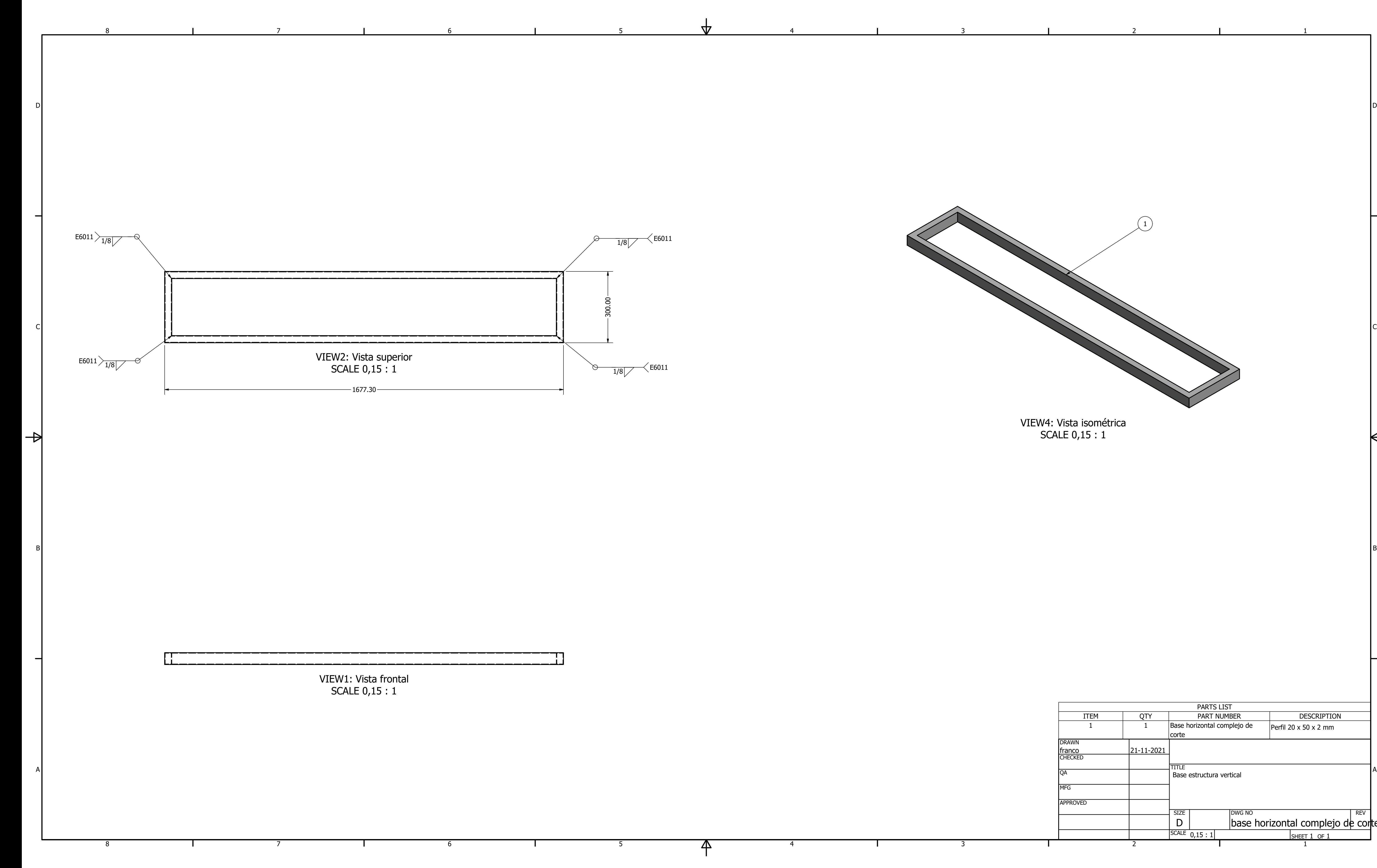

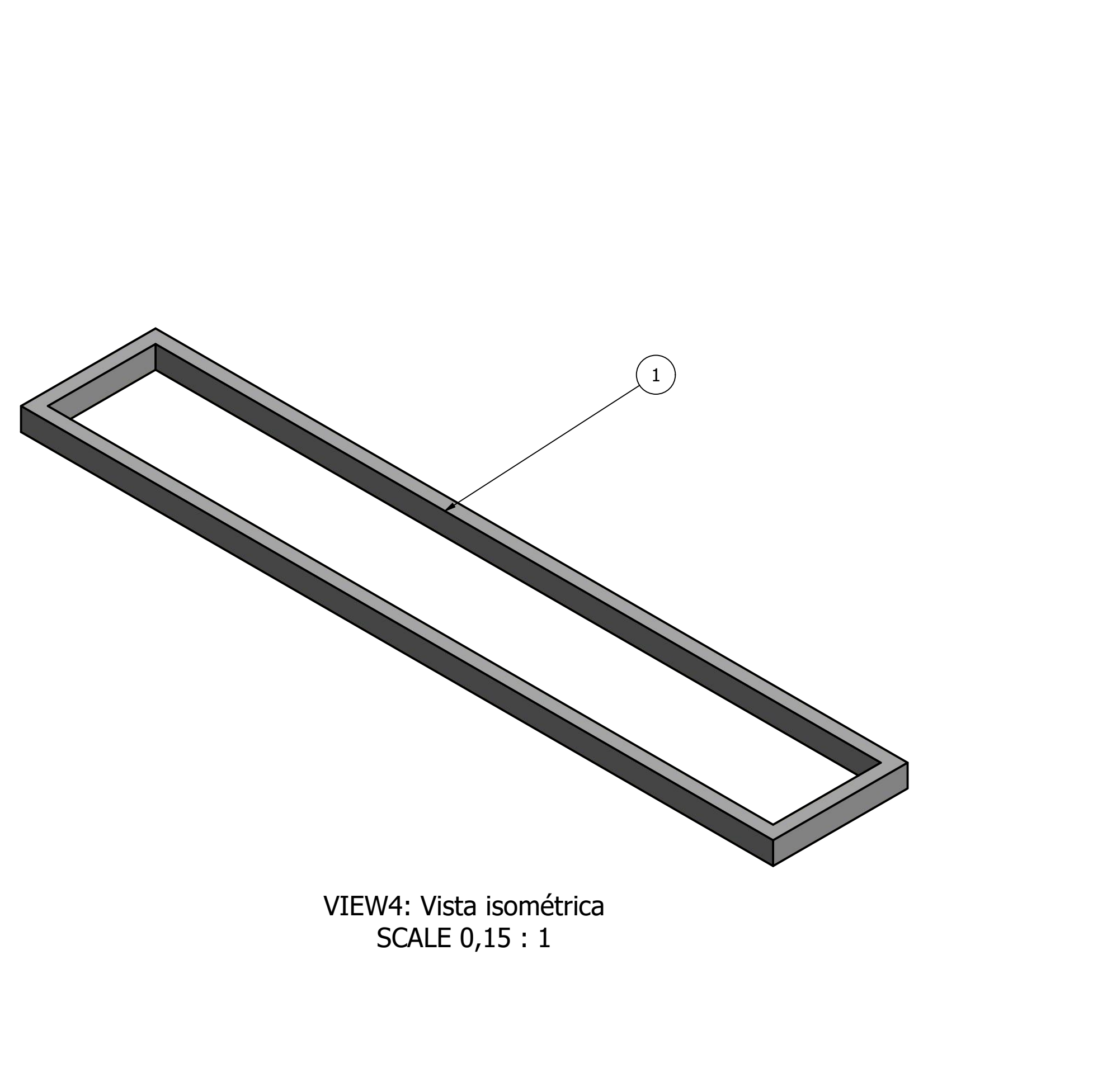

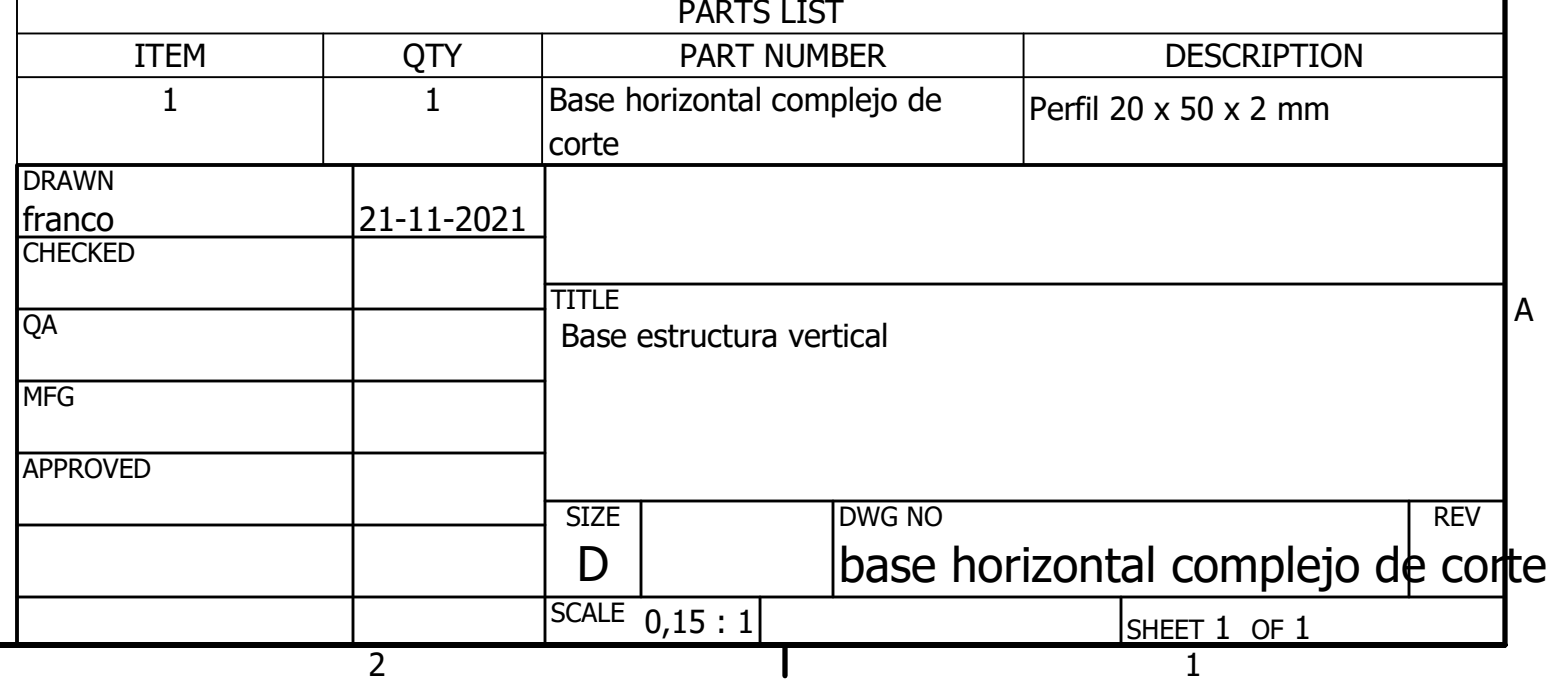

2

3

4

 $\mathsf{P}$ 

5

6

7

8

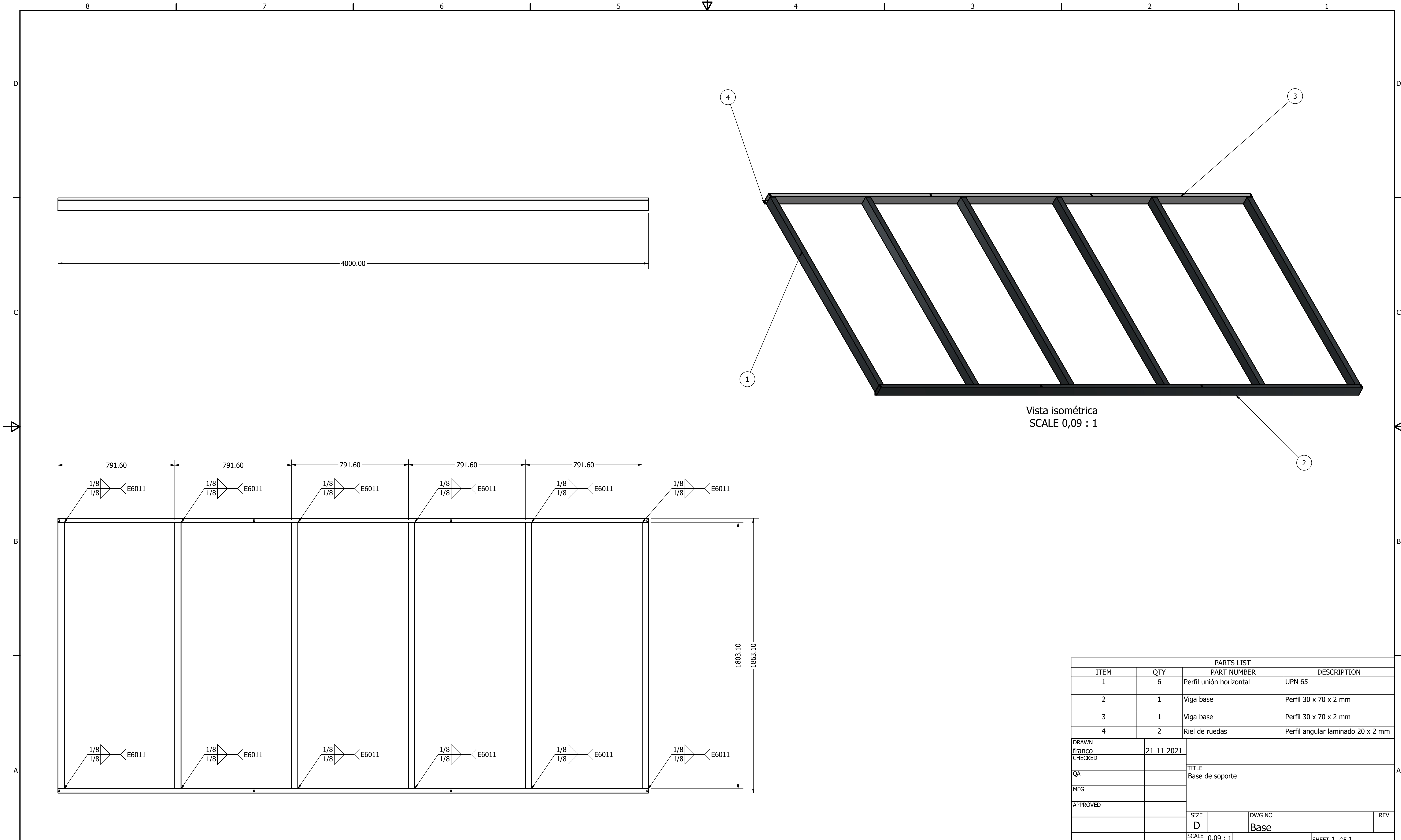

 $\mathbf{I}$ 

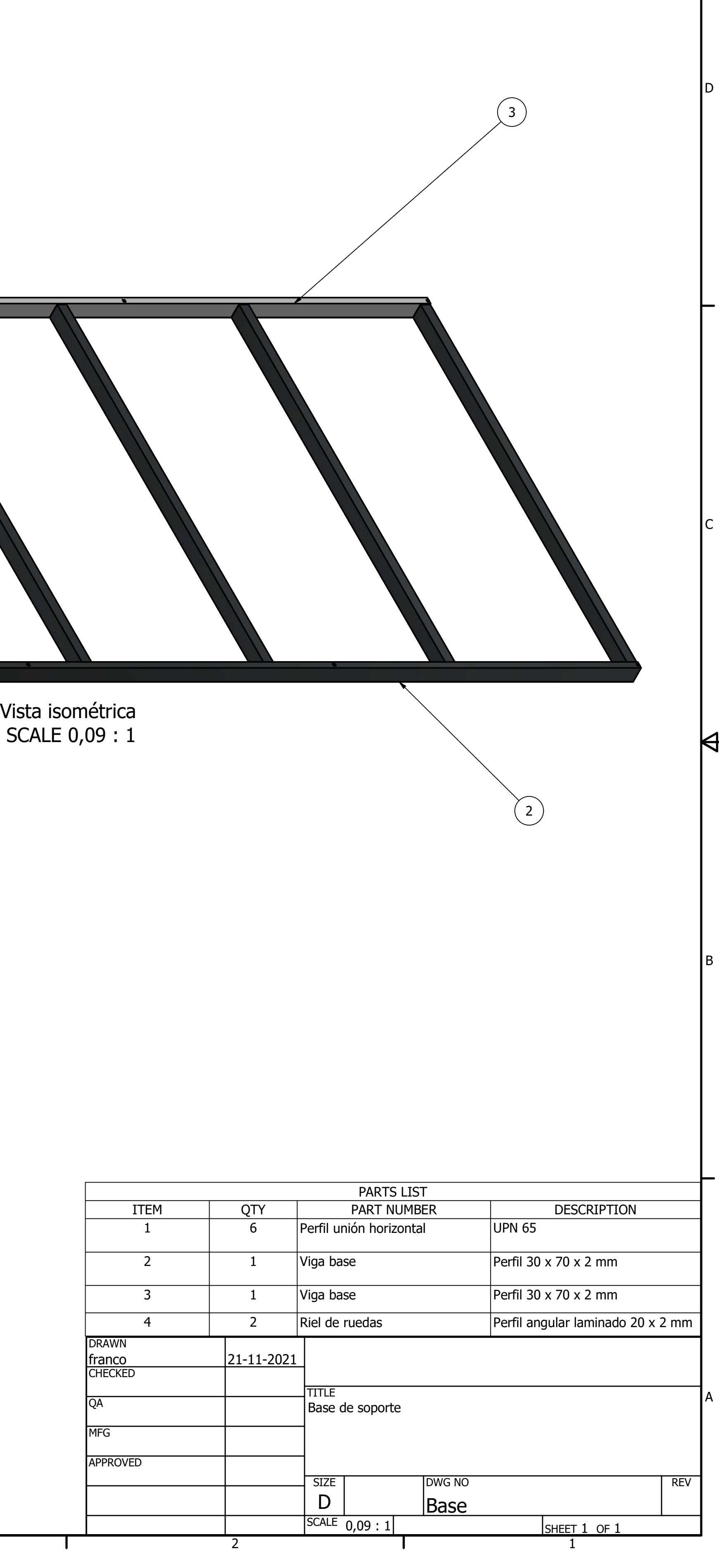

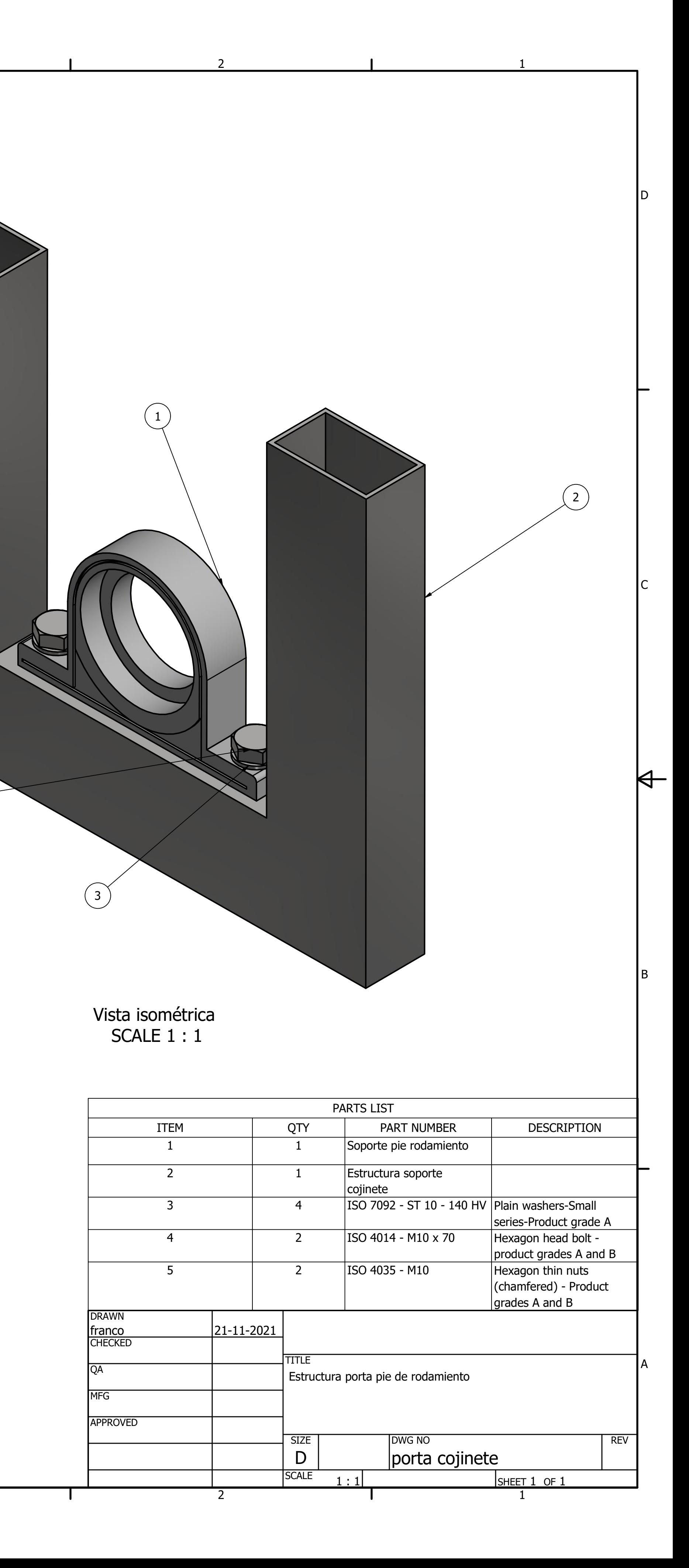

3

4

 $\Delta$ 

4

 $\mathsf{P}$ 

 $(4)$ 

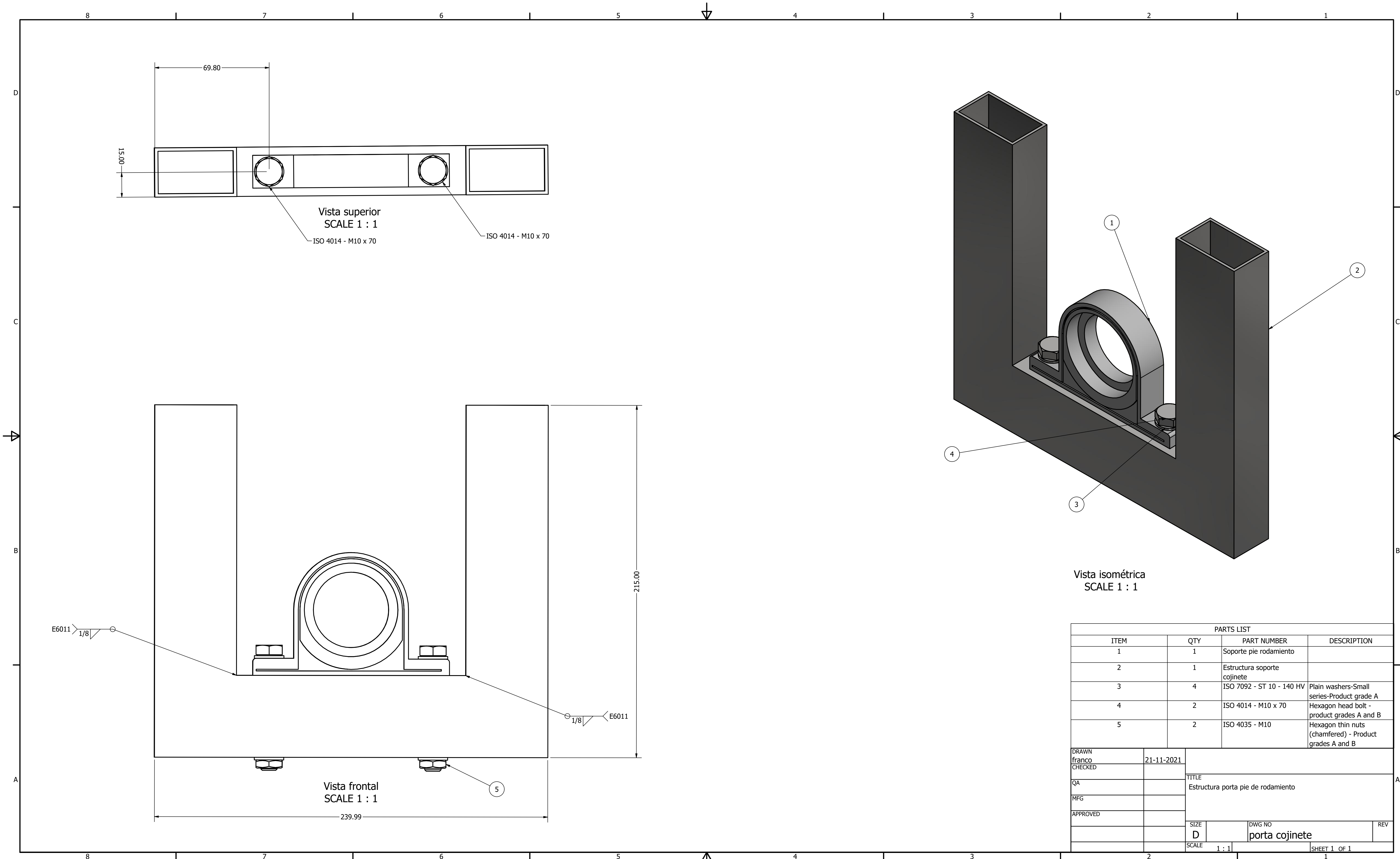

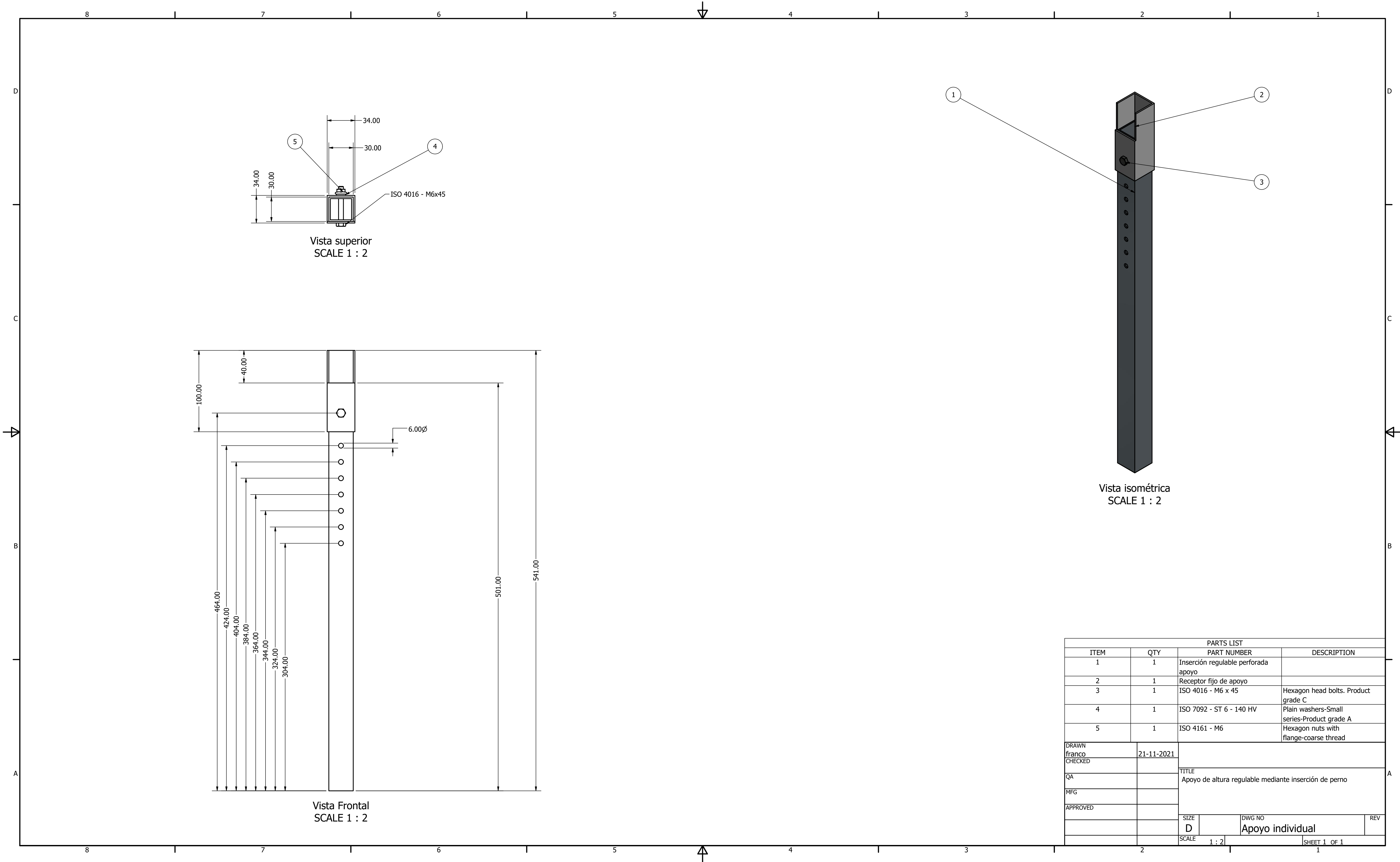

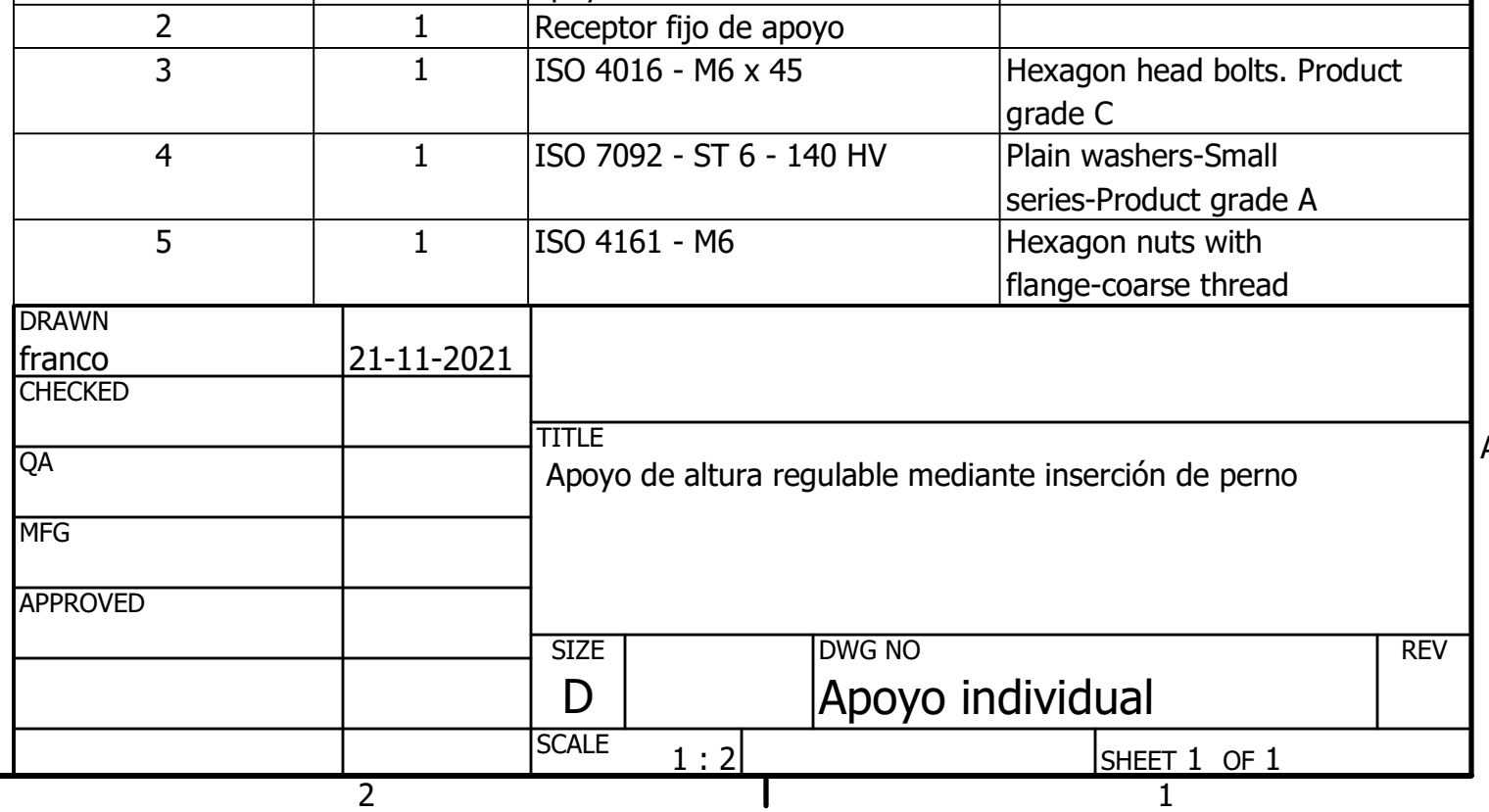